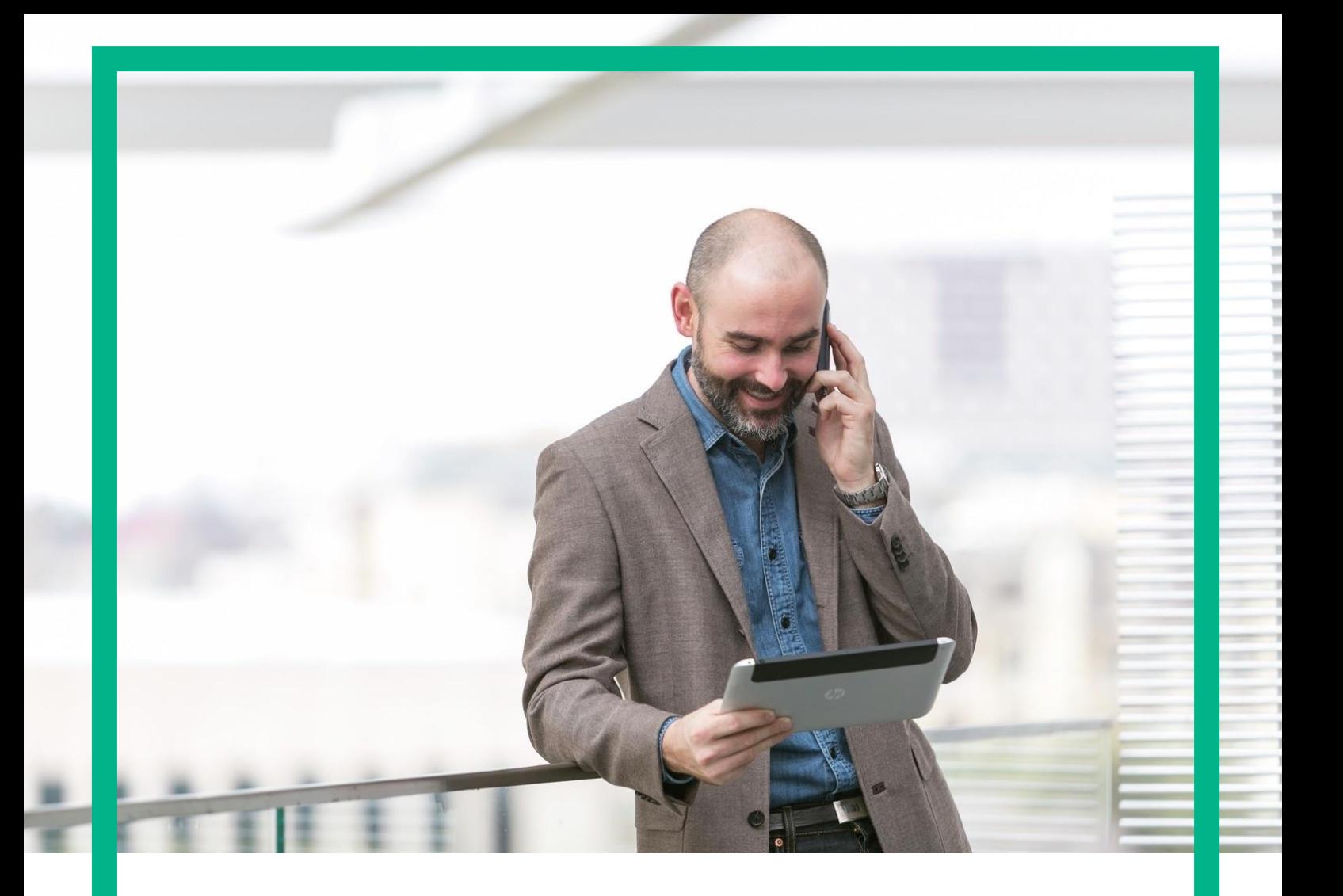

# HPE NFV Director

Operations API Guide Release 4.1 Second Edition

# <span id="page-1-0"></span>**Notices**

Legal notice

© Copyright 2016 Hewlett Packard Enterprise Development LP

Confidential computer software. Valid license from HPE required for possession, use or copying. Consistent with FAR 12.211 and 12.212, Commercial Computer Software, Computer Software Documentation, and Technical Data for Commercial Items are licensed to the U.S. Government under vendor's standard commercial license.

The information contained herein is subject to change without notice. The only warranties for HPE products and services are set forth in the express warranty statements accompanying such products and services. Nothing herein should be construed as constituting an additional warranty. HPE shall not be liable for technical or editorial errors or omissions contained herein.

Printed in the US

Trademarks

Linux is the registered trademark of Linus Torvalds in the U.S. and other countries.

Oracle and Java are registered trademarks of Oracle and/or its affiliates.

Adobe®, Acrobat® and PostScript® are trademarks of Adobe Systems Incorporated.

Microsoft®, Internet Explorer, Windows®, Windows Server 2007®, Windows XP®, and Windows 7® are either registered trademarks or trademarks of Microsoft Corporation in the United States and/or other countries.

Firefox® is a registered trademark of the Mozilla Foundation.

Google Chrome® is a trademark of Google Inc.

EnterpriseDB® is a registered trademark of EnterpriseDB.

Postgres Plus® Advanced Server is a registered U.S. trademark of EnterpriseDB.

UNIX® is a registered trademark of The Open Group.

X/Open® is a registered trademark, and the X device is a trademark of X/Open Company Ltd. in the UK and other countries.

Red Hat® is a registered trademark of the Red Hat Company.

Apache CouchDB, CouchDB, and the project logo are trademarks of The Apache Software Foundation.

Node. is project. Joyent<sup>®</sup> and Joyent's logo are registered trademarks of Joyent, Inc.

Neo4j is a trademark of Neo Technology.

VMware ESX, VMWare ESXi, VMWare vCenter and VMWare vSphere are either registered trademarks or trademarks of VMware, Inc. in the United States and other jurisdictions

# Contents

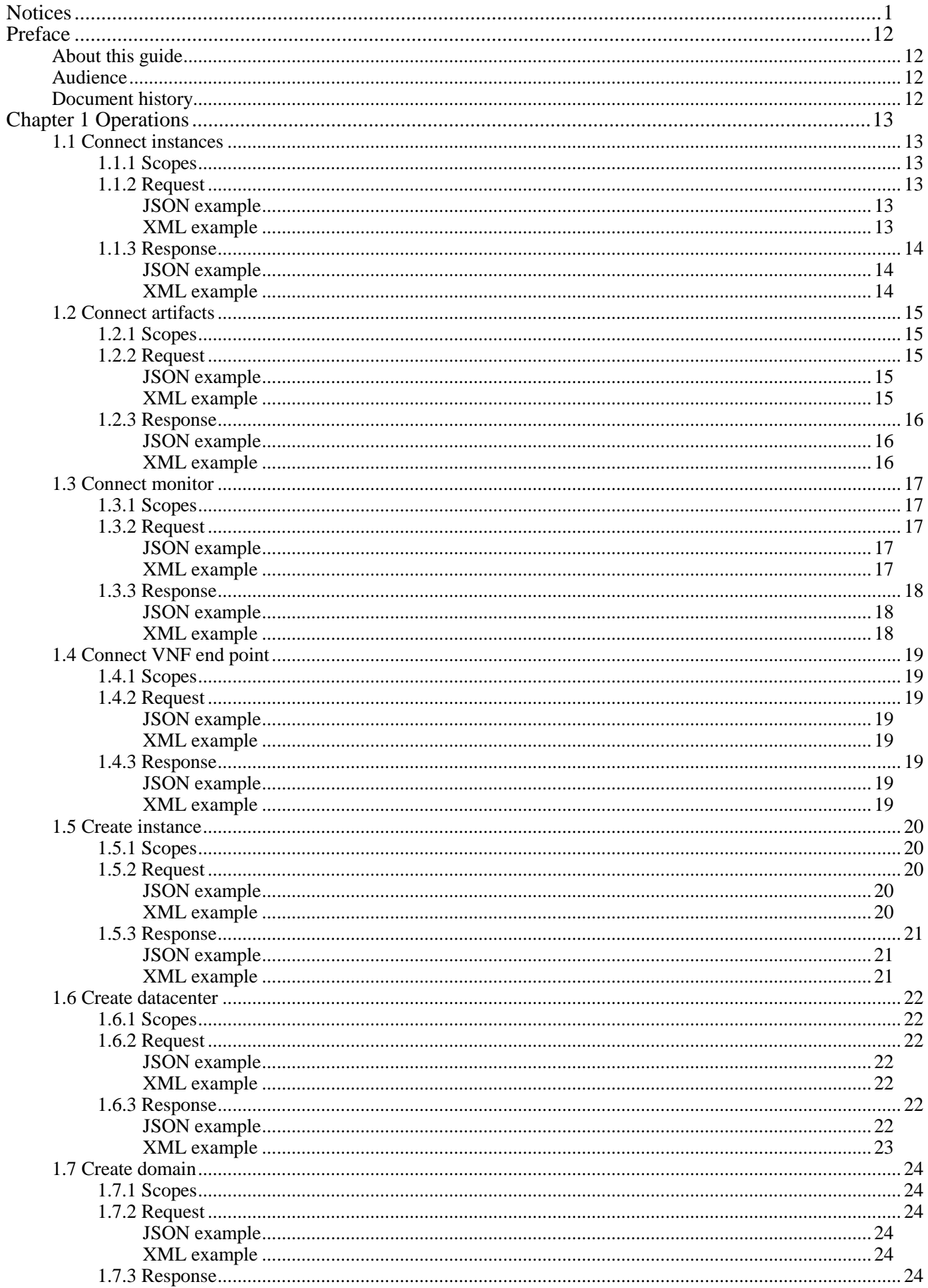

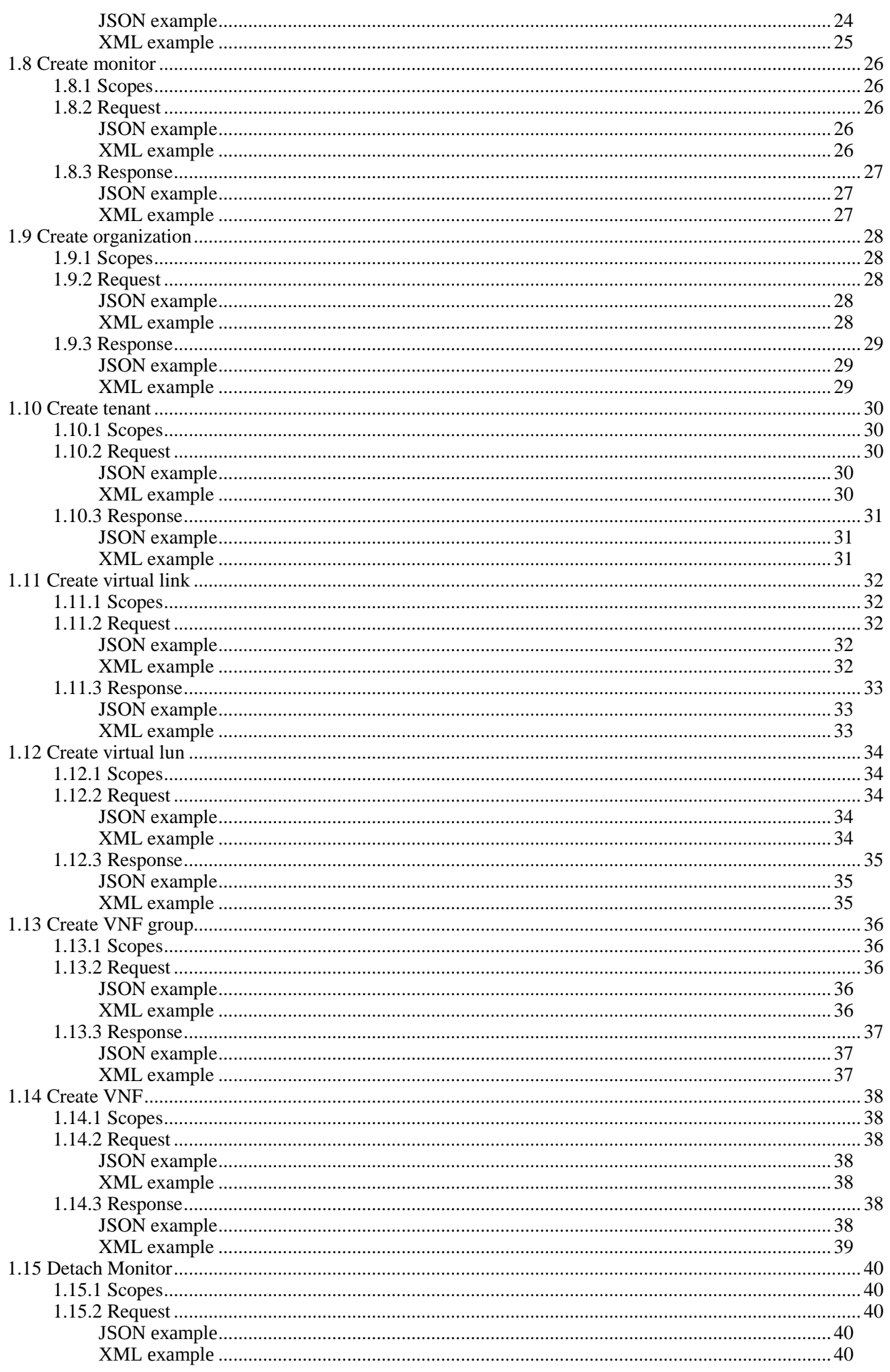

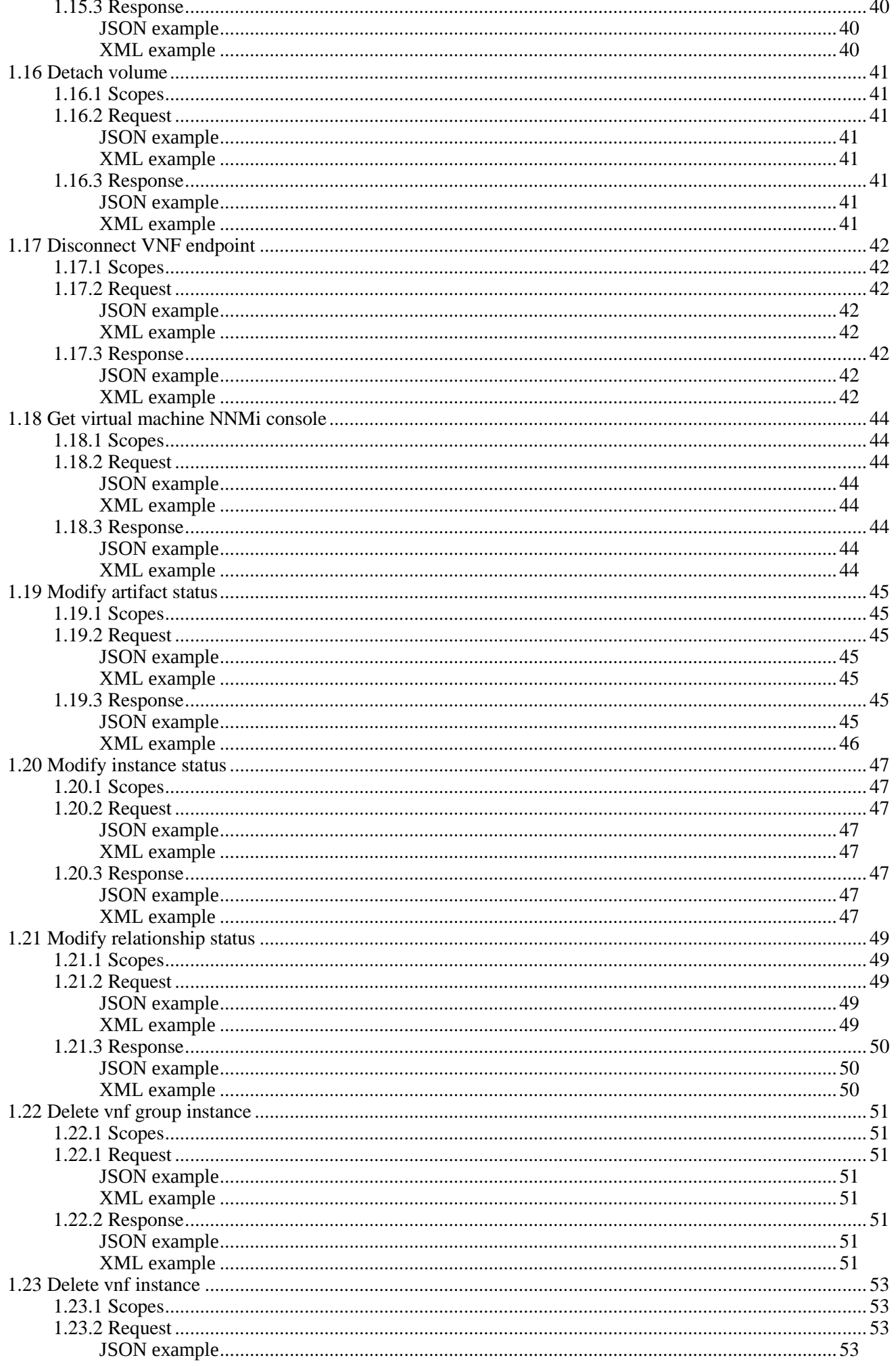

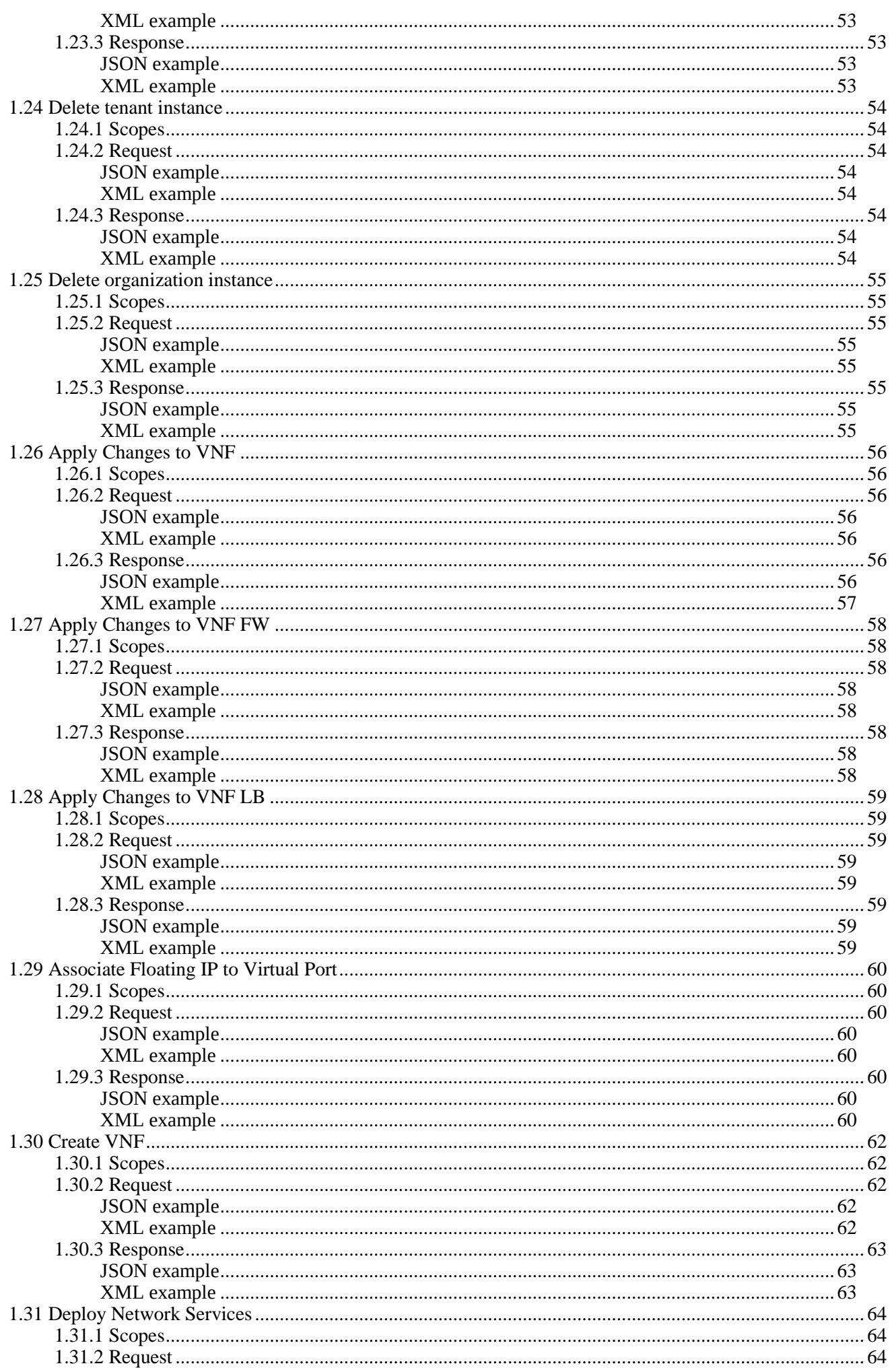

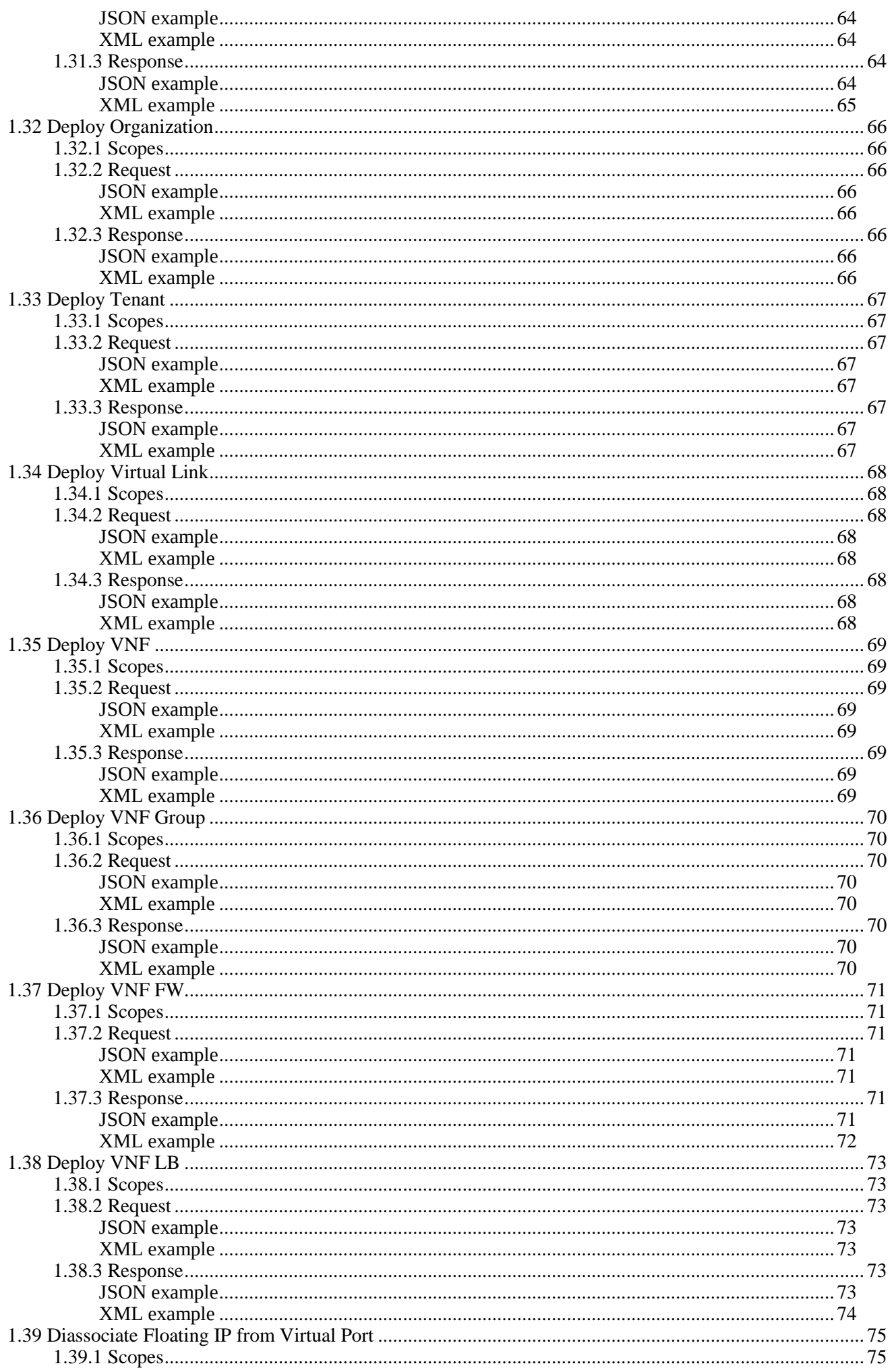

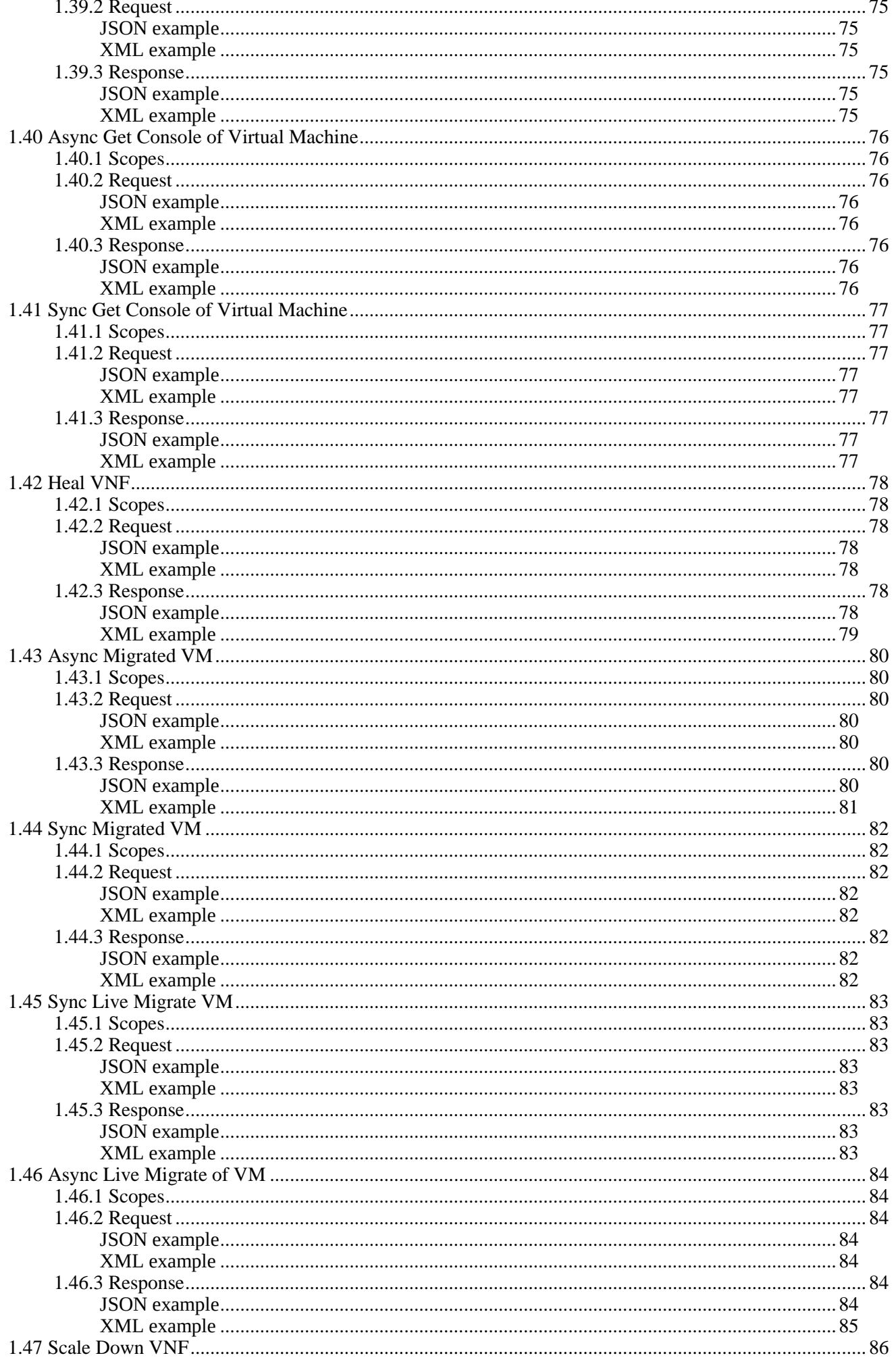

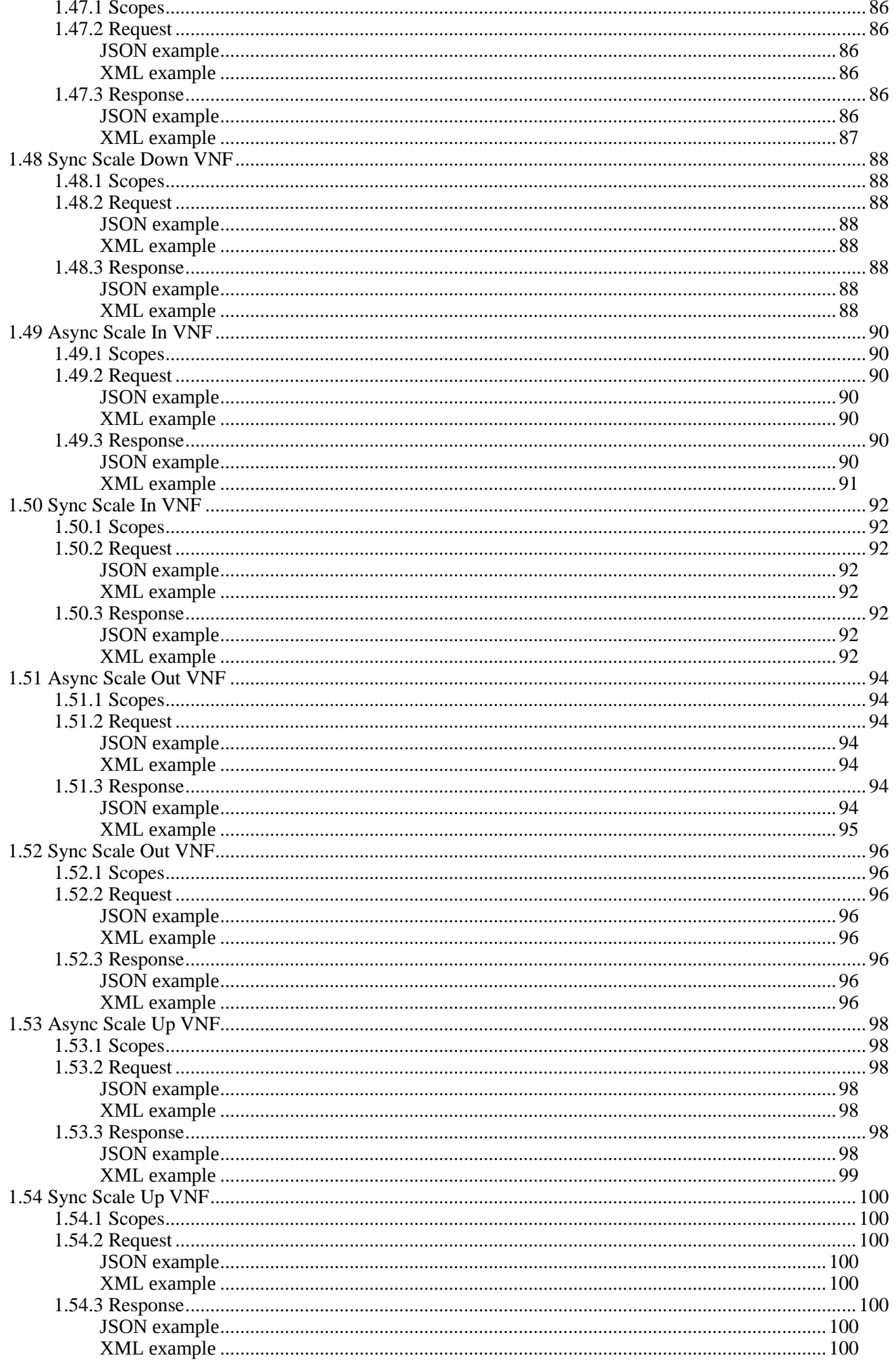

### Notices 9

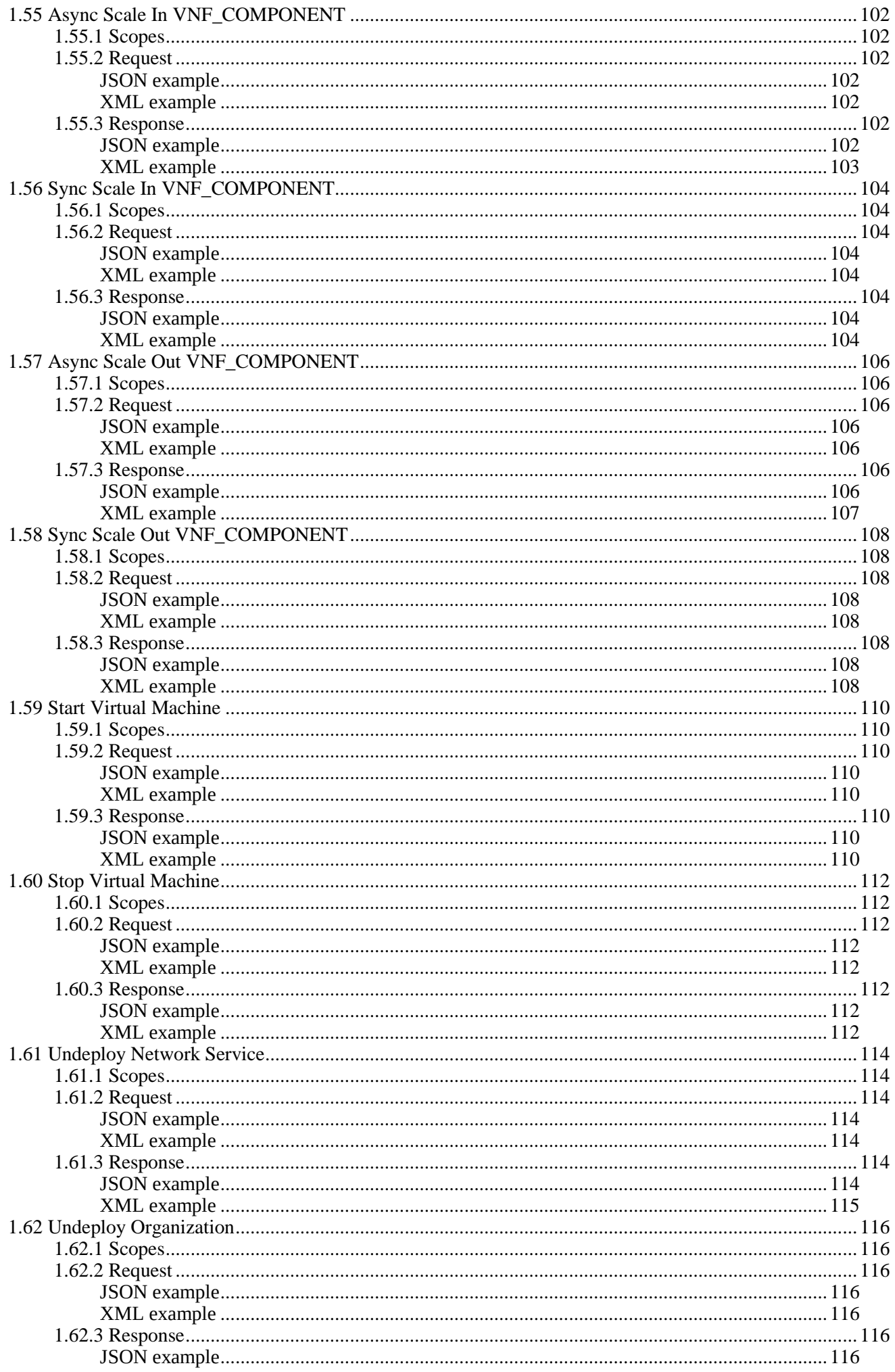

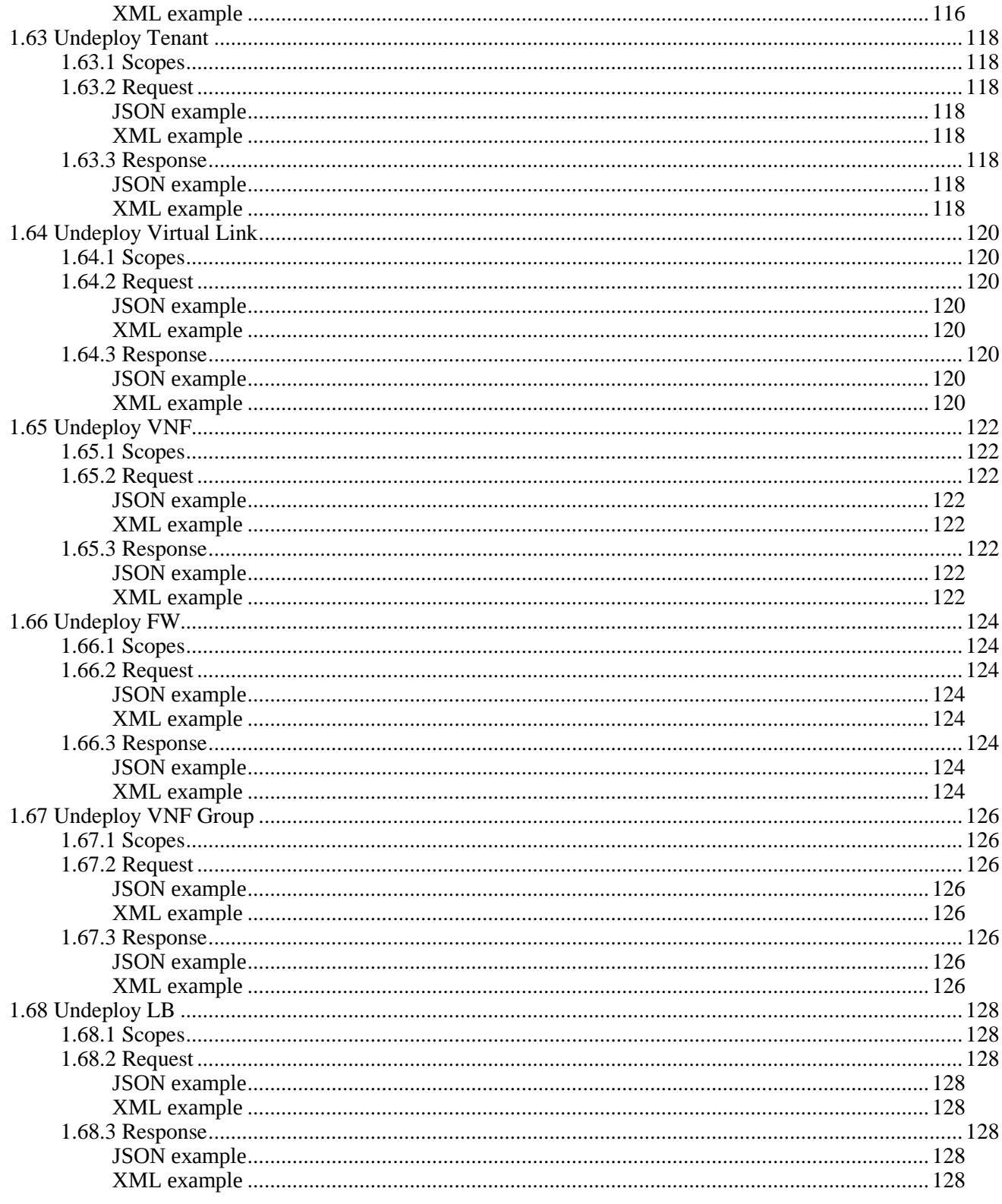

# List of tables

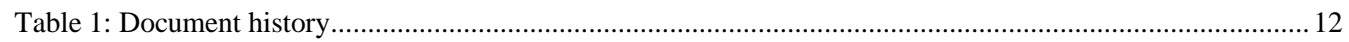

# <span id="page-12-0"></span>Preface

# <span id="page-12-1"></span>About this guide

This guide explains the NFV Director Operations APIs.

# <span id="page-12-2"></span>Audience

This document is targeting solution architects and solution integrators.

# <span id="page-12-3"></span>Document history

<span id="page-12-4"></span>Table 1: Document history

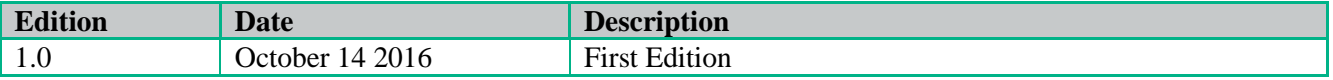

# <span id="page-13-1"></span><span id="page-13-0"></span>1.1 Connect instances

### 1.1.1 Scopes

<span id="page-13-2"></span>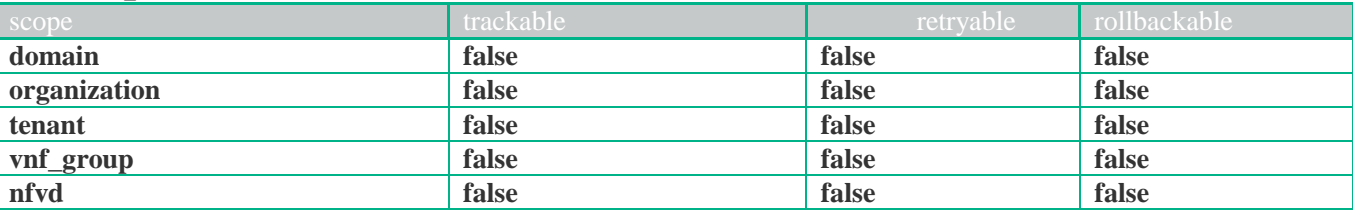

### 1.1.2 Request

<span id="page-13-3"></span>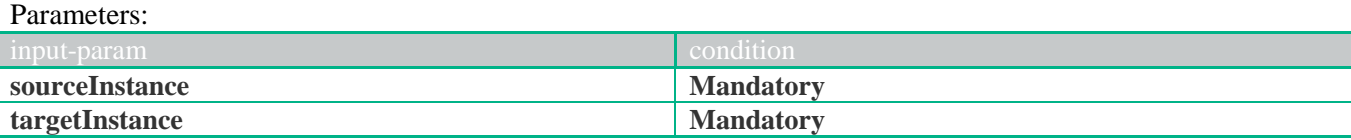

#### <span id="page-13-4"></span>**JSON example**

```
{ 
  "operation": "CONNECT",
   "type": "INSTANCE", 
   "communication-type": "SYNC", 
   "input-params": 
    [ 
      { 
      "key": "sourceInstance",
      "value": "{sourceInstance}"
      },
     { 
      "key": "targetInstance",
      "value": "{targetInstance}"
      } 
    ] 
}
```

```
<operation-request xmlns="http://www.hp.com/nfvd-ext"> 
          <operation>CONNECT</operation>
          <type>INSTANCE</type>
          <communication-type>SYNC</communication-type> 
          <input-params> 
                   <parameter><key>sourceInstance</key>
                              <value>{sourceInstance}</value> 
                    </parameter> 
                    <parameter><key>targetInstance</key>
                              <value>{targetInstance}</value> 
                   </parameter>
          </input-params> 
</operation-request>
```
# 1.1.3 Response

### <span id="page-14-1"></span><span id="page-14-0"></span>**JSON example**

```
{
```
"code": 200,

- "description": "Operation finished successfully",
- "start-timestamp": "2015-07-31T07:51:46.784+0200",
- "finish-timestamp": "2015-07-31T07:51:46.893+0200",
- "delivery-timestamp": "2015-07-31T07:51:46.789+0200"
- }

#### <span id="page-14-2"></span>**XML example**

<operation-response xmlns="http://www.hp.com/nfvd-ext">

<code>200</code>

- <delivery-timestamp>2015-07-31T07:50:29.328+0200</delivery-timestamp>
- <description>Operation finished successfully</description>
- <finish-timestamp>2015-07-31T07:50:29.513+0200</finish-timestamp>
- $\leq$ start-timestamp $>$ 2015-07-31T07:50:29.323+0200 $\leq$ start-timestamp $>$

# <span id="page-15-0"></span>1.2 Connect artifacts

# 1.2.1 Scopes

<span id="page-15-1"></span>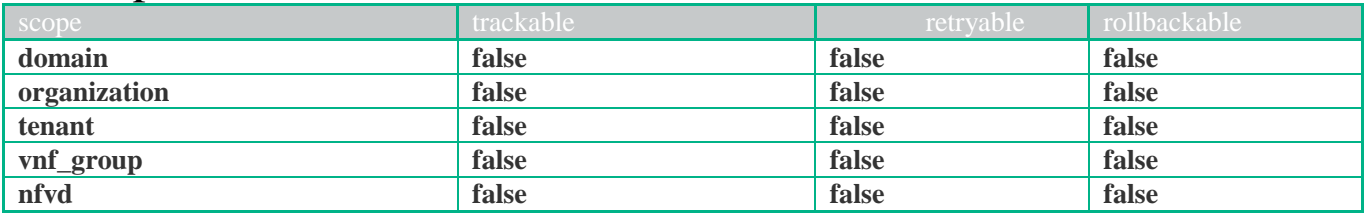

### 1.2.2 Request

<span id="page-15-2"></span>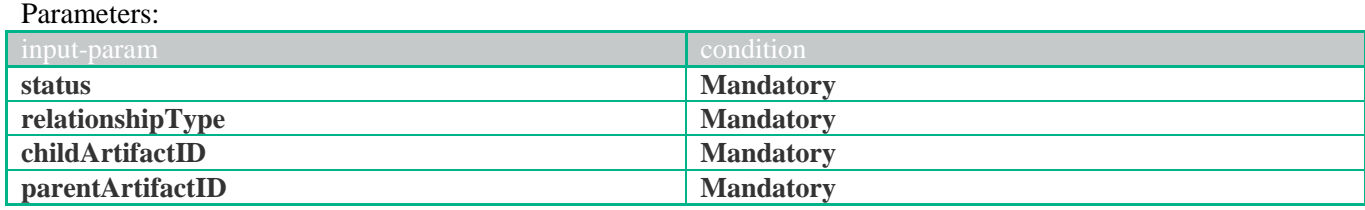

<span id="page-15-3"></span>**JSON example**

{

```
 "operation": "CONNECT",
 "type": "INSTANCE",
 "subtype": "ARTIFACTS",
 "communication-type": "SYNC",
 "input-params": 
 \lbrack {
     "key": "status",
     "value": "{status}"
    },
    {
     "key": "relationshipType",
     "value": "{relationshipType}"
    },
    {
     "key": "childArtifactID",
     "value": "{childArtifactID}"
    },
    {
     "key": "parentArtifactID",
     "value": "{parentArtifactID}"
    }
  ]
```
### <span id="page-15-4"></span>**XML example**

}

```
<operation-request xmlns="http://www.hp.com/nfvd-ext">
         <operation>CONNECT</operation>
         <type>INSTANCE</type>
         <subtype>ARTIFACTS</subtype>
         <communication-type>SYNC</communication-type>
         <input-params>
                  <parameter>
                            <key> status </key><value>{ status }</value>
                   </parameter>
                   <parameter><key>relationshipType</key>
                             <value>{relationshipType}</value>
                   </parameter>
                   <parameter><key>childArtifactID</key>
                             <value>{childArtifactID}</value>
                   </parameter>
```
 $<$ parameter $>$  $\langle key\!\!>$ parentArtifactID $\langle key\!\!>$ <value>{parentArtifactID}</value>  $<$ /parameter> </input-params> </operation-request>

### 1.2.3 Response

<span id="page-16-1"></span><span id="page-16-0"></span>**JSON example**

```
 "code": 200,
```
 "description": "Operation finished successfully", "start-timestamp": "2015-07-31T07:51:46.784+0200", "finish-timestamp": "2015-07-31T07:51:46.893+0200", "delivery-timestamp": "2015-07-31T07:51:46.789+0200"

}

{

#### <span id="page-16-2"></span>**XML example**

<operation-response xmlns="http://www.hp.com/nfvd-ext">

 $< \text{code}>200$ 

 $\le$ delivery-timestamp>2015-07-31T07:50:29.328+0200 $\le$ /delivery-timestamp> <description>Operation finished successfully</description>

- <finish-timestamp>2015-07-31T07:50:29.513+0200</finish-timestamp>
- $\leq$ start-timestamp>2015-07-31T07:50:29.323+0200 $\leq$ /start-timestamp>

# <span id="page-17-0"></span>1.3 Connect monitor

### 1.3.1 Scopes

<span id="page-17-1"></span>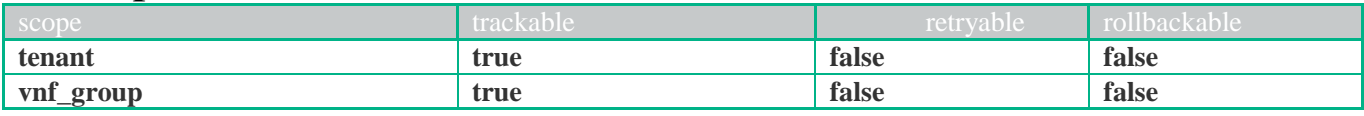

#### <span id="page-17-2"></span>1.3.2 Request Parameters:

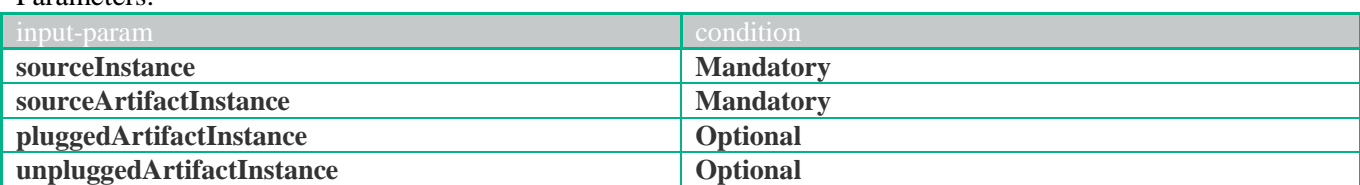

```
JSON example
```

```
{ 
 "operation": "CONNECT",
   "type": "INSTANCE",
   "subtype": "MONITOR",
   "communication-type": "SYNC",
   "input-params": 
    [
      {
      "key": "sourceInstance",
       "value": "{sourceInstance}"
      },
     {
       "key": "sourceArtifactInstance",
       "value": "{sourceArtifactInstance}"
      },
      {
       "key": "pluggedArtifactInstance",
       "value": "{pluggedArtifactInstance}"
      },
      {
       "key": "unpluggedArtifactInstance",
       "value": "{unpluggedArtifactInstance}"
      }
    ]
```
}

```
<operation-request xmlns="http://www.hp.com/nfvd-ext">
         <operation>CONNECT</operation>
         <type>INSTANCE</type>
         <subtype>MONITOR</subtype>
         <communication-type>SYNC</communication-type>
         <input-params>
                   <parameter><key>sourceInstance</key>
                             <value>{sourceInstance}</value>
                    </parameter>
                    <parameter><key>sourceArtifactInstance</key>
                              <value>{sourceArtifactInstance}</value>
                    </parameter>
                    <parameter><key>pluggedArtifactInstance</key>
                              <value>{pluggedArtifactInstance}</value>
                   </parameter>
                    <parameter><key>unpluggedArtifactInstance</key>
                             <value>{unpluggedArtifactInstance}</value>
                   </parameter>
         </input-params>
```
# 1.3.3 Response

### <span id="page-18-1"></span><span id="page-18-0"></span>**JSON example**

```
{
```

```
 "code": 200,
```
- "description": "Operation finished successfully", "start-timestamp": "2015-07-31T07:51:46.784+0200",
- "finish-timestamp": "2015-07-31T07:51:46.893+0200",
- "delivery-timestamp": "2015-07-31T07:51:46.789+0200"
- }

#### <span id="page-18-2"></span>**XML example**

<operation-response xmlns="http://www.hp.com/nfvd-ext">

<code>200</code>

- <delivery-timestamp>2015-07-31T07:50:29.328+0200</delivery-timestamp>
- <description>Operation finished successfully</description>
- <finish-timestamp>2015-07-31T07:50:29.513+0200</finish-timestamp>
- <start-timestamp>2015-07-31T07:50:29.323+0200</start-timestamp>

# <span id="page-19-0"></span>1.4 Connect VNF end point

### 1.4.1 Scopes

<span id="page-19-1"></span>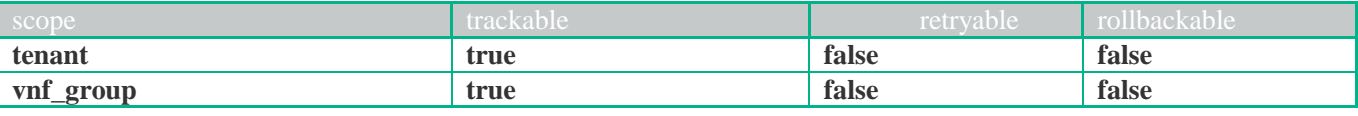

#### <span id="page-19-2"></span>1.4.2 Request Parameters:

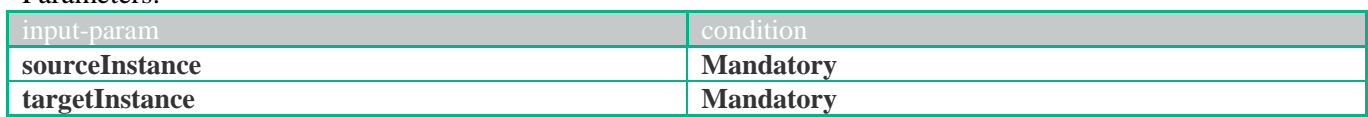

```
JSON example
```

```
{
```

```
 "operation": "CONNECT",
 "type": "INSTANCE",
 "subtype": "VNF_ENDPOINT",
 "communication-type": "SYNC",
 "input-params": 
  [
    {
     "key": "sourceInstance",
     "value": "{sourceInstance}"
    },
    {
     "key": "targetInstance",
     "value": "{targetInstance}"
    }
```

```
XML example
```
 ] }

```
<operation-request xmlns="http://www.hp.com/nfvd-ext">
          <operation>CONNECT</operation>
          <type>INSTANCE</type>
          <subtype>VNF_ENDPOINT</subtype>
          <communication-type>SYNC</communication-type>
          <input-params>
                    <parameter><key>sourceInstance</key>
                              <value>{sourceInstance}</value>
                    </parameter>
                    \langleparameter><key>targetInstance</key>
                              <value>{targetInstance}</value>
                   </parameter>
          </input-params>
</operation-request>
```
## 1.4.3 Response

```
JSON example
{
 "code": 200,
  "description": "Operation finished successfully",
 "start-timestamp": "2015-07-31T07:51:46.784+0200",
 "finish-timestamp": "2015-07-31T07:51:46.893+0200",
  "delivery-timestamp": "2015-07-31T07:51:46.789+0200"
}
XML example
<operation-response xmlns="http://www.hp.com/nfvd-ext">
         <code>200</code>
         \ledelivery-timestamp>2015-07-31T07:50:29.328+0200\le/delivery-timestamp>
         <description>Operation finished successfully</description>
         \langlefinish-timestamp>2015-07-31T07:50:29.513+0200\langle/finish-timestamp>
         <start-timestamp>2015-07-31T07:50:29.323+0200</start-timestamp>
```
# <span id="page-20-0"></span>1.5 Create instance

### 1.5.1 Scopes

<span id="page-20-1"></span>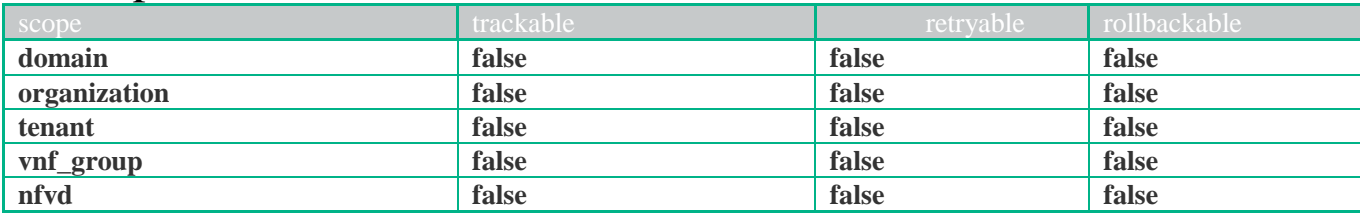

#### <span id="page-20-2"></span>1.5.2 Request Parameters:

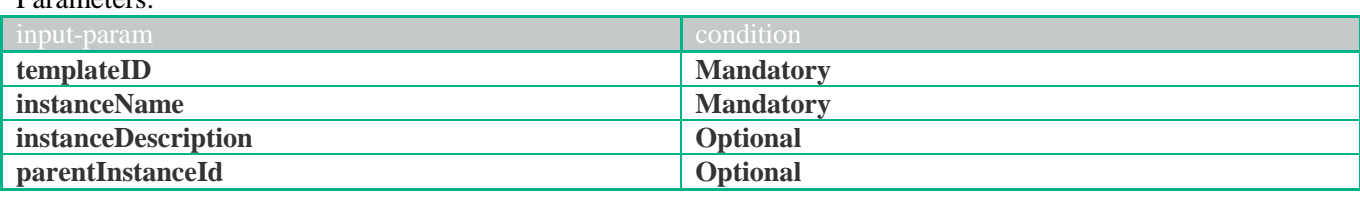

<span id="page-20-3"></span>**JSON example**

{

```
 "operation": "CREATE",
 "type": "INSTANCE",
  "communication-type": "SYNC",
  "input-params": 
  \left[ \right] {
    "key": "templateID",
     "value": "{templateID}"
    },
    {
     "key": "instanceName",
     "value": "{ instanceName}"
    },
    {
     "key": "instanceDescription",
     "value": "{ instanceDescription }"
    },
    {
     "key": "parentInstanceId",
     "value": "{ parentInstanceId }"
    }
   ]
```
### <span id="page-20-4"></span>**XML example**

}

```
<operation-request xmlns="http://www.hp.com/nfvd-ext">
          <operation>CREATE</operation>
         <type>INSTANCE</type>
         <communication-type>SYNC</communication-type>
         <input-params>
                    <parameter>
                             <key>templateID/key>
                             <value>{templateID}</value>
                    </parameter>
                    <parameter><key>instanceName</key>
                             <value>{ instanceName }</value>
                    </parameter>
                   <parameter><key>instanceDescription</key>
                             <value>{ instanceDescription }</value>
                    </parameter>
                    <parameter><key>parentInstanceId</key>
                             <value>{ parentInstanceId }</value>
                   </parameter>
         </input-params>
</operation-request>
```
# 1.5.3 Response

```
JSON example
{
```

```
 "code": 200,
  "description": "Operation finished successfully",
  "start-timestamp": "2015-07-31T07:51:46.784+0200",
  "finish-timestamp": "2015-07-31T07:51:46.893+0200",
  "delivery-timestamp": "2015-07-31T07:51:46.789+0200"
}
```
#### <span id="page-21-2"></span>**XML example**

<operation-response xmlns="http://www.hp.com/nfvd-ext">

<code>200</code>

- <delivery-timestamp>2015-07-31T07:50:29.328+0200</delivery-timestamp>
- <description>Operation finished successfully</description>
- $\langle$ finish-timestamp>2015-07-31T07:50:29.513+0200 $\langle$ finish-timestamp>
- $\leq$ start-timestamp>2015-07-31T07:50:29.323+0200 $\leq$ start-timestamp>

# <span id="page-22-0"></span>1.6 Create datacenter

### 1.6.1 Scopes

<span id="page-22-1"></span>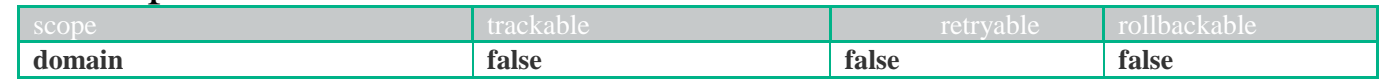

### 1.6.2 Request

<span id="page-22-2"></span>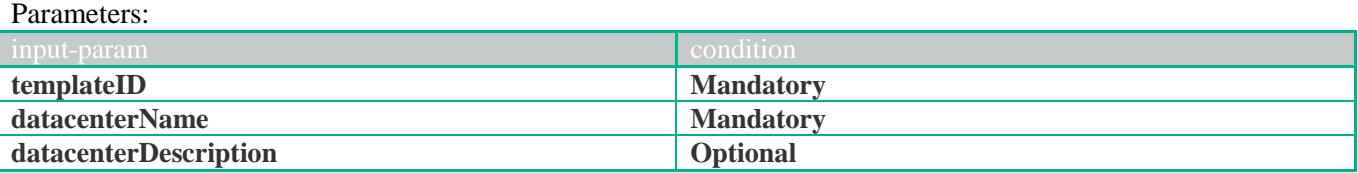

<span id="page-22-3"></span>**JSON example**

{ "operation": "CREATE", "type": "INSTANCE", "subtype": "DATACENTER", "communication-type": "SYNC", "input-params": [ { "key": "templateID", "value": "{templateID}" }, { "key": "datacenterName", "value": "{ datacenterName}" }, { "key": "datacenterDescription", "value": "{ datacenterDescription}" }, ] }

### <span id="page-22-4"></span>**XML example**

```
<operation-request xmlns="http://www.hp.com/nfvd-ext">
         <operation>CREATE</operation>
         <type>INSTANCE</type>
         <subtype>DATACENTER</subtype>
         <communication-type>SYNC</communication-type>
         <input-params>
                   <parameter>
                             <key>templateID/key>
                             <value>{templateID}</value>
                   </parameter>
                   <parameter><key>datacenterName</key>
                             <value>{ datacenterName}</value>
                   </parameter>
                   <parameter><key>datacenterDescription</key>
                             <value>{ datacenterDescription}</value>
                   </parameter>
         </input-params>
</operation-request>
```
### 1.6.3 Response

```
JSON example
{
  "code": 200,
  "description": "Operation finished successfully",
  "start-timestamp": "2015-07-31T07:51:46.784+0200",
  "finish-timestamp": "2015-07-31T07:51:46.893+0200",
  "delivery-timestamp": "2015-07-31T07:51:46.789+0200"
```
#### <span id="page-23-0"></span>**XML example**

<operation-response xmlns="http://www.hp.com/nfvd-ext">

- <code>200</code>
	- <delivery-timestamp>2015-07-31T07:50:29.328+0200</delivery-timestamp>
	- <description>Operation finished successfully</description>
	- <finish-timestamp>2015-07-31T07:50:29.513+0200</finish-timestamp>
	- <start-timestamp>2015-07-31T07:50:29.323+0200</start-timestamp>

# <span id="page-24-0"></span>1.7 Create domain

### 1.7.1 Scopes

<span id="page-24-1"></span>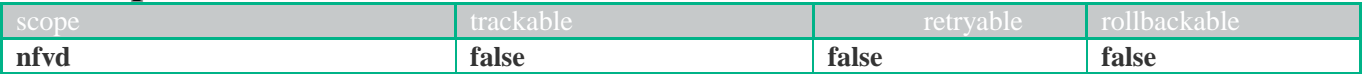

### <span id="page-24-2"></span>1.7.2 Request

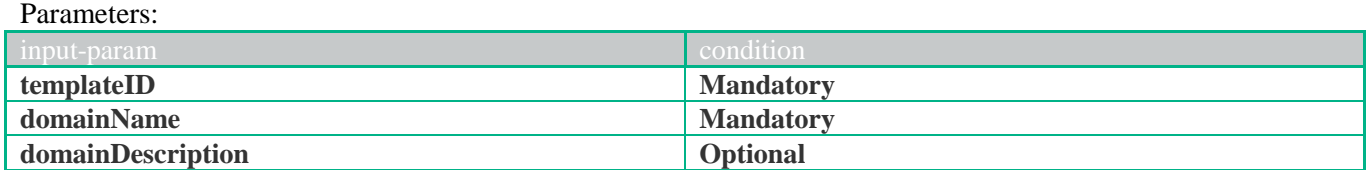

<span id="page-24-3"></span>**JSON example**

```
{ 
  "operation": "CREATE",
   "type": "INSTANCE",
   "subtype": "DOMAIN",
   "communication-type": "SYNC",
   "input-params": 
    [
      {
       "key": "templateID",
       "value": "{templateID}"
      },
     {
       "key": "domainName",
       "value": "{ domainName}"
      },
      {
       "key": "domainDescription",
       "value": "{ domainDescription}"
      },
    ]
}
```
### <span id="page-24-4"></span>**XML example**

```
<operation-request xmlns="http://www.hp.com/nfvd-ext">
         <operation>CREATE</operation>
         <type>INSTANCE</type>
         <subtype>DOMAIN</subtype>
         <communication-type>SYNC</communication-type>
         <input-params>
                   <parameter>
                             <key>templateID/key>
                             <value>{templateID}</value>
                   </parameter>
                   <parameter><key>domainName</key>
                             <value>{ domainName}</value>
                   </parameter>
                   <parameter><key>domainDescription</key>
                             <value>{ domainDescription}</value>
                   </parameter>
         </input-params>
</operation-request>
```
### 1.7.3 Response

```
JSON example
{
  "code": 200,
  "description": "Operation finished successfully",
  "start-timestamp": "2015-07-31T07:51:46.784+0200",
```

```
 "finish-timestamp": "2015-07-31T07:51:46.893+0200",
 "delivery-timestamp": "2015-07-31T07:51:46.789+0200"
}
```
#### <span id="page-25-0"></span>**XML example**

<operation-response xmlns="http://www.hp.com/nfvd-ext">

<code>200</code>

- <delivery-timestamp>2015-07-31T07:50:29.328+0200</delivery-timestamp> <description>Operation finished successfully</description>
- <finish-timestamp>2015-07-31T07:50:29.513+0200</finish-timestamp>
- <start-timestamp>2015-07-31T07:50:29.323+0200</start-timestamp>

# <span id="page-26-0"></span>1.8 Create monitor

# 1.8.1 Scopes

<span id="page-26-1"></span>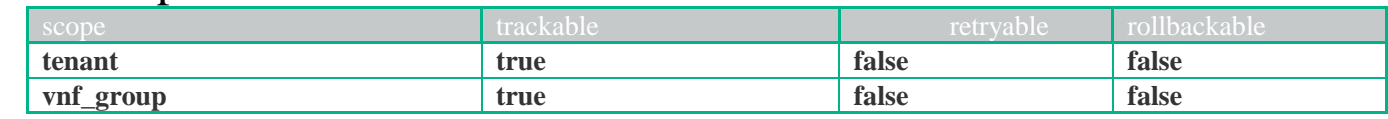

#### <span id="page-26-2"></span>1.8.2 Request Parameters:

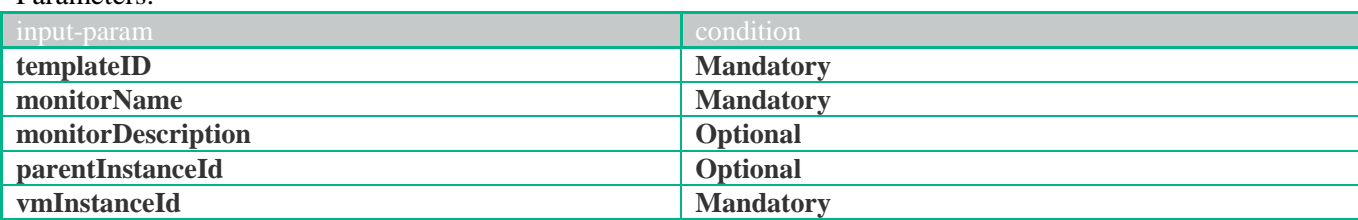

<span id="page-26-3"></span>**JSON example**

```
{
```

```
 "operation": "CREATE",
 "type": "INSTANCE",
 "subtype": "MONITOR",
 "communication-type": "SYNC",
 "input-params": 
 \lceil {
     "key": "templateID",
     "value": "{templateID}"
    },
   {
     "key": "monitorName",
     "value": "{ monitorName}"
    },
    {
     "key": "monitorDescription",
     "value": "{ monitorDescription}"
    },
    {
     "key": "parentInstanceId",
     "value": "{ parentInstanceId }"
    },
    {
     "key": "vmInstanceId ",
     "value": "{ vmInstanceId }"
    }
  ]
```

```
}
```

```
<operation-request xmlns="http://www.hp.com/nfvd-ext">
         <operation>CREATE</operation>
         <type>INSTANCE</type>
         <subtype>MONITOR</subtype>
         <communication-type>SYNC</communication-type>
         <input-params>
                   <parameter><key>templateID/key>
                             <value>{templateID}</value>
                   </parameter>
                    <parameter>
                             <key>monitorName</key>
                             <value>{ monitorName}</value>
                   </parameter>
                   \zeta -parameter
                             <key>monitorDescription</key>
                             <value>{ monitorDescription}</value>
```

```
</parameter>
                    <parameter><key>parentInstanceId</key>
                              <value>{ parentInstanceId }</value>
                    </parameter>
                    <parameter><key>vmInstanceId</key>
                              <value>{ vmInstanceId }</value>
                    </parameter>
          </input-params>
</operation-request>
```
### 1.8.3 Response

```
JSON example
 {
  "code": 200,
   "description": "Operation finished successfully",
   "start-timestamp": "2015-07-31T07:51:46.784+0200",
  "finish-timestamp": "2015-07-31T07:51:46.893+0200",
   "delivery-timestamp": "2015-07-31T07:51:46.789+0200"
}
```
#### <span id="page-27-2"></span>**XML example**

<operation-response xmlns="http://www.hp.com/nfvd-ext">

<code>200</code>

<delivery-timestamp>2015-07-31T07:50:29.328+0200</delivery-timestamp> <description>Operation finished successfully</description>

<finish-timestamp>2015-07-31T07:50:29.513+0200</finish-timestamp> <start-timestamp>2015-07-31T07:50:29.323+0200</start-timestamp>

# <span id="page-28-0"></span>1.9 Create organization

# 1.9.1 Scopes

<span id="page-28-1"></span>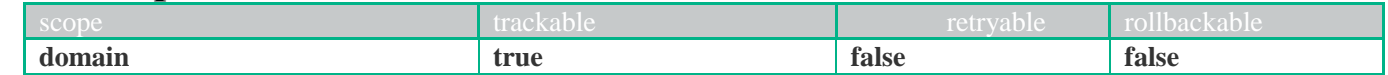

### 1.9.2 Request

<span id="page-28-2"></span>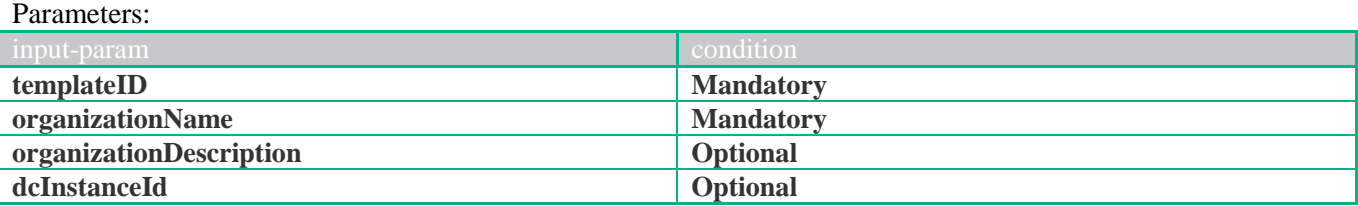

<span id="page-28-3"></span>**JSON example**

{ "operation": "CREATE", "type": "INSTANCE", "subtype": "ORGANIZATION", "communication-type": "SYNC", "input-params":  $\left[ \right]$  { "key": "templateID", "value": "{templateID}" }, { "key": "organizationName", "value": "{ organizationName}" }, { "key": "organizationDescription", "value": "{ organizationDescription}" }, { "key": "dcInstanceId", "value": "{ dcInstanceId}" } ] }

```
<operation-request xmlns="http://www.hp.com/nfvd-ext">
         <operation>CREATE</operation>
         <type>INSTANCE</type>
         <subtype>ORGANIZATION</subtype>
         <communication-type>SYNC</communication-type>
         <input-params>
                   <parameter><key>templateID/key>
                             <value>{templateID}</value>
                   </parameter>
                   <parameter><key>organizationName</key>
                             <value>{ organizationName}</value>
                   </parameter>
                   <parameter><key>organizationDescription</key>
                             <value>{ organizationDescription}</value>
                   </parameter>
                   <parameter><key> dcInstanceId</key>
                             <value>{ dcInstanceId}</value>
                   </parameter>
         </input-params>
</operation-request>
```
# 1.9.3 Response

### <span id="page-29-1"></span><span id="page-29-0"></span>**JSON example**

- {
- "code": 200,
- "description": "Operation finished successfully",
- "start-timestamp": "2015-07-31T07:51:46.784+0200",
- 
- "finish-timestamp": "2015-07-31T07:51:46.893+0200",
- "delivery-timestamp": "2015-07-31T07:51:46.789+0200"
- }

#### <span id="page-29-2"></span>**XML example**

<operation-response xmlns="http://www.hp.com/nfvd-ext">

- <code>200</code>
	- $<\!\!delivery\text{-}time\!stamp\!>\!\!2015\text{-}07\text{-}31\text{T}07\text{:}50\text{:}29.328\text{+}0200\text{<}\!\!/\!\!delivery\text{-}time\!stamp\!>\!\!>$
- <description>Operation finished successfully</description>
- <finish-timestamp>2015-07-31T07:50:29.513+0200</finish-timestamp>
- $\leq$ start-timestamp $>$ 2015-07-31T07:50:29.323+0200 $\leq$ /start-timestamp $>$

# <span id="page-30-0"></span>1.10 Create tenant

# 1.10.1 Scopes

<span id="page-30-1"></span>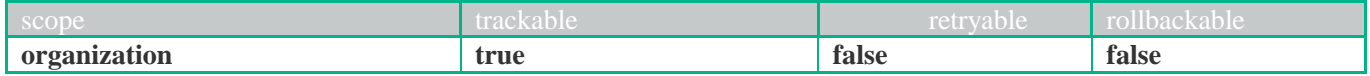

### 1.10.2 Request

<span id="page-30-2"></span>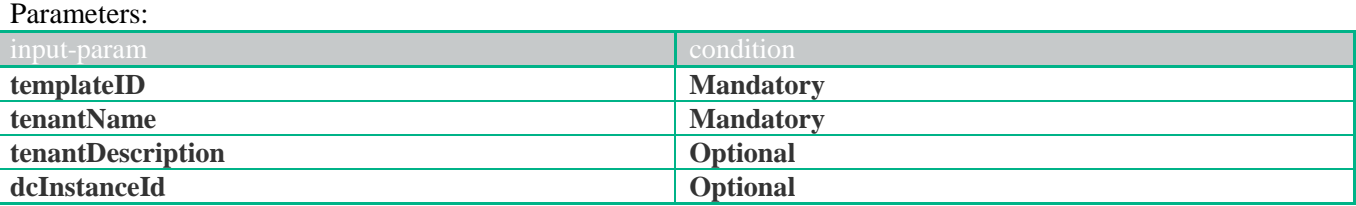

<span id="page-30-3"></span>**JSON example**

{ "operation": "CREATE", "type": "INSTANCE", "subtype": "TENANT", "communication-type": "SYNC", "input-params": [ { "key": "templateID", "value": "{templateID}" }, { "key": "tenantName", "value": "{ tenantName}" }, { "key": "tenantDescription", "value": "{ tenantDescription}" }, { "key": "dcInstanceId", "value": "{ dcInstanceId}" } ] }

```
<operation-request xmlns="http://www.hp.com/nfvd-ext">
         <operation>CREATE</operation>
         <type>INSTANCE</type>
         <subtype>TENANT</subtype>
         <communication-type>SYNC</communication-type>
         <input-params>
                   <parameter><key>templateID/key>
                             <value>{templateID}</value>
                   </parameter>
                   <parameter><key>tenantName</key>
                             <value>{ tenantName}</value>
                   </parameter>
                   <parameter><key>tenantDescription</key>
                             <value>{ tenantDescription}</value>
                   </parameter>
                   <parameter><key> dcInstanceId</key>
                             <value>{ dcInstanceId}</value>
                   </parameter>
         </input-params>
</operation-request>
```
### 1.10.3 Response

### <span id="page-31-1"></span><span id="page-31-0"></span>**JSON example**

{

"code": 200,

- "description": "Operation finished successfully",
- "start-timestamp": "2015-07-31T07:51:46.784+0200",
- "finish-timestamp": "2015-07-31T07:51:46.893+0200",
- "delivery-timestamp": "2015-07-31T07:51:46.789+0200"
- }

#### <span id="page-31-2"></span>**XML example**

<operation-response xmlns="http://www.hp.com/nfvd-ext">

<code>200</code>

- $<\!\!delivery\text{-}time\!stamp\!>\!\!2015\text{-}07\text{-}31\text{T}07\text{:}50\text{:}29.328\text{+}0200\text{<}\!\!/\!\!delivery\text{-}time\!stamp\!>\!\!>$
- <description>Operation finished successfully</description>
- <finish-timestamp>2015-07-31T07:50:29.513+0200</finish-timestamp>
- $\leq$ start-timestamp $>$ 2015-07-31T07:50:29.323+0200 $\leq$ /start-timestamp $>$

# <span id="page-32-0"></span>1.11 Create virtual link

### 1.11.1 Scopes

<span id="page-32-1"></span>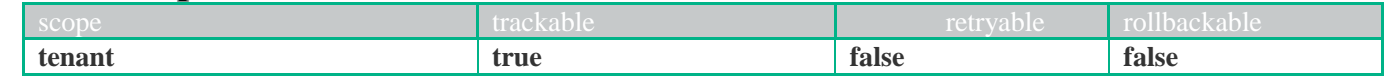

### 1.11.2 Request

<span id="page-32-2"></span>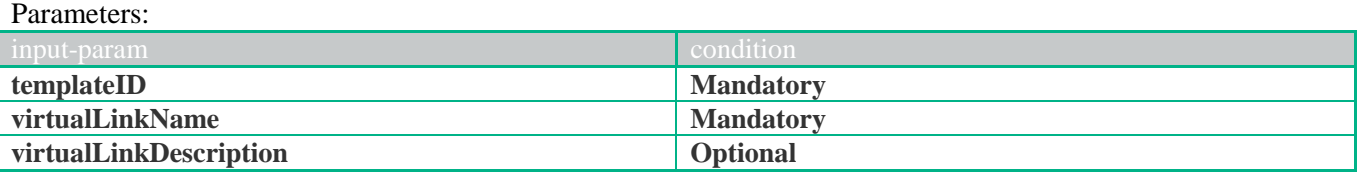

<span id="page-32-3"></span>**JSON example**

{ "operation": "CREATE", "type": "INSTANCE", "subtype": "VIRTUAL\_LINK", "communication-type": "SYNC", "input-params": [ { "key": "templateID", "value": "{templateID}" }, { "key": "virtualLinkName", "value": "{ virtualLinkName}" }, { "key": "virtualLinkDescription", "value": "{ virtualLinkDescription}" } ] }

```
<operation-request xmlns="http://www.hp.com/nfvd-ext">
         <operation>CREATE</operation>
         <type>INSTANCE</type>
         <subtype>VIRTUAL_LINK</subtype>
         <communication-type>SYNC</communication-type>
         <input-params>
                   <parameter>
                             <key>templateID/key>
                             <value>{templateID}</value>
                   </parameter>
                   <parameter><key>virtualLinkName</key>
                             <value>{ virtualLinkName}</value>
                   </parameter>
                   <parameter><key>virtualLinkDescription</key>
                             <value>{ virtualLinkDescription}</value>
                   </parameter>
         </input-params>
</operation-request>
```
# 1.11.3 Response

### <span id="page-33-1"></span><span id="page-33-0"></span>**JSON example**

```
{
```
 "code": 200, "description": "Operation finished successfully", "start-timestamp": "2015-07-31T07:51:46.784+0200", "finish-timestamp": "2015-07-31T07:51:46.893+0200", "delivery-timestamp": "2015-07-31T07:51:46.789+0200" }

#### <span id="page-33-2"></span>**XML example**

<operation-response xmlns="http://www.hp.com/nfvd-ext">

- <code>200</code>
- $<\!\!delivery\text{-}time\!stamp\!>\!2015\text{-}07\text{-}31\text{T}07\text{:}50\text{:}29.328\text{+}0200\text{<}\!\!/\!delivery\text{-}time\!stamp\!>\!\!>$
- <description>Operation finished successfully</description>
- <finish-timestamp>2015-07-31T07:50:29.513+0200</finish-timestamp>
- $\leq$ start-timestamp>2015-07-31T07:50:29.323+0200 $\leq$ start-timestamp>

# <span id="page-34-0"></span>1.12 Create virtual lun

# 1.12.1 Scopes

<span id="page-34-1"></span>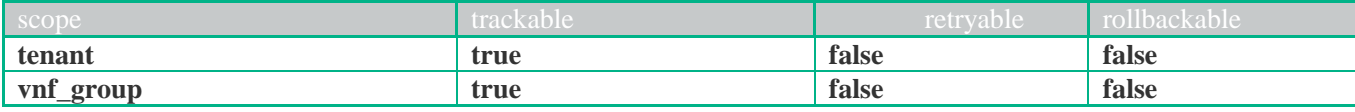

# 1.12.2 Request

<span id="page-34-2"></span>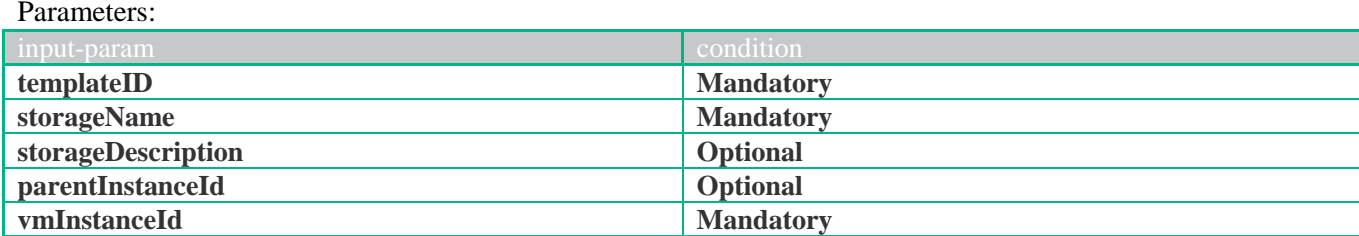

<span id="page-34-3"></span>**JSON example**

```
{ 
   "operation": "CREATE",
  "type": "INSTANCE",
   "subtype": "VIRTUAL_LUN",
   "communication-type": "SYNC",
   "input-params": 
   \left[ \right] {
       "key": "templateID",
       "value": "{templateID}"
      },
     {
       "key": "storageName",
       "value": "{ storageName }"
      },
      {
       "key": "storageDescription",
       "value": "{ storageDescription }"
      },
\left\{\begin{array}{c} \end{array}\right\} "key": "parentInstanceId",
       "value": "{ parentInstanceId }"
      },
      {
       "key": "vmInstanceId ",
       "value": "{ vmInstanceId }"
      }
    ]
```
### <span id="page-34-4"></span>**XML example**

}

```
<operation-request xmlns="http://www.hp.com/nfvd-ext">
         <operation>CREATE</operation>
         <type>INSTANCE</type>
         <subtype>VIRTUAL_LUN</subtype>
         <communication-type>SYNC</communication-type>
         <input-params>
                   <parameter>
                             <key>templateID/key>
                             <value>{templateID}</value>
                   <parameter>
                   \zeta -parameter
                             <key>storageName</key>
                            <value>{ storageName }</value>
                   </parameter>
```

```
<parameter><key>storageDescription</key>
                                  <value>{ storageDescription }</value>
                       </parameter>
                       <parameter><key>parentInstanceId</key>
                                  \langle \text{value}\rangle{ parentInstanceId }\langle \text{value}\rangle</parameter>
                       <parameter><key>vmInstanceId</key>
                                  <value>{ vmInstanceId }</value>
                       </parameter>
           </input-params>
</operation-request>
```
# 1.12.3 Response

```
JSON example
 {
  "code": 200,
  "description": "Operation finished successfully",
  "start-timestamp": "2015-07-31T07:51:46.784+0200",
  "finish-timestamp": "2015-07-31T07:51:46.893+0200",
  "delivery-timestamp": "2015-07-31T07:51:46.789+0200"
}
```
#### <span id="page-35-2"></span>**XML example**

<operation-response xmlns="http://www.hp.com/nfvd-ext">

<code>200</code>

- <delivery-timestamp>2015-07-31T07:50:29.328+0200</delivery-timestamp>
- <description>Operation finished successfully</description>
- <finish-timestamp>2015-07-31T07:50:29.513+0200</finish-timestamp>
- $\leq$ start-timestamp $>$ 2015-07-31T07:50:29.323+0200 $\leq$ start-timestamp $>$
# 1.13 Create VNF group

### 1.13.1 Scopes

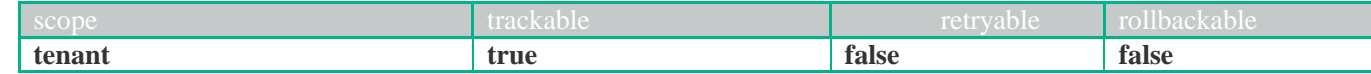

### 1.13.2 Request

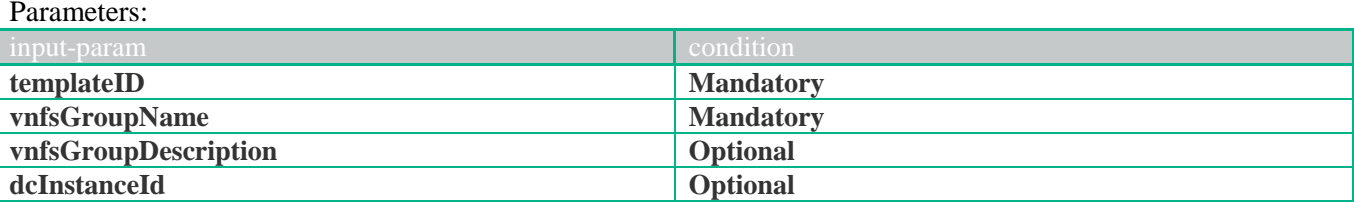

**JSON example**

{

```
 "operation": "CREATE",
   "type": "INSTANCE",
   "subtype": "VNF_GROUP",
   "communication-type": "SYNC",
   "input-params": 
   \lceil\{ "key": "templateID",
       "value": "{templateID}"
      },
     {
       "key": "vnfsGroupName",
       "value": "{ vnfsGroupName}"
      },
      {
       "key": "vnfsGroupDescription",
       "value": "{ vnfsGroupDescription}"
      },
\left\{\begin{array}{ccc} \end{array}\right\} "key": "dcInstanceId",
       "value": "{ dcInstanceId}"
      }
    ]
```
#### **XML example**

}

```
<operation-request xmlns="http://www.hp.com/nfvd-ext">
          <operation>CREATE</operation>
          <type>INSTANCE</type>
          <subtype>VNF_GROUP</subtype>
          <communication-type>SYNC</communication-type>
          <input-params>
                   <parameter>
                             <key>templateID/key>
                             <value>{templateID}</value>
                   </parameter>
                   <parameter><key>vnfsGroupName</key>
                             <value>{ vnfsGroupName}</value>
                   </parameter>
                   <parameter>
                             <key>vnfsGroupDescription</key>
                             <value>{ vnfsGroupDescription}</value>
                   </parameter>
                   <parameter><key> dcInstanceId</key>
                             <value>{ dcInstanceId}</value>
                   </parameter>
         </input-params>
</operation-request>
```
# 1.13.3 Response

```
JSON example
```

```
{
  "code": 200,
```

```
 "description": "Operation finished successfully",
 "start-timestamp": "2015-07-31T07:51:46.784+0200",
 "finish-timestamp": "2015-07-31T07:51:46.893+0200",
  "delivery-timestamp": "2015-07-31T07:51:46.789+0200"
}
```
#### **XML example**

```
<operation-response xmlns="http://www.hp.com/nfvd-ext">
```
- <code>200</code>
	- $\le$ delivery-timestamp>2015-07-31T07:50:29.328+0200 $\le$ /delivery-timestamp>
	- <description>Operation finished successfully</description>
- <finish-timestamp>2015-07-31T07:50:29.513+0200</finish-timestamp>
- $\langle$ start-timestamp>2015-07-31T07:50:29.323+0200 $\langle$ start-timestamp><br>n-response> $\langle$

 $<$ /operation-response>

```
<parameter><key>modeInstanceID</key>
         <value>{modeInstanceID}</value>
<parameter>
```

```
</input-params>
```
</operation-request>

# 1.14 Create VNF

### 1.14.1 Scopes

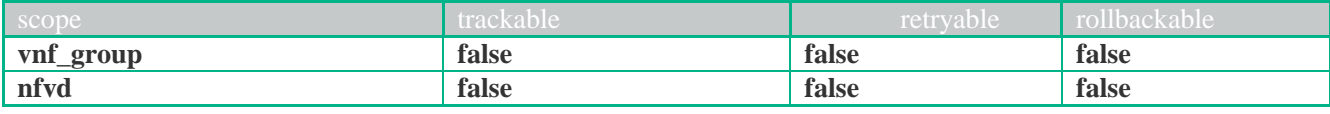

#### 1.14.2 Request Parameters:

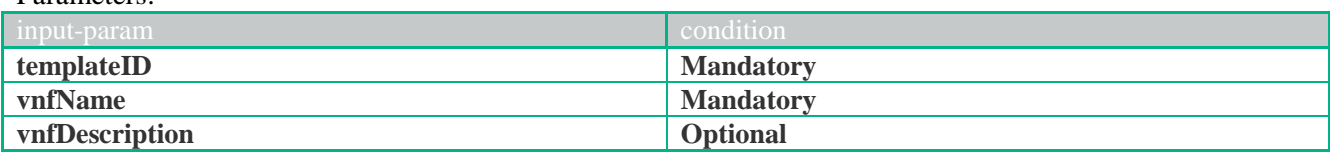

#### **JSON example**

```
{ 
  "operation": "CREATE",
   "type": "INSTANCE",
   "subtype": "VNF",
   "communication-type": "SYNC",
   "input-params": 
   \lceil {
       "key": "templateID",
       "value": "{templateID}"
      },
     {
       "key": "vnfName",
       "value": "{ vnfName}"
      },
      {
       "key": "vnfDescription",
       "value": "{ vnfDescription}"
      }
    ]
}
```
#### **XML example**

```
<operation-request xmlns="http://www.hp.com/nfvd-ext">
         <operation>CREATE</operation>
         <type>INSTANCE</type>
         <subtype>VNF</subtype>
         <communication-type>SYNC</communication-type>
         <input-params>
                   <parameter><key>templateID/key>
                             <value>{templateID}</value>
                   </parameter>
                   <parameter><key>vnfName</key>
                            <value>{ vnfName}</value>
                   < /parameter><parameter><key>vnfDescription</key>
                             <value>{ vnfDescription}</value>
                   <parameter>
         </input-params>
</operation-request>
```
# 1.14.3 Response

```
JSON example
{
  "code": 200,
```

```
 "instanceId": "c60577ad-7881-4208-a0f5-35b7d99a6395",
```

```
 "description": "Operation finished successfully",
  "start-timestamp": "2015-07-31T07:51:46.784+0200",
  "finish-timestamp": "2015-07-31T07:51:46.893+0200",
  "delivery-timestamp": "2015-07-31T07:51:46.789+0200"
}
```
#### **XML example**

<operation-response xmlns="http://www.hp.com/nfvd-ext"> <code>200</code>  $\langle$ instanceId> c60577ad-7881-4208-a0f5-35b7d99a6395 $\langle$ instanceId> <delivery-timestamp>2015-07-31T07:50:29.328+0200</delivery-timestamp> <description>Operation finished successfully</description> <finish-timestamp>2015-07-31T07:50:29.513+0200</finish-timestamp>  $\langle$ start-timestamp>2015-07-31T07:50:29.323+0200 $\langle$ start-timestamp><br>-response>  $<$ /operation-response>  $<$ parameter $>$ <key>modeInstanceID</key> <value>{modeInstanceID}</value>

</parameter> </input-params>

</operation-request>

# 1.15 Detach Monitor

### 1.15.1 Scopes

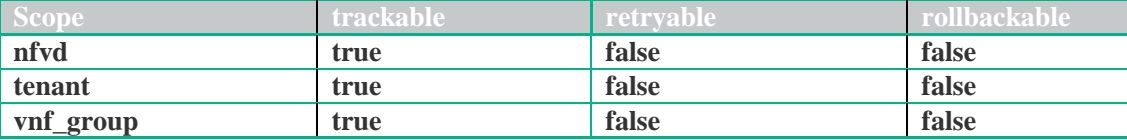

#### 1.15.2 Request Parameters:

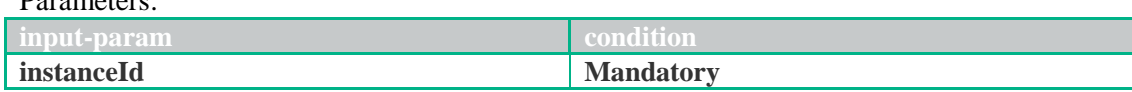

```
JSON example
{
```

```
 "operation": "DETACH",
  "type": "INSTANCE",
   "subtype": "MONITOR",
  "communication-type": "SYNC",
   "input-params": 
   [
\{ "key": "instanceId",
      "value": "{insanceId}"
 }
    ]
```
### **XML example**

}

```
<operation-request xmlns="http://www.hp.com/nfvd-ext">
          <operation>DETACH</operation>
         <type>INSTANCE</type>
         <subtype>MONITOR</subtype>
          <communication-type>SYNC</communication-type>
          <input-params>
                   <parameter>
                             <key>instanceID</key>
                             <value>{instanceID}</value>
                   </parameter>
         </input-params>
</operation-request>
```
## 1.15.3 Response

#### **JSON example**

```
{
  "code": 503,
  "description": "Synchronus operation successfully launched",
  "id": "c60577ad-7881-4208-a0f5-35b7d99a6395",
 "start-timestamp": "2015-07-31T07:50:29.323+0200",
 "finish-timestamp": "2015-07-31T07:50:29.513+0200",
  "delivery-timestamp": "2015-07-31T07:51:46.789+0200",
  "output-params": []
}
```
#### **XML example**

<operation-response xmlns="http://www.hp.com/nfvd-ext"> <code>200</code> <description>Operation finished successfully</description> <finish-timestamp>2015-07-31T07:50:29.513+0200</finish-timestamp>  $<$ start-timestamp>2015-07-31T07:50:29.323+0200</start-timestamp>

# 1.16 Detach volume

### 1.16.1 Scopes

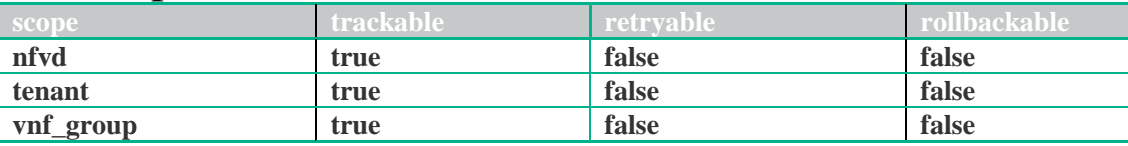

### 1.16.2 Request

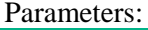

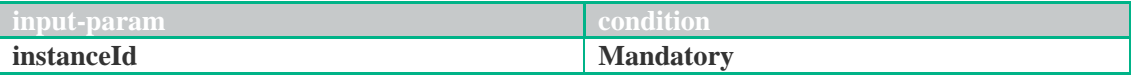

```
JSON example
{ 
  "operation": "DETACH",
   "type": "INSTANCE",
   "subtype": "VIRTUAL_LUN",
   "communication-type": "SYNC",
   "input-params": 
    [
 {
     "key": "instanceID",
      "value": "{insanceID}"
     }
    ]
}
```
#### **XML example**

```
<operation-request xmlns="http://www.hp.com/nfvd-ext">
         <operation>DETACH</operation>
         <type>INSTANCE</type>
         <subtype>VIRTUAL_LUN</subtype>
         <communication-type>SYNC</communication-type>
         <input-params>
                   <parameter><key>instanceID</key>
                             <value>{instanceID}</value>
                   </parameter>
         </input-params>
</operation-request>
```
# 1.16.3 Response

```
JSON example
```

```
{
  "code": 200,
  "description": "Operation finished successfully ",
  "id": "c60577ad-7881-4208-a0f5-35b7d99a6395",
  "start-timestamp": "2015-07-31T07:50:29.323+0200",
  "finish-timestamp": "2015-07-31T07:50:29.513+0200",
  "delivery-timestamp": "2015-07-31T07:51:46.789+0200",
  "output-params": []
```

```
}
```
#### **XML example**

<operation-response xmlns="http://www.hp.com/nfvd-ext"> <code>200</code> <description>Operation finished successfully</description> <finish-timestamp>2015-07-31T07:50:29.513+0200</finish-timestamp> <start-timestamp>2015-07-31T07:50:29.323+0200</start-timestamp> </operation-response>

# 1.17 Disconnect VNF endpoint

### 1.17.1 Scopes

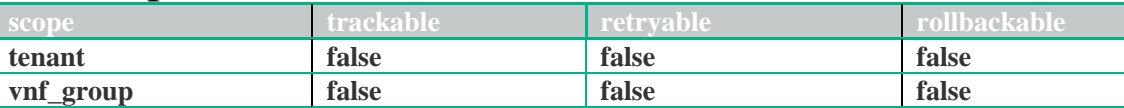

# 1.17.2 Request

Parameters:

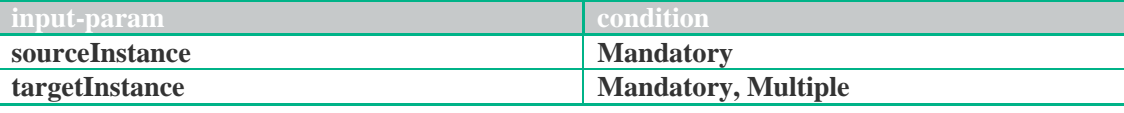

**JSON example**

```
{ 
   "operation": "DISCONNECT",
   "type": "INSTANCE",
   "subtype": "VNF_ENDPOINT",
   "communication-type": "SYNC",
   "input-params": 
    [
      {
       "key": "sourceInstance",
       "value": "{sourceInstance}"
      },
\{ "key": "targetInstance",
       "value": "{targetInstance}"
      }
    ]
}
```
### **XML example**

```
<operation-request xmlns="http://www.hp.com/nfvd-ext">
         <operation>DISCONNECT</operation>
          <type>INSTANCE</type>
          <subtype>VNF_ENDPOINT</subtype>
          <communication-type>SYNC</communication-type>
          <input-params>
                    <parameter>
                             <key>sourceInstance</key>
                             <value>{ sourceInstance}</value>
                    </parameter>
                    <parameter><key>targetInstance</key>
                             <value>{ targetInstance}</value>
                    </parameter>
         </input-params>
</operation-request>
```
# 1.17.3 Response

### **JSON example**

```
{
  "code": 200,
  "description": "Operation finished successfully ",
  "id": "c60577ad-7881-4208-a0f5-35b7d99a6395",
  "start-timestamp": "2015-07-31T07:50:29.323+0200",
  "finish-timestamp": "2015-07-31T07:50:29.513+0200",
  "delivery-timestamp": "2015-07-31T07:51:46.789+0200",
  "output-params": []
```

```
}
```
**XML example** <operation-response xmlns="http://www.hp.com/nfvd-ext">

<code>200</code> <description>Operation finished successfully</description> <finish-timestamp>2015-07-31T07:50:29.513+0200</finish-timestamp> <start-timestamp>2015-07-31T07:50:29.323+0200</start-timestamp> </operation-response>

# 1.18 Get virtual machine NNMi console

### 1.18.1 Scopes

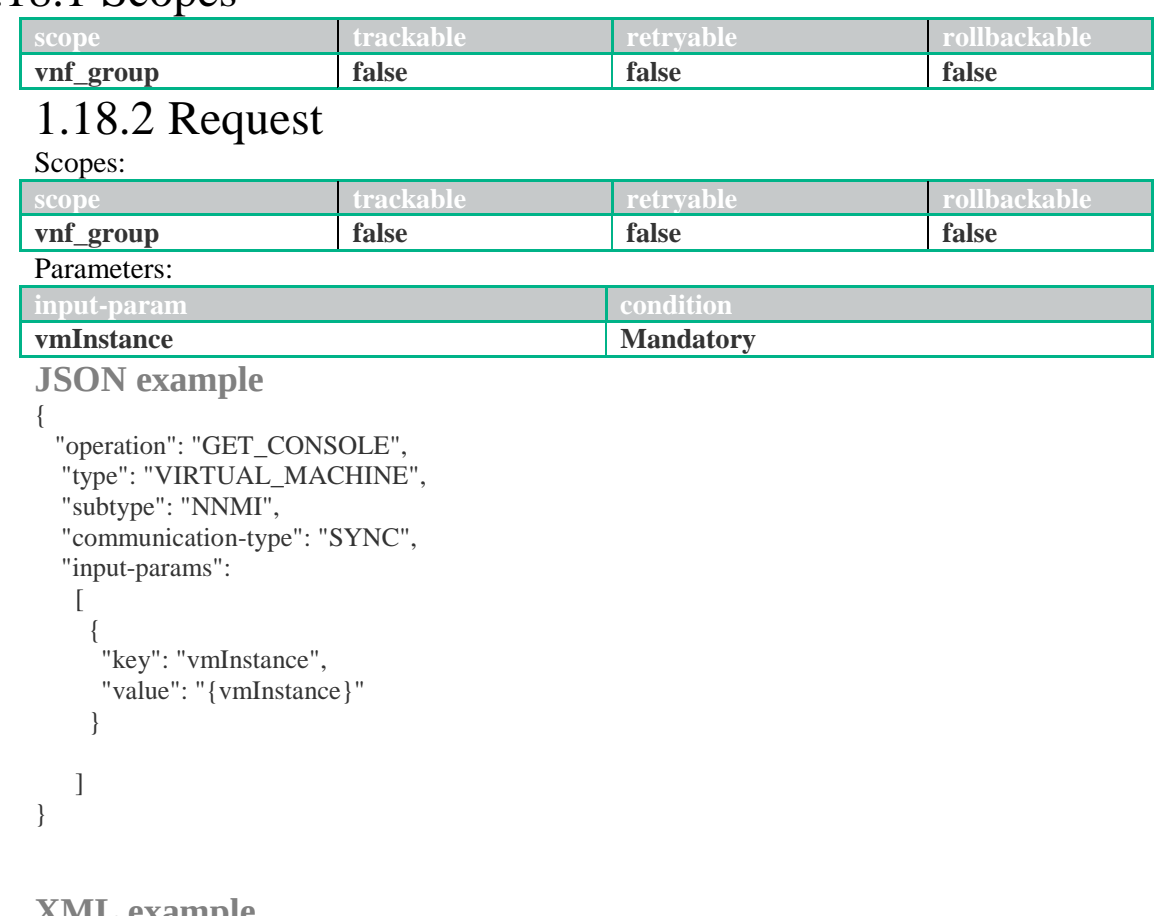

#### **XML example**

```
<operation-request xmlns="http://www.hp.com/nfvd-ext">
          <operation>GET_CONSOLE</operation>
          <type>VIRTUAL_MACHINE</type>
         <subtype>NNMI</subtype>
         <communication-type>SYNC</communication-type>
         <input-params>
                   <parameter><key>vmInstance</key>
                            <value>{vmInstance}</value>
                   </parameter>
         </input-params>
</operation-request>
```
# 1.18.3 Response

### **JSON example**

```
{
  "code": 200,
  "description": "Operation finished successfully ",
  "id": "c60577ad-7881-4208-a0f5-35b7d99a6395",
  "start-timestamp": "2015-07-31T07:50:29.323+0200",
  "finish-timestamp": "2015-07-31T07:50:29.513+0200",
  "delivery-timestamp": "2015-07-31T07:51:46.789+0200",
  "output-params": []
}
```
#### **XML example**

<operation-response xmlns="http://www.hp.com/nfvd-ext"> <code>200</code> <description>Operation finished successfully</description> <finish-timestamp>2015-07-31T07:50:29.513+0200</finish-timestamp>  $\leq$ start-timestamp>2015-07-31T07:50:29.323+0200 $\leq$ start-timestamp>

# 1.19 Modify artifact status

## 1.19.1 Scopes

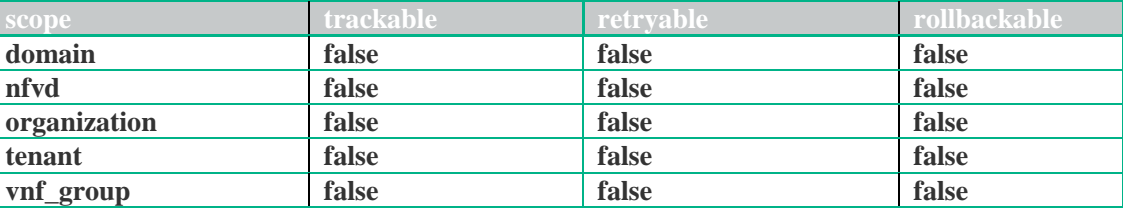

### 1.19.2 Request

Parameters:

{

}

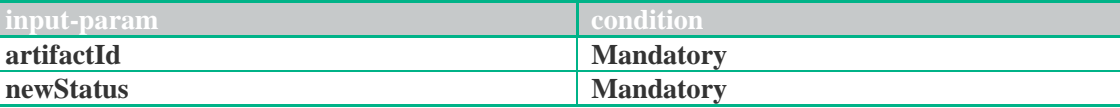

```
JSON example
```

```
 "operation": "MODIFY",
   "type": "ARTIFACT",
   "subtype": "STATUS",
   "communication-type": "SYNC",
   "input-params": 
   \lceil {
        "key": "artifactId",
        "value": "{artifactId}"
      },
\left\{\begin{array}{c} \end{array}\right\} "key": "newStatus",
        "value": "{newStatus}"
 }
    ]
```
#### **XML example**

```
<operation-request xmlns="http://www.hp.com/nfvd-ext">
          <operation>MODIFY</operation>
          <type>ARTIFACT</type>
          <subtype>STATUS</subtype>
          <communication-type>SYNC</communication-type>
          <input-params>
                   <parameter>
                             <key>artifactId</key>
                             <value>{artifactId}</value>
                   </parameter>
                   <parameter><key>newStatus</key>
                             <value>{newStatus}</value>
                   </parameter>
```
</input-params>  $<$ /operation-request>

# 1.19.3 Response

#### **JSON example** {

```
 "code": 200,
  "description": "Operation finished successfully ",
  "id": "c60577ad-7881-4208-a0f5-35b7d99a6395",
  "start-timestamp": "2015-07-31T07:50:29.323+0200",
  "finish-timestamp": "2015-07-31T07:50:29.513+0200",
  "delivery-timestamp": "2015-07-31T07:51:46.789+0200",
  "output-params": []
}
```
#### **XML example**

<operation-response xmlns="http://www.hp.com/nfvd-ext">

- <code>200</code>
	- <description>Operation finished successfully</description>
- <finish-timestamp>2015-07-31T07:50:29.513+0200</finish-timestamp>  $\leq$ start-timestamp>2015-07-31T07:50:29.323+0200 $\leq$ start-timestamp>

# 1.20 Modify instance status

## 1.20.1 Scopes

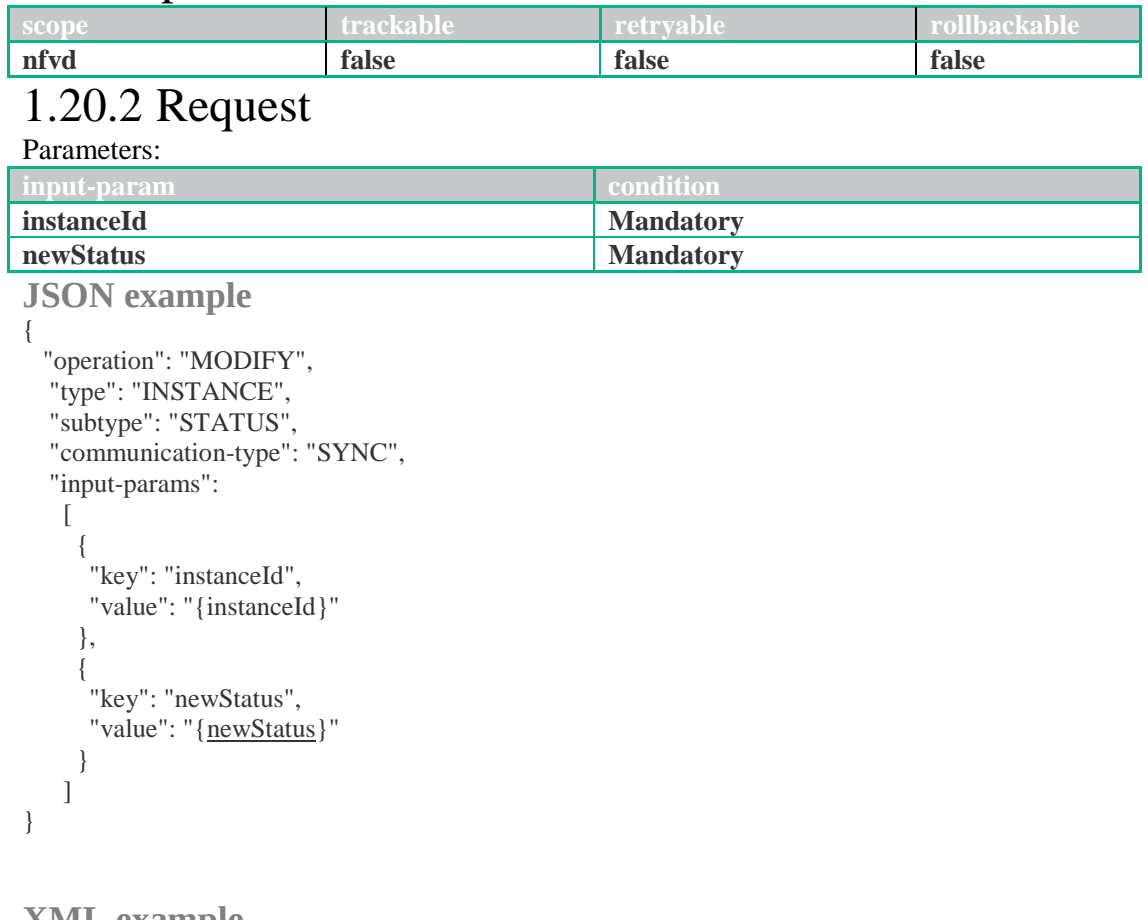

#### **XML example**

```
<operation-request xmlns="http://www.hp.com/nfvd-ext">
         <operation>MODIFY</operation>
         <type>INSTANCE</type>
         <subtype>STATUS</subtype>
         <communication-type>SYNC</communication-type>
         <input-params>
                   <parameter><key>instanceId</key>
                            <value>{instanceId}</value>
                   </parameter>
                  <parameter><key>newStatus</key>
                            <value>{newStatus}</value>
                   </parameter>
```
</input-params> </operation-request>

# 1.20.3 Response

#### **JSON example**

```
{
  "code": 200,
  "description": "Operation finished successfully ",
  "id": "c60577ad-7881-4208-a0f5-35b7d99a6395",
  "start-timestamp": "2015-07-31T07:50:29.323+0200",
  "finish-timestamp": "2015-07-31T07:50:29.513+0200",
  "delivery-timestamp": "2015-07-31T07:51:46.789+0200",
  "output-params": []
```

```
}
```
**XML example** <operation-response xmlns="http://www.hp.com/nfvd-ext">

<code>200</code> <description>Operation finished successfully</description> <finish-timestamp>2015-07-31T07:50:29.513+0200</finish-timestamp> <start-timestamp>2015-07-31T07:50:29.323+0200</start-timestamp> </operation-response>

# 1.21 Modify relationship status

# 1.21.1 Scopes

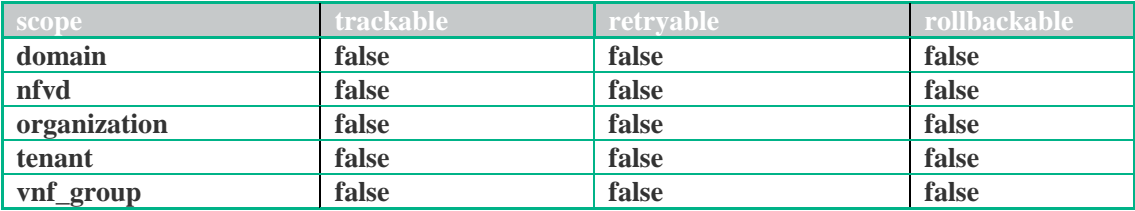

## 1.21.2 Request

Parameters:

{

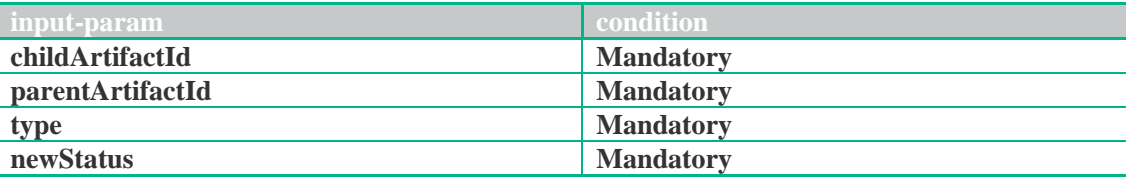

**JSON example**

```
 "operation": "MODIFY",
   "type": "RELATIONSHIP",
   "subtype": "STATUS",
   "communication-type": "SYNC",
   "input-params": 
    [
\{ "key": "childArtifactId",
       "value": "{chidArtifactid}"
      },
      {
       "key": "parentArtifactId",
       "value": "{parentArtifactId}"
      },
\left\{\begin{array}{ccc} \end{array}\right\} "key": "type",
       "value": "{type}"
      },
\{ "key": "newStatus",
       "value": "{newStatus}"
 }
    ]
```
#### **XML example**

}

```
<operation-request xmlns="http://www.hp.com/nfvd-ext">
          <operation>MODIFY</operation>
          <type>RELATIONSHIP</type>
          <subtype>STATUS</subtype>
          <communication-type>SYNC</communication-type>
          <input-params>
                    <parameter>
                              <key>childArtifactId</key>
                              <value>{childArtifactId}</value>
                    </parameter>
                    <parameter><\!\!key\!\!>parentArtifactId<\!\!|key\!\!><value>{parentArtifactId}</value>
                    </parameter>
                    \zeta -parameter
                              <key>type</key>
                              <value>{type}</value>
                    </parameter>
```
 $<$ parameter $>$ <key>newStatus</key> <value>{newStatus}</value> </parameter> </input-params> </operation-request>

# 1.21.3 Response

**JSON example** {

 "code": 200, "description": "Operation finished successfully ", "id": "c60577ad-7881-4208-a0f5-35b7d99a6395", "start-timestamp": "2015-07-31T07:50:29.323+0200", "finish-timestamp": "2015-07-31T07:50:29.513+0200", "delivery-timestamp": "2015-07-31T07:51:46.789+0200", "output-params": [] }

#### **XML example**

<operation-response xmlns="http://www.hp.com/nfvd-ext">

<code>200</code>

<description>Operation finished successfully</description>

<finish-timestamp>2015-07-31T07:50:29.513+0200</finish-timestamp>

 $\leq$ start-timestamp>2015-07-31T07:50:29.323+0200 $\leq$ start-timestamp>

# 1.22 Delete vnf group instance

# 1.22.1 Scopes

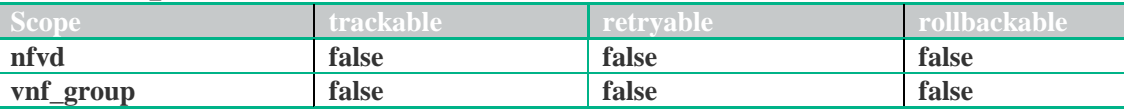

### 1.22.1 Request

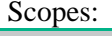

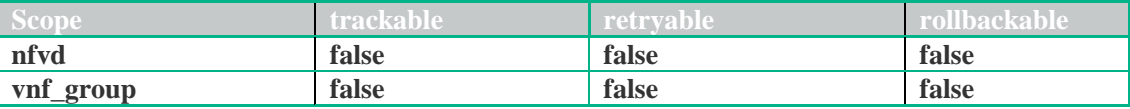

Parameters:

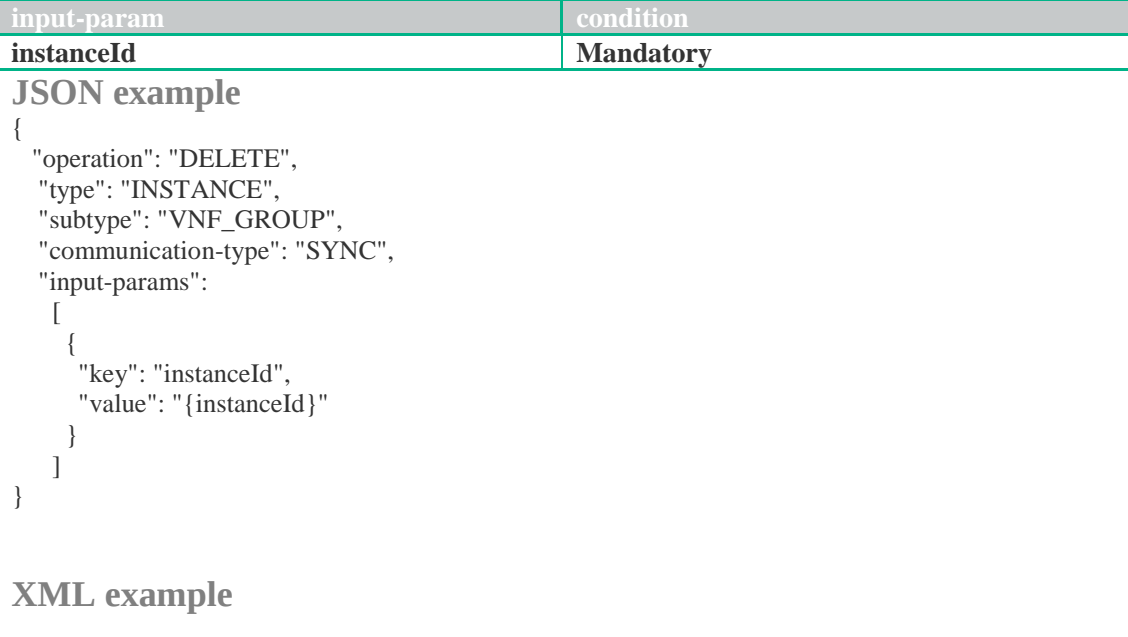

```
<operation-request xmlns="http://www.hp.com/nfvd-ext">
      <operation>DELETE</operation>
       <type>INSTANCE</type>
       <subtype>VNF_GROUP</subtype>
       <communication-type>SYNC</communication-type>
       <input-params>
               <parameter>
                      <key>instanceID</key>
                      <value>{instanceID}</value>
               </parameter>
       </input-params>
</operation-request>
```
## 1.22.2 Response

```
JSON example
{
  "code": 200,
  "description": "Operation finished successfully ",
  "id": "c60577ad-7881-4208-a0f5-35b7d99a6395",
  "start-timestamp": "2015-07-31T07:50:29.323+0200",
  "finish-timestamp": "2015-07-31T07:50:29.513+0200",
  "delivery-timestamp": "2015-07-31T07:51:46.789+0200",
  "output-params": []
}
```

```
<operation-response xmlns="http://www.hp.com/nfvd-ext">
        \langle \text{code}>200 \langle \text{code}><description>Operation finished successfully</description>
```

```
<finish-timestamp>2015-07-31T07:50:29.513+0200</finish-timestamp>
        <start-timestamp>2015-07-31T07:50:29.323+0200</start-timestamp>
</operation-response>
```
## 1.23 Delete vnf instance

### 1.23.1 Scopes

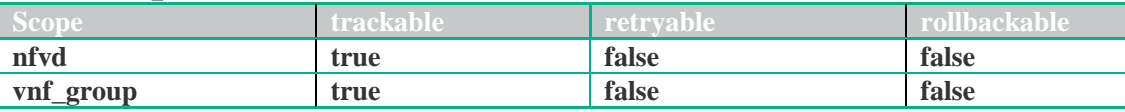

## 1.23.2 Request

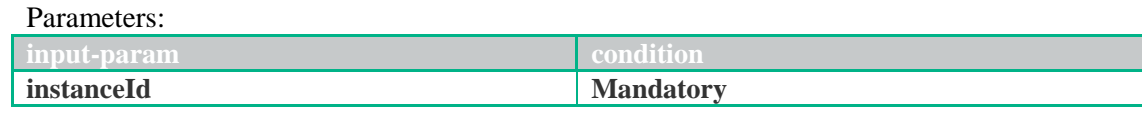

```
JSON example
```

```
{ 
  "operation": "DELETE",
   "type": "INSTANCE",
   "subtype": "VNF",
   "communication-type": "SYNC",
   "input-params": 
   \lceil\{ "key": "instanceId",
       "value": "{instanceId}"
      }
    ]
}
```
### **XML example**

```
<operation-request xmlns="http://www.hp.com/nfvd-ext">
       <operation>DELETE</operation>
       <type>INSTANCE</type>
       <subtype>VNF</subtype>
       <communication-type>SYNC</communication-type>
       <input-params>
               <parameter>
                     <key>instanceId</key>
                      <value>{instanceId}</value>
              </parameter>
       </input-params>
</operation-request>
```
### 1.23.3 Response

```
JSON example
```

```
{
  "code": 200,
  "description": "Operation finished successfully ",
  "id": "c60577ad-7881-4208-a0f5-35b7d99a6395",
  "start-timestamp": "2015-07-31T07:50:29.323+0200",
  "finish-timestamp": "2015-07-31T07:50:29.513+0200",
  "delivery-timestamp": "2015-07-31T07:51:46.789+0200",
   "output-params": []
}
```

```
<operation-response xmlns="http://www.hp.com/nfvd-ext">
       <code>200</code>
       <description>Operation finished successfully</description>
       <finish-timestamp>2015-07-31T07:50:29.513+0200</finish-timestamp>
       <start-timestamp>2015-07-31T07:50:29.323+0200</start-timestamp>
</operation-response>
```
# 1.24 Delete tenant instance

### 1.24.1 Scopes

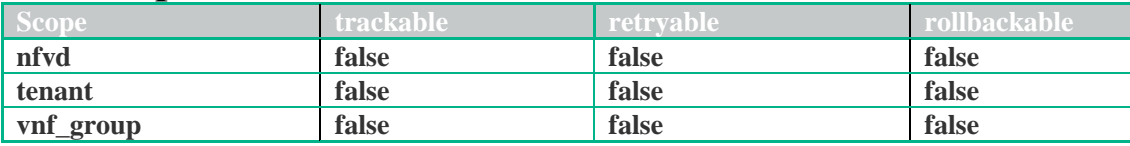

#### 1.24.2 Request Parameters:

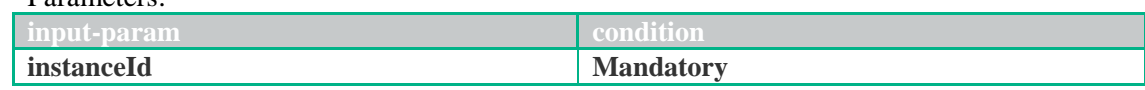

```
JSON example
{ 
   "operation": "DELETE",
   "type": "INSTANCE",
   "subtype": "TENANT",
   "communication-type": "SYNC",
   "input-params": 
   \sqrt{2} {
       "key": "instanceId",
       "value": "{instanceId}"
     }
    ]
}
```
### **XML example**

```
<operation-request xmlns="http://www.hp.com/nfvd-ext">
       <operation>DELETE</operation>
       <type>INSTANCE</type>
       <subtype>TENANT </subtype>
       <communication-type>SYNC</communication-type>
       <input-params>
              <parameter>
                     <key>instanceId</key>
                      <value>{instanceId}</value>
              </parameter>
       </input-params>
</operation-request>
```
## 1.24.3 Response

```
JSON example
```

```
{
  "code": 200,
  "description": "Synchronus operation successfully launched",
  "id": "c60577ad-7881-4208-a0f5-35b7d99a6395",
  "start-timestamp": "2015-07-31T07:50:29.323+0200",
  "finish-timestamp": "2015-07-31T07:50:29.513+0200",
  "delivery-timestamp": "2015-07-31T07:51:46.789+0200",
  "output-params": []
}
```

```
<operation-response xmlns="http://www.hp.com/nfvd-ext">
       <code>200</code>
       <description>Operation finished successfully</description>
       <finish-timestamp>2015-07-31T07:50:29.513+0200</finish-timestamp>
       <start-timestamp>2015-07-31T07:50:29.323+0200</start-timestamp>
</operation-response>
```
# 1.25 Delete organization instance

### 1.25.1 Scopes

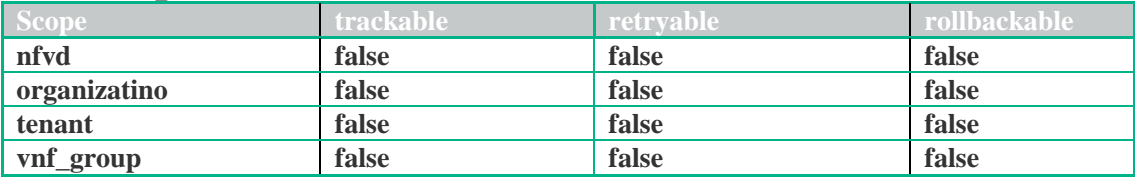

## 1.25.2 Request

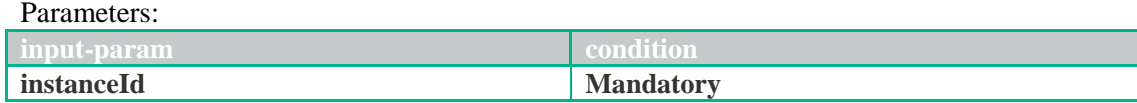

```
JSON example
{ 
  "operation": "DELETE",
   "type": "INSTANCE",
   "subtype": "ORGANIZATION",
   "communication-type": "SYNC",
   "input-params": 
   \sqrt{2} {
      "key": "instanceId",
      "value": "{instanceId}"
 }
    ]
}
```
#### **XML example**

```
<operation-request xmlns="http://www.hp.com/nfvd-ext">
       <operation>DELETE</operation>
       <type>INSTANCE</type>
       <subtype>ORGANIZATION</subtype>
       <communication-type>SYNC</communication-type>
       <input-params>
               <parameter>
                      <key>instanceId</key>
                      <value>{instanceId}</value>
              </parameter>
       </input-params>
</operation-request>
```
### 1.25.3 Response

```
JSON example
{
  "code": 200,
  "description": "Synchronus operation successfully launched",
  "id": "c60577ad-7881-4208-a0f5-35b7d99a6395",
  "start-timestamp": "2015-07-31T07:50:29.323+0200",
  "finish-timestamp": "2015-07-31T07:50:29.513+0200",
  "delivery-timestamp": "2015-07-31T07:51:46.789+0200",
  "output-params": []
}
```

```
<operation-response xmlns="http://www.hp.com/nfvd-ext">
       <code>200</code>
       <description>Operation finished successfully</description>
       <finish-timestamp>2015-07-31T07:50:29.513+0200</finish-timestamp>
       <start-timestamp>2015-07-31T07:50:29.323+0200</start-timestamp>
</operation-response>
```
# 1.26 Apply Changes to VNF

### 1.26.1 Scopes

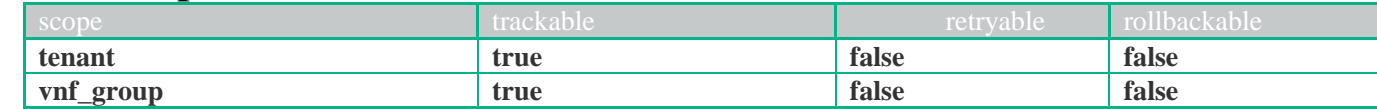

#### 1.26.2 Request Parameters:

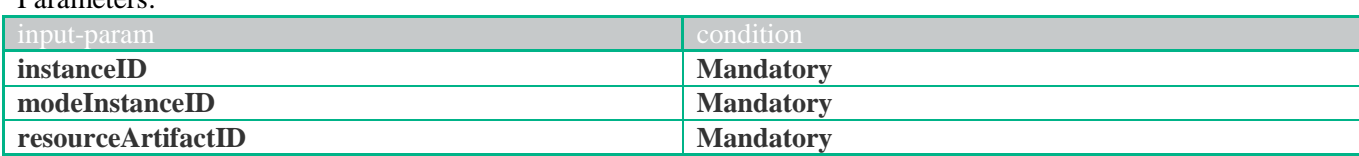

```
JSON example
{ 
   "operation": "APPLY_CHANGES",
   "type": "INSTANCE",
   "subtype": "VNF",
   "communication-type": "ASYNC",
   "input-params": 
    [
      {
       "key": " instanceID",
       "value": "{instanceID}"
      },
      {
       "key": " modeInstanceID",
       "value": "{modeInstanceID}"
      },
      {
       "key": " resourceArtifactID",
       "value": "{resourceArtifactID}"
      }
    ]
}
XML example
<operation-request xmlns="http://www.hp.com/nfvd">
         <operation>APPLY_CHANGES</operation>
         <type>INSTANCE</type>
         <subtype>VNF</subtype>
         <communication-type>ASYNC</communication-type>
         <input-params>
                  <parameter>
                           <key>instanceID</key>
                           <value>{ instanceID}</value>
                  </parameter>
                  <parameter><key>modeInstanceID</key>
                           <value>{ modeInstanceID}</value>
                  </parameter>
                  <parameter>
                           <key>resourceArtifactID</key>
                           <value>{ resourceArtifactID}</value>
                  </parameter>
```
</input-params> </operation-request>

### 1.26.3 Response

```
JSON example
{
  "code": 503,
  "description": "Asynchronus operation successfully launched",
  "id": "c60577ad-7881-4208-a0f5-35b7d99a6395",
  "start-timestamp": null,
  "finish-timestamp": null,
  "delivery-timestamp": "2015-07-31T07:51:46.789+0200",
  "output-params": []
```

```
}
```
#### **XML example**

<operation-response xmlns="http://www.hp.com/nfvd">

<code>200</code>

<description>Operation finished successfully</description>

<finish-timestamp>2015-07-31T07:50:29.513+0200</finish-timestamp>

<start-timestamp>2015-07-31T07:50:29.323+0200</start-timestamp>

 $<\!\!/\!\!{\rm operation\text{-}response}\!\!>$ 

# 1.27 Apply Changes to VNF FW

### 1.27.1 Scopes

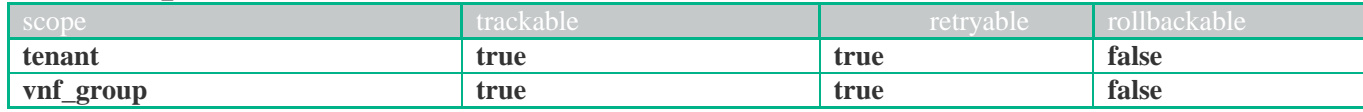

#### 1.27.2 Request **Parameters**

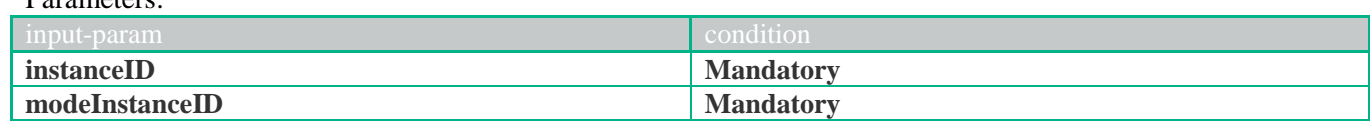

```
JSON example
{
```

```
 "operation": "APPLY_CHANGES",
   "type": "INSTANCE",
   "subtype": "VNF_FW",
   "communication-type": "ASYNC",
   "input-params": 
    [
\{ "key": "instanceID",
       "value": "{instanceID}"
      },
     {
       "key": "modeInstanceID",
       "value": "{modeInstanceID}" 
 }
    ]
}
XML example
<operation-request xmlns="http://www.hp.com/nfvd">
         <operation>APPLY_CHANGES</operation>
         <type>INSTANCE</type>
         <subtype>VNF_FW</subtype>
         <communication-type>ASYNC</communication-type>
         <input-params>
                  <parameter><key>instanceID</key>
                           <value>{instanceID}</value>
                  </parameter>
                  <parameter><key>modeInstanceID</key>
                           <value>{modeInstanceID}</value>
                  </parameter>
         </input-params>
```
</operation-request>

### 1.27.3 Response

```
JSON example
{
  "code": 503,
  "description": "Asynchronus operation successfully launched",
  "id": "c60577ad-7881-4208-a0f5-35b7d99a6395",
   "start-timestamp": null,
  "finish-timestamp": null,
  "delivery-timestamp": "2015-07-31T07:51:46.789+0200",
   "output-params": []
} 
XML example
<operation-response xmlns="http://www.hp.com/nfvd">
         <code>200</code>
         <description>Operation finished successfully</description>
         <finish-timestamp>2015-07-31T07:50:29.513+0200</finish-timestamp>
         <start-timestamp>2015-07-31T07:50:29.323+0200</start-timestamp>
</operation-response>
```
# 1.28 Apply Changes to VNF LB

### 1.28.1 Scopes

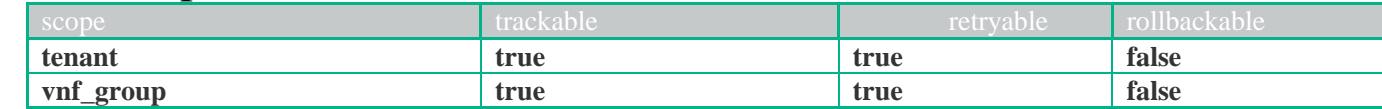

### 1.28.2 Request

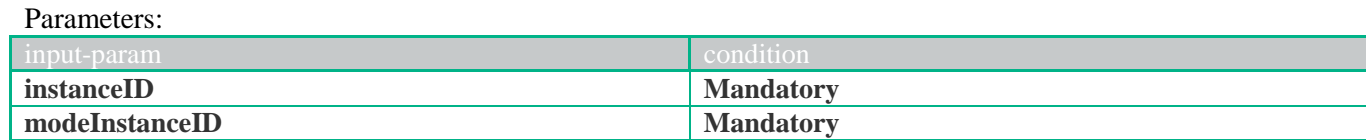

```
JSON example
{ 
   "operation": "APPLY_CHANGES",
  "type": "INSTANCE",
   "subtype": "VNF_LB",
   "communication-type": "ASYNC",
   "input-params": 
   \lfloor\left\{\begin{array}{c} \end{array}\right\} "key": "instanceID",
       "value": "{instanceID}"
      },
      {
       "key": "modeInstanceID",
```

```
 "value": "{modeInstanceID}"
 }
```

```
 ]
}
```

```
XML example
```

```
<operation-request xmlns="http://www.hp.com/nfvd">
          <operation>APPLY_CHANGES</operation>
         <type>INSTANCE</type>
         <subtype>VNF_LB</subtype>
         <communication-type>ASYNC</communication-type>
         <input-params>
                   <parameter><key>instanceID</key>
                            <value>{instanceID}</value>
                   </parameter>
                   <parameter><key> modeInstanceID</key>
                             <value>{modeInstanceID}</value>
                   <parameter>
         </input-params>
</operation-request>
```
### 1.28.3 Response

```
JSON example
```

```
{
  "code": 503,
  "description": "Asynchronus operation successfully launched",
  "id": "c60577ad-7881-4208-a0f5-35b7d99a6395",
  "start-timestamp": null,
  "finish-timestamp": null,
  "delivery-timestamp": "2015-07-31T07:51:46.789+0200",
   "output-params": []
} 
XML example
<operation-response xmlns="http://www.hp.com/nfvd">
         <code>200</code>
         <description>Operation finished successfully</description>
         <finish-timestamp>2015-07-31T07:50:29.513+0200</finish-timestamp>
         \leqstart-timestamp>2015-07-31T07:50:29.323+0200\leqstart-timestamp>
```
# 1.29 Associate Floating IP to Virtual Port

### 1.29.1 Scopes

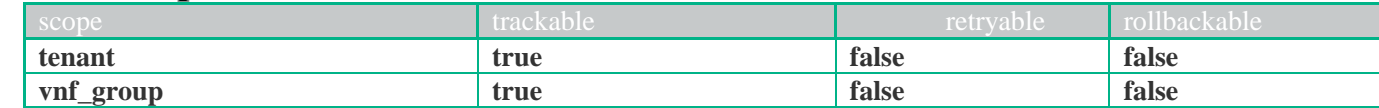

### 1.29.2 Request

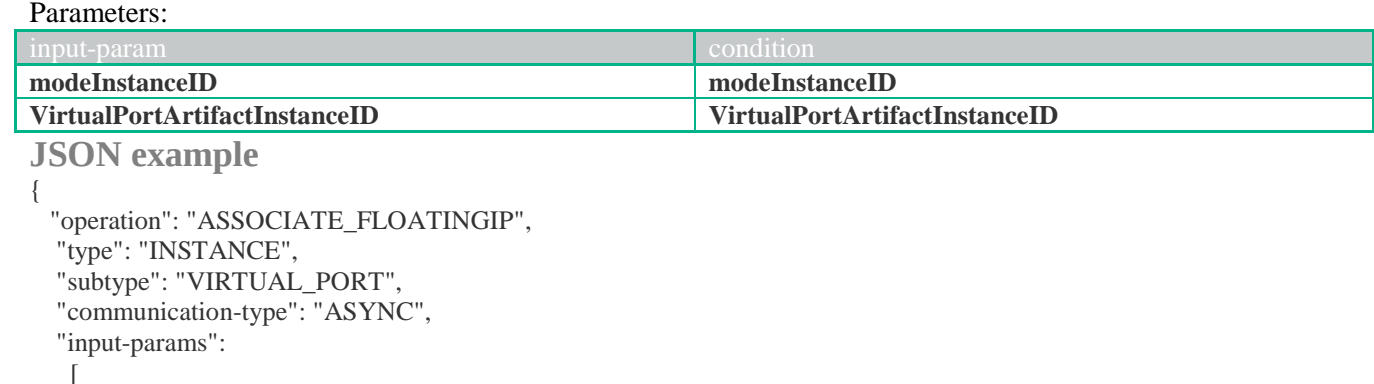

```
\left\{\begin{array}{c} \end{array}\right\} "key": "modeInstanceID",
        "value": "{modeInstanceID}"
      },
      {
        "key": "VirtualPortArtifactInstanceID",
        "value": "{VirtualPortArtifactInstanceID}"
      }
     ]
}
XML example
<operation-request xmlns="http://www.hp.com/nfvd">
          <operation>ASSOCIATE_FLOATINGIP</operation>
          <type>INSTANCE</type>
```

```
<subtype>VIRTUAL_PORT</subtype>
<communication-type>ASYNC</communication-type>
<input-params>
          <parameter><key>modeInstanceID</key>
                   <value>{modeInstanceID}</value>
          </parameter>
          <parameter><key>VirtualPortArtifactInstanceID</key>
                   <value>{VirtualPortArtifactInstanceID}</value>
          </parameter>
          <parameter><key>organizationDescription</key>
```

```
<value>{organizationDescription}</value>
</parameter>
```
</input-params> </operation-request>

### 1.29.3 Response

```
JSON example
{
  "code": 503,
  "description": "Asynchronus operation successfully launched",
  "id": "c60577ad-7881-4208-a0f5-35b7d99a6395",
  "start-timestamp": null,
  "finish-timestamp": null,
  "delivery-timestamp": "2015-07-31T07:51:46.789+0200",
  "output-params": []
} 
XML example
<operation-response xmlns="http://www.hp.com/nfvd">
        <code>200</code>
```
<description>Operation finished successfully</description> <finish-timestamp>2015-07-31T07:50:29.513+0200</finish-timestamp>

<start-timestamp>2015-07-31T07:50:29.323+0200</start-timestamp> </operation-response>

# 1.30 Create VNF

### 1.30.1 Scopes

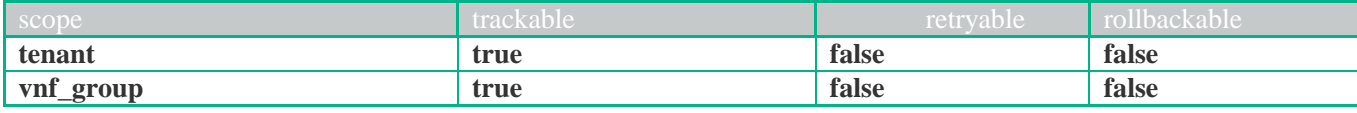

### 1.30.2 Request

Parameters:

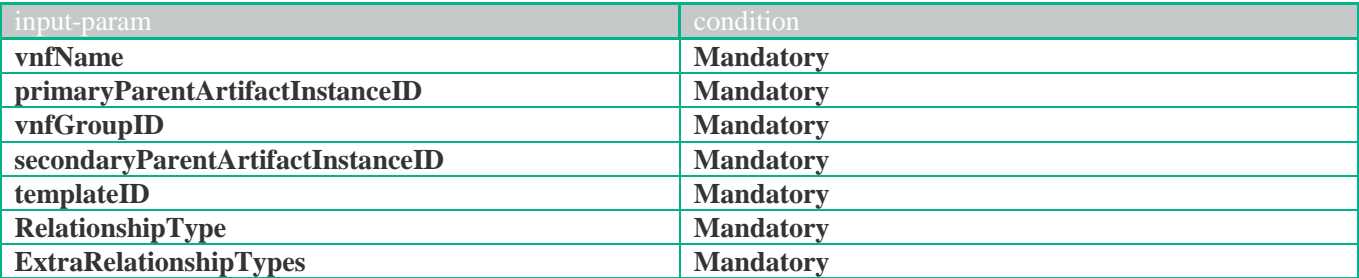

```
JSON example
{ 
   "operation": "CREATE",
   "type": "INSTANCE",
   "subtype": "VNF",
   "communication-type": "SYNC",
   "input-params": 
     [
      {
       "key": "vnfName",
        "value": "{vnfName}"
      },
      {
       "key": "vnfGroupID",
       "value": "{vnfGroupID}"
      },
      {
       "key": "secondaryParentArtifactInstanceID",
        "value": "{secondaryParentArtifactInstanceID}"
      },
      {
        "key": "templateID",
        "value": "{templateID}"
      },
\left\{\begin{array}{c} \end{array}\right\} "key": "RelationshipType",
        "value": "{RelationshipType}"
      },
\left\{\begin{array}{ccc} \end{array}\right\} "key": "ExtraRelationshipTypes",
        "value": "{ExtraRelationshipTypes}"
 }
     ]
}
```

```
<operation-request xmlns="http://www.hp.com/nfvd">
         <operation>CREATE</operation>
         <type>INSTANCE</type>
         <subtype>VNF</subtype>
         <communication-type>SYNC</communication-type>
         <input-params>
                   <parameter><key> vnfName</key>
                            <value>{vnfName}</value>
                   </parameter>
                   <parameter>
                             <key> primaryParentArtifactInstanceID</key>
```

```
<value>{primaryParentArtifactInstanceID}</value>
                     </parameter>
                     \zeta -parameter
                               <key>vnfGroupID</key>
                               <value>{vnfGroupID}</value>
                     </parameter>
                     <parameter><\!\!key\!\!> secondaryParentArtifactInstanceID<\!\!/\!key\!\!><value>{secondaryParentArtifactInstanceID}</value>
                     </parameter>
                     <parameter><key>templateID</key>
                               <value>{ templateID}</value>
                     </parameter>
                     <parameter>
                               <key>vnfDescription</key>
                               <value>{vnfDescription}</value>
                     </parameter>
                     <parameter>
                               <key>tenantID</key>
                               <value>{tenantI}</value>
                     </parameter>
          \langleinput-params></operation-request>
```
# 1.30.3 Response

### **JSON example**

"code": 200,

{

}

 "description": "Operation finished successfully", "start-timestamp": "2015-07-31T07:51:46.784+0200", "finish-timestamp": "2015-07-31T07:51:46.893+0200", "delivery-timestamp": "2015-07-31T07:51:46.789+0200"

#### **XML example**

<operation-response xmlns=["http://www.hp.com/nfvd-](http://www.hp.com/nfvd)ext">

- <code>200</code>
- <delivery-timestamp>2015-07-31T07:50:29.328+0200</delivery-timestamp>
- <description>Operation finished successfully</description>
- <finish-timestamp>2015-07-31T07:50:29.513+0200</finish-timestamp>  $<\!\!start\text{-}timestamp\!\!>\!\!2015\text{-}07\text{-}31\!\,T07\text{:}50\text{:}29.323\text{+}0200\!\!<\!\!\!/\!\!start\text{-}timestamp\!\!>\!\!+\!\!$

# 1.31 Deploy Network Services

### 1.31.1 Scopes

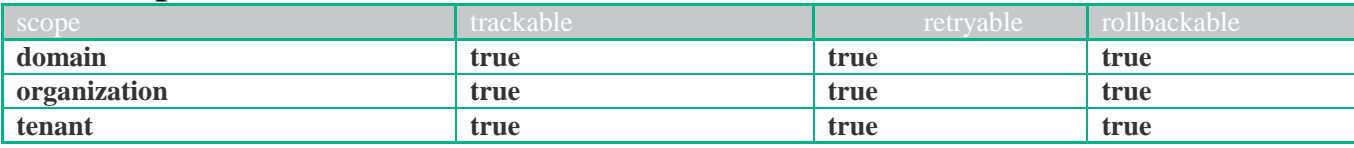

### 1.31.2 Request

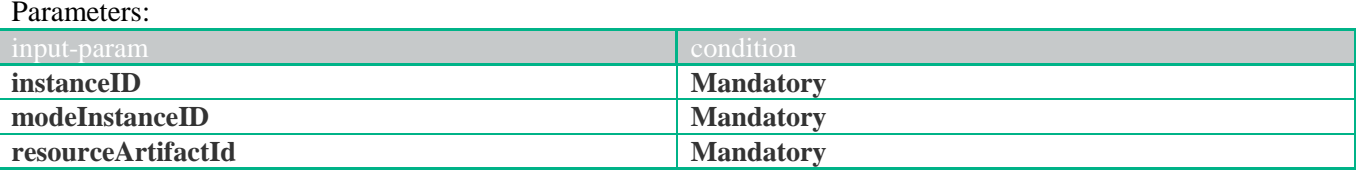

**JSON example**

{

}

```
 "operation": "DEPLOY",
    "type": "INSTANCE",
    "subtype": "NETWORK_SERVICE",
    "communication-type": "ASYNC",
    "input-params": 
     [
\left\{\begin{array}{c} \end{array}\right\}"key": "instanceID",
        "value": "{instanceID}"
       },
\left\{\begin{array}{c} \end{array}\right\} "key": "modeInstanceID",
        "value": "{modeInstanceID}"
       },
\left\{\begin{array}{c} \end{array}\right\} "key": "resourceArtifactID",
        "value": "{resourceArtifactID}"
 }
     ]
XML example
<operation-request xmlns="http://www.hp.com/nfvd">
          <operation>DEPLOY</operation>
           <type>INSTANCE</type>
          <subtype>NETWORK_SERVICE</subtype>
          <communication-type>ASYNC</communication-type>
          <input-params>
                     <parameter>
```
</parameter>  $<$ parameter $>$ 

 $<$ /parameter>  $<$ parameter $>$ 

</parameter>

</input-params>

 "start-timestamp": null, "finish-timestamp": null,

</operation-request> 1.31.3 Response **JSON example**

"code": 503,

{

<key>instanceID</key> <value>{instanceID}</value>

<key> modeInstanceID</key> <value>{modeInstanceID}</value>

<key>resourceArtifactID</key> <value>{resourceArtifactID}</value>

"description": "Asynchronus operation successfully launched",

"delivery-timestamp": "2015-07-31T07:51:46.789+0200",

"id": "c60577ad-7881-4208-a0f5-35b7d99a6395",

 "output-params": [] } **XML example** <operation-response xmlns="http://www.hp.com/nfvd"> <code>200</code> <description>Operation finished successfully</description> <finish-timestamp>2015-07-31T07:50:29.513+0200</finish-timestamp> <start-timestamp>2015-07-31T07:50:29.323+0200</start-timestamp>

# 1.32 Deploy Organization

### 1.32.1 Scopes

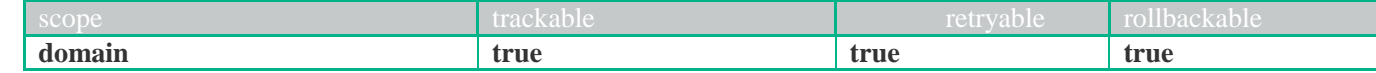

### 1.32.2 Request

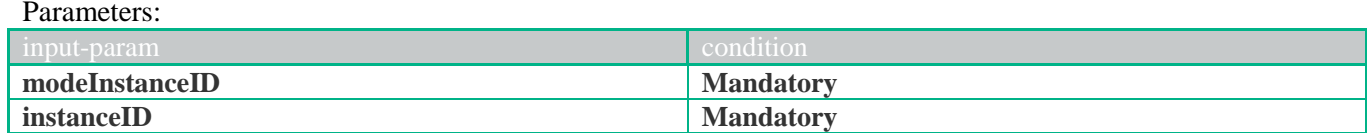

#### **JSON example**

```
{ 
  "operation": "DEPLOY",
  "type": "INSTANCE",
   "subtype": "ORGANIZATION",
   "communication-type": "ASYNC",
   "input-params": 
   \left[ \right]\{ "key": "modeInstanceID",
       "value": "{modeInstanceID}"
      },
      {
      "key": "instanceID",
       "value": "{instanceID}"
      }
    ]
}
XML example
<operation-request xmlns="http://www.hp.com/nfvd">
         <operation>DEPLOY</operation>
         <type>INSTANCE</type>
         <subtype>ORGANIZATION</subtype>
         <communication-type>ASYNC</communication-type>
         <input-params>
                  <parameter><key>instanceID</key>
                           <value>{instanceID}</value>
                  </parameter>
                  <parameter><key>modeInstanceID</key>
                            <value>{modeInstanceID}</value>
                  </parameter>
         </input-params>
</operation-request>
```
## 1.32.3 Response

```
JSON example
{
```
 "code": 503, "description": "Asynchronus operation successfully launched", "id": "c60577ad-7881-4208-a0f5-35b7d99a6395", "start-timestamp": null, "finish-timestamp": null, "delivery-timestamp": "2015-07-31T07:51:46.789+0200", "output-params": [] } **XML example** <operation-response xmlns="http://www.hp.com/nfvd"> <code>200</code> <description>Operation finished successfully</description> <finish-timestamp>2015-07-31T07:50:29.513+0200</finish-timestamp>

<start-timestamp>2015-07-31T07:50:29.323+0200</start-timestamp> </operation-response>

# 1.33 Deploy Tenant

### 1.33.1 Scopes

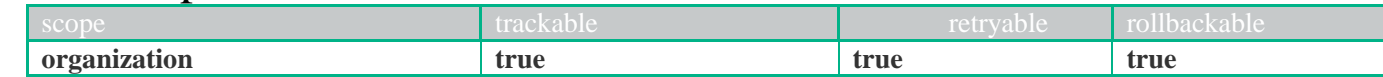

## 1.33.2 Request

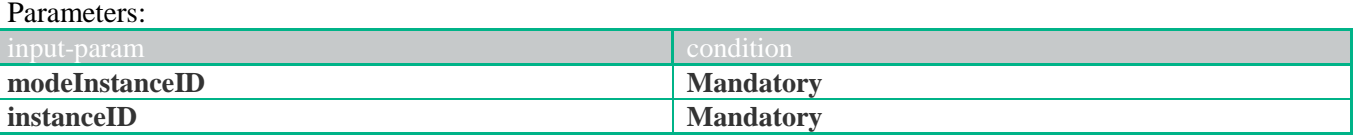

#### **JSON example**

```
{ 
   "operation": "DEPLOY",
   "type": "INSTANCE",
   "subtype": "TENANT",
   "communication-type": "ASYNC",
   "input-params": 
     [
      {
       "key": "modeInstanceID",
       "value": "{modeInstanceID}"
      },
\left\{\begin{array}{c} \end{array}\right\}"key": "instanceID".
       "value": "{instanceID}"
 }
     ]
}
XML example
<operation-request xmlns="http://www.hp.com/nfvd">
         <operation>DEPLOY</operation>
         <type>INSTANCE</type>
         <subtype>TENANT</subtype>
         <communication-type>ASYNC</communication-type>
         <input-params>
                   <parameter><key>instanceID</key>
                             <value>{instanceID}</value>
                   </parameter>
                   <parameter><key>modeInstanceID</key>
```
<value>{modeInstanceID}</value>  $<$ /parameter>

```
</input-params>
```
#### </operation-request>

### 1.33.3 Response

#### **JSON example**

```
{
  "code": 503,
  "description": "Asynchronus operation successfully launched",
  "id": "c60577ad-7881-4208-a0f5-35b7d99a6395",
  "start-timestamp": null,
  "finish-timestamp": null,
  "delivery-timestamp": "2015-07-31T07:51:46.789+0200",
   "output-params": []
}
```
#### **XML example**

<operation-response xmlns="http://www.hp.com/nfvd"> <code>200</code> <description>Operation finished successfully</description> <finish-timestamp>2015-07-31T07:50:29.513+0200</finish-timestamp>  $\leq$ start-timestamp>2015-07-31T07:50:29.323+0200 $\leq$ /start-timestamp>

# 1.34 Deploy Virtual Link

### 1.34.1 Scopes

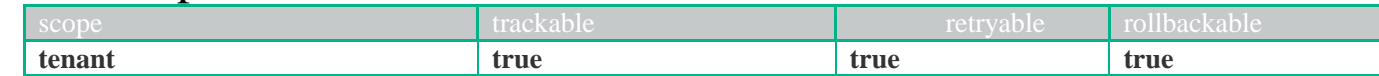

### 1.34.2 Request

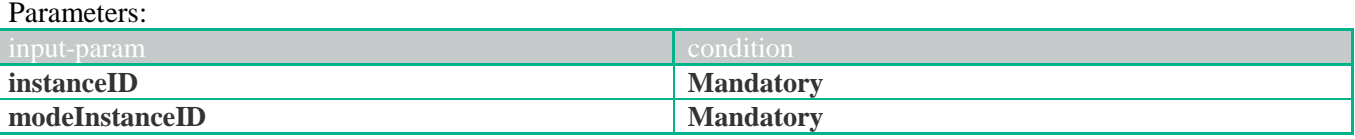

#### **JSON example**

```
{ 
   "operation": "DEPLOY",
   "type": "INSTANCE",
   "subtype": "VIRTUAL_LINK",
   "communication-type": "ASYNC",
   "input-params": 
    [
      {
       "key": "modeInstanceID",
       "value": "{modeInstanceID}"
      },
\left\{\begin{array}{c} \end{array}\right\}"key": "instanceID".
       "value": "{instanceID}"
 }
     ]
}
XML example
<operation-request xmlns="http://www.hp.com/nfvd">
         <operation>CREATE</operation>
         <type>INSTANCE</type>
         <subtype>ORGANIZATION</subtype>
         <communication-type>SYNC</communication-type>
         <input-params>
                   <parameter><key>instanceID</key>
                             <value>{instanceID}</value>
                   </parameter>
                   <parameter><key>modeInstanceID</key>
                             <value>{modeInstanceID}</value>
                   </parameter>
         </input-params>
</operation-request>
```
### 1.34.3 Response

#### **JSON example**

```
{
  "code": 503,
  "description": "Asynchronus operation successfully launched",
  "id": "c60577ad-7881-4208-a0f5-35b7d99a6395",
  "start-timestamp": null,
  "finish-timestamp": null,
  "delivery-timestamp": "2015-07-31T07:51:46.789+0200",
  "output-params": []
} 
XML example
<operation-response xmlns="http://www.hp.com/nfvd">
         <code>200</code>
         <description>Operation finished successfully</description>
```
<finish-timestamp>2015-07-31T07:50:29.513+0200</finish-timestamp>

<start-timestamp>2015-07-31T07:50:29.323+0200</start-timestamp>

# 1.35 Deploy VNF

### 1.35.1 Scopes

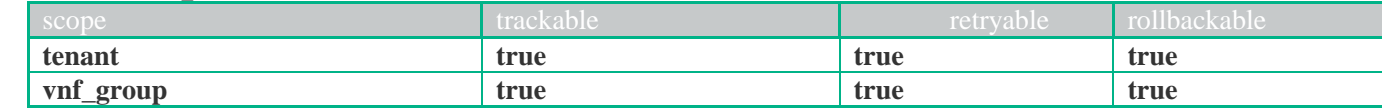

### 1.35.2 Request

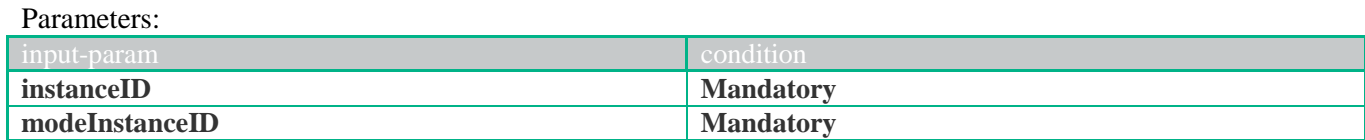

```
JSON example
{ 
   "operation": "DEPLOY",
  "type": "INSTANCE",
   "subtype": "VNF",
   "communication-type": "ASYNC",
   "input-params": 
    \lfloor\left\{\begin{array}{c} \end{array}\right\} "key": "modeInstanceID",
        "value": "{modeInstanceID}"
      },
      {
       "key": "instanceID",
       "value": "{instanceID}"
      }
     ]
}
```
#### **XML example**

```
<operation-request xmlns="http://www.hp.com/nfvd">
          <operation>DEPLOY</operation>
          <type>INSTANCE</type>
         <subtype>VNF</subtype>
          <communication-type>ASYNC</communication-type>
         <input-params>
                   <parameter><key>instanceID</key>
                             <value>{instanceID}</value>
                   </parameter>
                   <parameter><key>modeInstanceID</key>
                             <value>{modeInstanceID}</value>
                   </parameter>
          </input-params>
</operation-request>
```
### 1.35.3 Response

#### **JSON example**

```
{
  "code": 503,
  "description": "Asynchronus operation successfully launched",
  "id": "c60577ad-7881-4208-a0f5-35b7d99a6395",
  "start-timestamp": null,
  "finish-timestamp": null,
  "delivery-timestamp": "2015-07-31T07:51:46.789+0200",
  "output-params": []
}
```

```
XML example
<operation-response xmlns="http://www.hp.com/nfvd">
          <code>200</code>
          <description>Operation finished successfully</description>
          <finish-timestamp>2015-07-31T07:50:29.513+0200</finish-timestamp>
          \leqstart-timestamp>2015-07-31T07:50:29.323+0200\leq/start-timestamp>
</operation-response>
```
# 1.36 Deploy VNF Group

### 1.36.1 Scopes

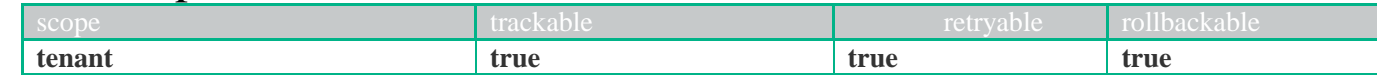

### 1.36.2 Request

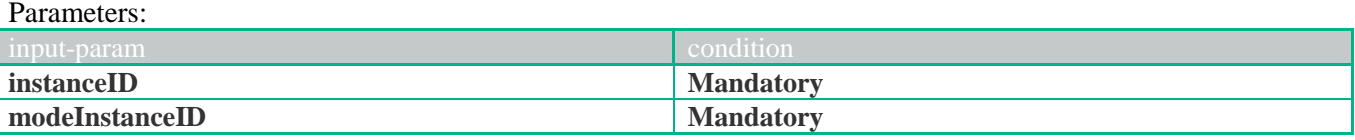

#### **JSON example**

```
{ 
   "operation": "DEPLOY",
   "type": "INSTANCE",
   "subtype": "VNF_GROUP",
   "communication-type": "ASYNC",
   "input-params": 
     [
      {
       "key": "modeInstanceID",
       "value": "{modeInstanceID}"
      },
\left\{\begin{array}{c} \end{array}\right\}"key": "instanceID".
       "value": "{instanceID}"
 }
     ]
}
XML example
<operation-request xmlns="http://www.hp.com/nfvd">
         <operation>DEPLOY</operation>
         <type>INSTANCE</type>
         <subtype>VNF_GROUP</subtype>
         <communication-type>ASYNC</communication-type>
         <input-params>
                   <parameter><key>instanceID</key>
                             <value>{instanceID}</value>
                   </parameter>
                   <parameter><key>modeInstanceID</key>
                             <value>{modeInstanceID}</value>
                   </parameter>
         </input-params>
```
#### </operation-request>

### 1.36.3 Response

#### **JSON example**

```
{
  "code": 503,
  "description": "Asynchronus operation successfully launched",
  "id": "c60577ad-7881-4208-a0f5-35b7d99a6395",
  "start-timestamp": null,
  "finish-timestamp": null,
  "delivery-timestamp": "2015-07-31T07:51:46.789+0200",
   "output-params": []
} 
XML example
<operation-response xmlns="http://www.hp.com/nfvd">
         <code>200</code>
         <description>Operation finished successfully</description>
```
<finish-timestamp>2015-07-31T07:50:29.513+0200</finish-timestamp>

<start-timestamp>2015-07-31T07:50:29.323+0200</start-timestamp>

# 1.37 Deploy VNF FW

### 1.37.1 Scopes

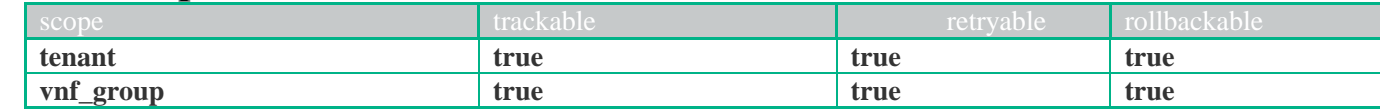

#### 1.37.2 Request Parameters:

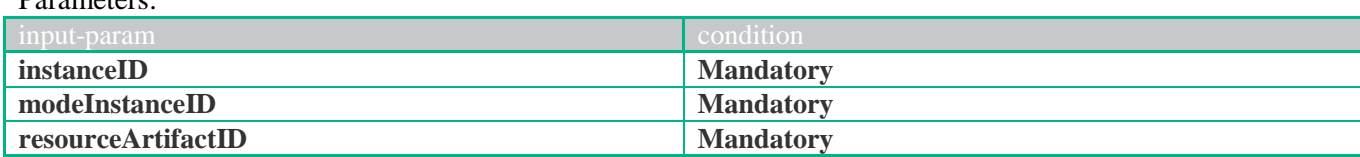

```
JSON example
{ 
   "operation": "DEPLOY",
   "type": "INSTANCE",
   "subtype": "VNF_FW",
   "communication-type": "ASYNC",
   "input-params": 
    [
      {
       "key": "instanceID",
       "value": "{instanceID}"
      },
     {
       "key": "modeInstanceID",
       "value": "{modeInstanceID}"
      },
     \{ "key": "resourceArtifactID",
       "value": "{resourceArtifactID}"
      }
    ]
}
XML example
```

```
<operation-request xmlns="http://www.hp.com/nfvd">
         <operation>DEPLOY</operation>
         <type>INSTANCE</type>
         <subtype>VNF_FW</subtype>
         <communication-type>ASYNC</communication-type>
         <input-params>
                   <parameter><key>instanceID</key>
                             <value>{instanceID}</value>
                   </parameter>
                   <parameter><key>modeInstanceID</key>
                             <value>{modeInstanceID}</value>
                   </parameter>
                   <parameter><key>resourceArtifactID</key>
                             <value>{resourceArtifactID}</value>
                   </parameter>
         </input-params>
```
</operation-request>

## 1.37.3 Response

```
JSON example
{
  "code": 503,
  "description": "Asynchronus operation successfully launched",
  "id": "c60577ad-7881-4208-a0f5-35b7d99a6395",
  "start-timestamp": null,
  "finish-timestamp": null,
  "delivery-timestamp": "2015-07-31T07:51:46.789+0200",
  "output-params": []
```
}
<operation-response xmlns="http://www.hp.com/nfvd"> <code>200</code> <description>Operation finished successfully</description>

<finish-timestamp>2015-07-31T07:50:29.513+0200</finish-timestamp>  $\leq$ start-timestamp>2015-07-31T07:50:29.323+0200 $\leq$ start-timestamp>

## 1.38 Deploy VNF LB

### 1.38.1 Scopes

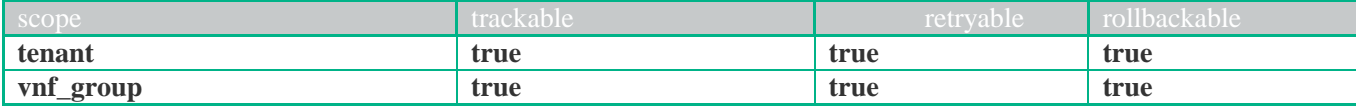

### 1.38.2 Request

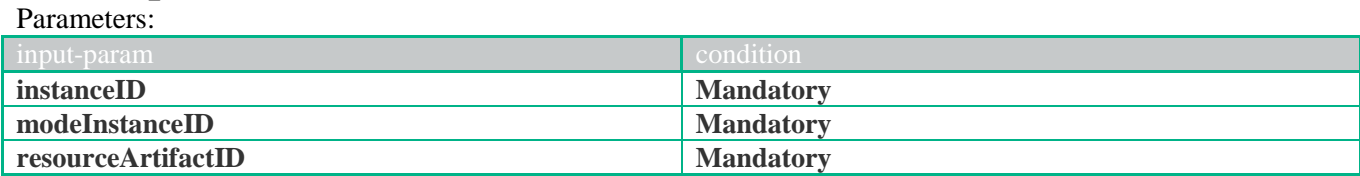

**JSON example**

```
{ 
   "operation": "DEPLOY",
    "type": "INSTANCE",
   "subtype": "VNF_LB",
   "communication-type": "ASYNC",
    "input-params": 
    \lceil {
       "key": "instanceID",
       "value": "{instanceID}"
      },
      {
       "key": "modeInstanceID",
       "value": "{modeInstanceID}"
      },
     \left\{ \right. "key": "resourceArtifactID",
       "value": "{resourceArtifactID}"
      }
     ]
}
XML example
<operation-request xmlns="http://www.hp.com/nfvd">
         <operation>DEPLOY</operation>
         <type>INSTANCE</type>
         <subtype>VNF_LB</subtype>
         <communication-type>ASYNC</communication-type>
         <input-params>
                   <parameter><key>instanceID</key>
                            <value>{instanceID}</value>
                   </parameter>
                   <parameter><key>modeInstanceID</key>
                            <value>{modeInstanceID}</value>
                   </parameter>
                   <parameter><key>resourceArtifactID</key>
                            <value>{resourceArtifactID}</value>
                   </parameter>
         </input-params>
</operation-request>
```
#### 1.38.3 Response

```
JSON example
```

```
{
  "code": 503,
  "description": "Asynchronus operation successfully launched",
  "id": "c60577ad-7881-4208-a0f5-35b7d99a6395",
  "start-timestamp": null,
  "finish-timestamp": null,
  "delivery-timestamp": "2015-07-31T07:51:46.789+0200",
  "output-params": []
```
<operation-response xmlns="http://www.hp.com/nfvd"> <code>200</code> <description>Operation finished successfully</description>

<finish-timestamp>2015-07-31T07:50:29.513+0200</finish-timestamp>

 $\leq$ start-timestamp>2015-07-31T07:50:29.323+0200 $\leq$ start-timestamp>

# 1.39 Diassociate Floating IP from Virtual Port

#### 1.39.1 Scopes

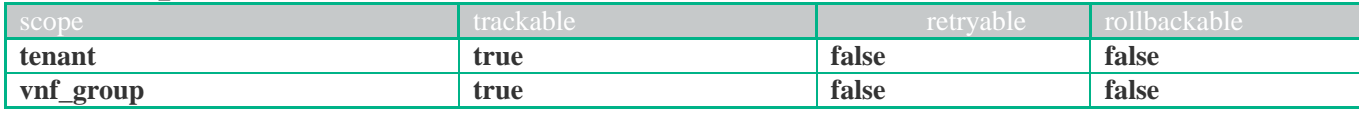

### 1.39.2 Request

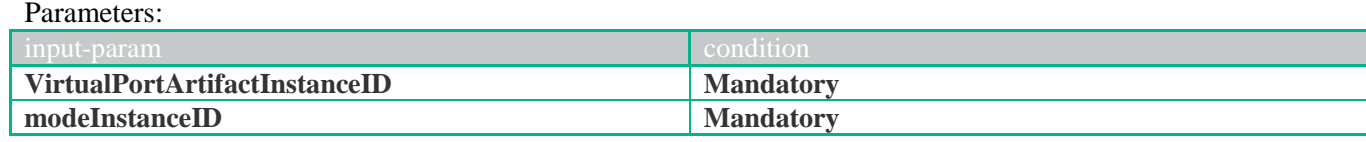

```
JSON example
{
```

```
 "operation": "DISASSOCIATE_FLOATINGIP",
   "type": "INSTANCE",
   "subtype": "VIRTUAL_PORT",
   "communication-type": "ASYNC",
   "input-params": 
   \left[ \right]\{ "key": "VirtualPortArtifactInstanceID",
       "value": "{VirtualPortArtifactInstanceID}"
      },
      {
       "key": "modeInstanceID",
       "value": "{modeInstanceID}"
 }
    ]
}
XML example
<operation-request xmlns="http://www.hp.com/nfvd">
         <operation>DISASSOCIATE_FLOATINGIP</operation>
         <type>INSTANCE</type>
         <subtype>VIRTUAL_PORT</subtype>
         <communication-type>ASYNC</communication-type>
         <input-params>
                  <parameter><key>VirtualPortArtifactInstanceID</key>
                           <value>{VirtualPortArtifactInstanceID}</value>
                  </parameter>
                  <parameter><key> modeInstanceID</key>
                           <value>{ modeInstanceID}</value>
                  </parameter>
         </input-params>
</operation-request>
```
### 1.39.3 Response

```
JSON example
{
  "code": 503,
   "description": "Asynchronus operation successfully launched",
  "id": "c60577ad-7881-4208-a0f5-35b7d99a6395",
   "start-timestamp": null,
  "finish-timestamp": null,
   "delivery-timestamp": "2015-07-31T07:51:46.789+0200",
   "output-params": []
} 
XML example
<operation-response xmlns="http://www.hp.com/nfvd">
         <code>200</code>
         <description>Operation finished successfully</description>
         <finish-timestamp>2015-07-31T07:50:29.513+0200</finish-timestamp>
         <start-timestamp>2015-07-31T07:50:29.323+0200</start-timestamp>
</operation-response>
```
# 1.40 Async Get Console of Virtual Machine

### 1.40.1 Scopes

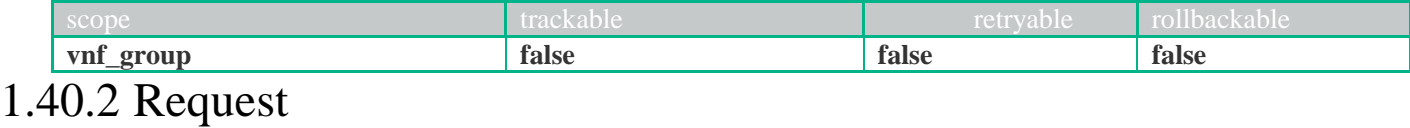

#### Daramatars<sup>\*</sup>

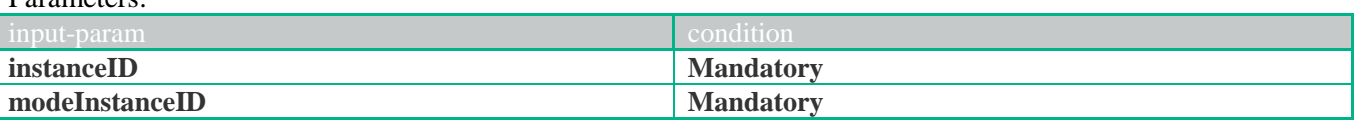

#### **JSON example**

```
{ 
   "operation": "GET_CONSOLE",
   "type": "INSTANCE",
   "subtype": "VIRTUAL_MACHINE",
   "communication-type": "ASYNC",
   "input-params": 
    [
      {
       "key": "instanceID",
       "value": "{instanceID}"
      },
     {
       "key": "modeInstanceID",
       "value": "{modeInstanceID}"
 }
    ]
}
XML example
<operation-request xmlns="http://www.hp.com/nfvd">
         <operation>GET_CONSOLE</operation>
         <type>INSTANCE</type>
         <subtype>VIRTUAL_MACHINE</subtype>
         <communication-type>ASYNC</communication-type>
         <input-params>
                  <parameter><key>instanceID</key>
                           <value>{instanceID}</value>
                  </parameter>
                  <parameter><key>modeInstanceID</key>
                           <value>{modeInstanceID}</value>
                  </parameter>
         </input-params>
</operation-request>
```
### 1.40.3 Response

#### **JSON example**

{ "code": 503, "description": "Asynchronus operation successfully launched", "id": "c60577ad-7881-4208-a0f5-35b7d99a6395", "start-timestamp": null, "finish-timestamp": null, "delivery-timestamp": "2015-07-31T07:51:46.789+0200", "output-params": [] } **XML example** <operation-response xmlns="http://www.hp.com/nfvd"> <code>200</code> <description>Operation finished successfully</description>

<finish-timestamp>2015-07-31T07:50:29.513+0200</finish-timestamp>

<start-timestamp>2015-07-31T07:50:29.323+0200</start-timestamp>

# 1.41 Sync Get Console of Virtual Machine

### 1.41.1 Scopes

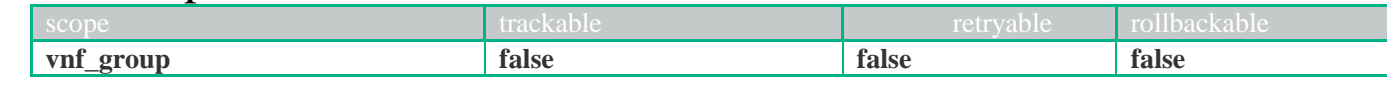

### 1.41.2 Request

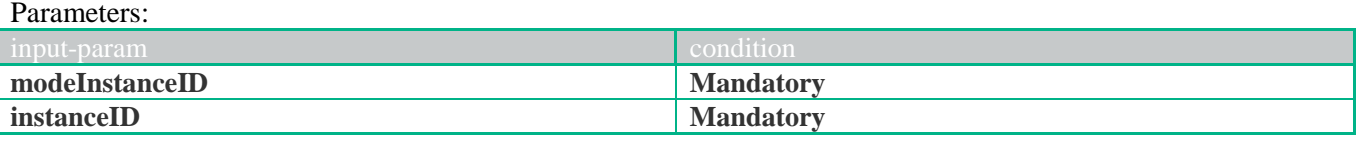

#### **JSON example**

{

}

```
 "operation": "GET_CONSOLE",
   "type": "INSTANCE",
   "subtype": "VIRTUAL_MACHINE",
   "communication-type": "SYNC",
   "input-params": 
    [
      {
       "key": "modeInstanceID",
       "value": "{modeInstanceID}"
      },
\left\{\begin{array}{c} \end{array}\right\} "key": "instanceID",
       "value": "{instanceID}"
 }
    ]
```
#### **XML example**

```
<operation-request xmlns="http://www.hp.com/nfvd">
         <operation>GET_CONSOLE</operation>
         <type>INSTANCE</type>
         <subtype>VIRTUAL_MACHINE</subtype>
         <communication-type>SYNC</communication-type>
         <input-params>
                   <parameter><key> instanceID</key>
                            <value>{instanceID}</value>
                   </parameter>
                   <parameter><key> modeInstanceID</key>
                            <value>{modeInstanceID}</value>
                   </parameter>
         </input-params>
</operation-request>
```
### 1.41.3 Response

```
JSON example
```
"code": 200,

{

 "description": "Operation finished successfully", "start-timestamp": "2015-07-31T07:51:46.784+0200", "finish-timestamp": "2015-07-31T07:51:46.893+0200", "delivery-timestamp": "2015-07-31T07:51:46.789+0200" } **XML example** <operation-response xmlns=["http://www.hp.com/nfvd-](http://www.hp.com/nfvd)ext"> <code>200</code> <delivery-timestamp>2015-07-31T07:50:29.328+0200</delivery-timestamp> <description>Operation finished successfully</description> <finish-timestamp>2015-07-31T07:50:29.513+0200</finish-timestamp> <start-timestamp>2015-07-31T07:50:29.323+0200</start-timestamp>

# 1.42 Heal VNF

### 1.42.1 Scopes

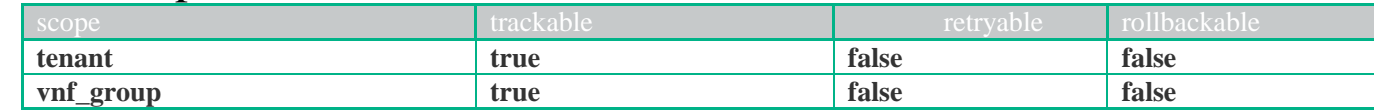

#### 1.42.2 Request **Parameters**

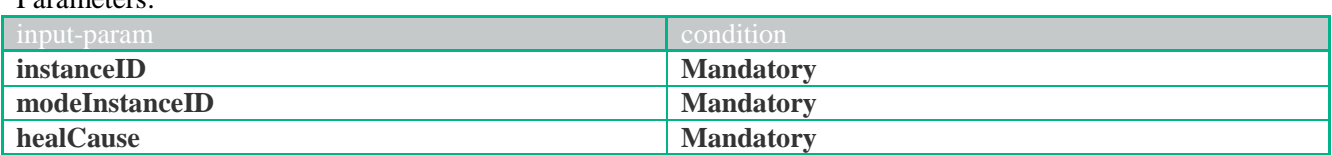

```
JSON example
{
```

```
 "operation": "HEAL",
   "type": "INSTANCE",
   "subtype": "VNF",
   "communication-type": "SYNC",
   "input-params": 
    [
      {
       "key": "modeInstanceID",
       "value": "{modeInstanceID}"
      },
      {
      "key": "instanceID",
       "value": "{instanceID}"
      },
      {
      "key": "healCause",
       "value": "{healCause}"
      }
    ]
}
XML example
<operation-request xmlns="http://www.hp.com/nfvd">
         <operation>DEPLOY</operation>
         <type>INSTANCE</type>
         <subtype>VNF</subtype>
         <communication-type>ASYNC</communication-type>
         <input-params>
                  <parameter><key>instanceID</key>
                           <value>{instanceID}</value>
                  </parameter>
                  <parameter><key>modeInstanceID</key>
                           <value>{modeInstanceID}</value>
                  <parameter><parameter><key>healCause</key>
```

```
<value>{healCause}</value>
</parameter>
```
</input-params>

```
</operation-request>
```
## 1.42.3 Response

```
JSON example
```

```
 "code": 200,
```

```
 "description": "Operation finished successfully",
 "start-timestamp": "2015-07-31T07:51:46.784+0200",
 "finish-timestamp": "2015-07-31T07:51:46.893+0200",
 "delivery-timestamp": "2015-07-31T07:51:46.789+0200"
```
}

{

<operation-response xmlns=["http://www.hp.com/nfvd-](http://www.hp.com/nfvd)ext">

<code>200</code>

- <delivery-timestamp>2015-07-31T07:50:29.328+0200</delivery-timestamp>
- <description>Operation finished successfully</description>
- <finish-timestamp>2015-07-31T07:50:29.513+0200</finish-timestamp>
- <start-timestamp>2015-07-31T07:50:29.323+0200</start-timestamp>

# 1.43 Async Migrated VM

### 1.43.1 Scopes

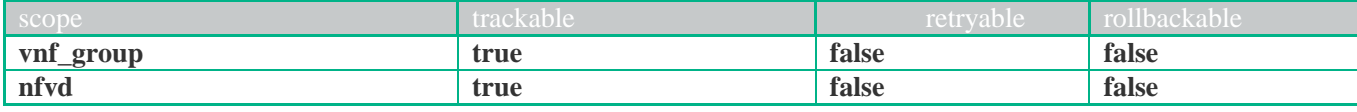

### 1.43.2 Request

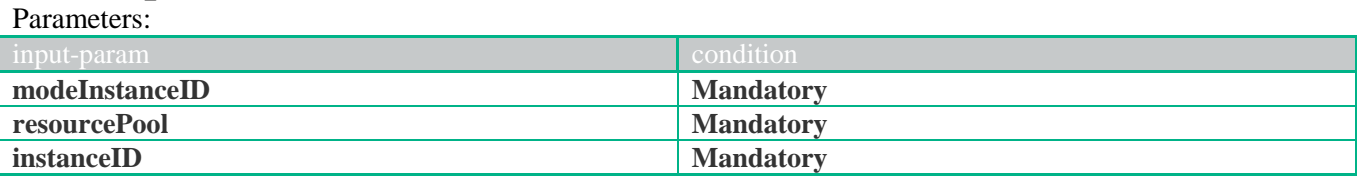

```
JSON example
```

```
{ 
  "operation": "MIGRATED",
   "type": "INSTANCE",
   "subtype": "VIRTUAL_MACHINE",
```

```
 "communication-type": "ASYNC",
    "input-params": 
    \lceil {
        "key": "modeInstanceID",
        "value": "{modeInstanceID}"
      },
      {
       "key": "resourcePool",
        "value": "{resourcePool}"
      },
\left\{\begin{array}{c} \end{array}\right\} "key": "instanceID",
       "value": "{instanceID}"
      }
     ]
}
XML example
<operation-request xmlns="http://www.hp.com/nfvd">
         <operation>MIGRATED</operation>
          <type>INSTANCE</type>
          <subtype>VIRTUAL_MACHINE</subtype>
          <communication-type>ASYNC</communication-type>
         <input-params>
                   <parameter><key>modeInstanceID</key>
                             <value>{modeInstanceID}</value>
                    </parameter>
                    <parameter><key>resourcePool</key>
                             <value>{resourcePool}</value>
                    </parameter>
                    <parameter><key>instanceID</key>
                             <value>{instanceID}</value>
                   </parameter>
```

```
</input-params>
```

```
</operation-request>
```
#### 1.43.3 Response

```
JSON example
```

```
{
  "code": 503,
  "description": "Asynchronus operation successfully launched",
  "id": "c60577ad-7881-4208-a0f5-35b7d99a6395",
  "start-timestamp": null,
  "finish-timestamp": null,
  "delivery-timestamp": "2015-07-31T07:51:46.789+0200",
  "output-params": []
```
<operation-response xmlns="http://www.hp.com/nfvd"> <code>200</code>

- <description>Operation finished successfully</description> <finish-timestamp>2015-07-31T07:50:29.513+0200</finish-timestamp>
- $\leq$ start-timestamp>2015-07-31T07:50:29.323+0200 $\leq$ start-timestamp>

# 1.44 Sync Migrated VM

#### 1.44.1 Scopes

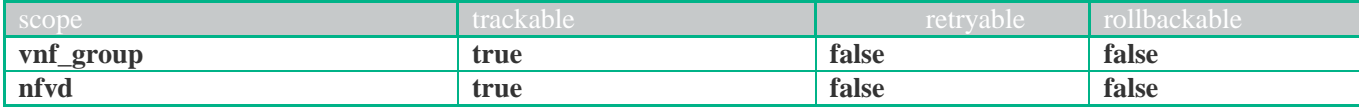

### 1.44.2 Request

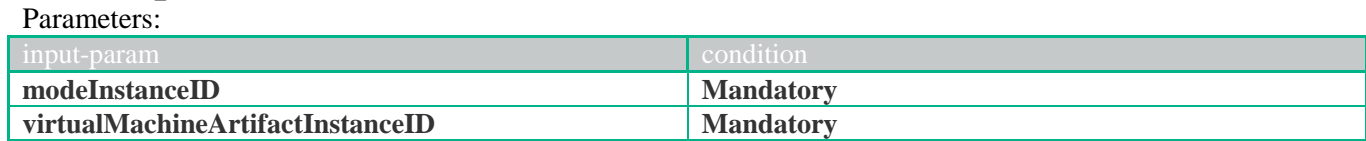

```
JSON example
```

```
{ 
  "operation": "MIGRATED",
   "type": "INSTANCE",
   "subtype": "VIRTUAL_MACHINE",
   "communication-type": "SYNC",
   "input-params": 
    [
\{ "key": "modelInstanceID",
      "value": "{modelInstanceID}"
     },
     {
      "key": "virtualMachineArtifactInstanceID",
      "value": "{virtualMachineArtifactInstanceID}"
 }
    ]
}
```
#### **XML example**

```
<operation-request xmlns="http://www.hp.com/nfvd">
          <operation>MIGRATED</operation>
          <type>INSTANCE</type>
          <subtype>VIRTUAL_MACHINE</subtype>
          <communication-type>SYNC</communication-type>
          <input-params>
                    <parameter><key> modeInstanceID </key>
                             <value>{modeInstanceID}</value>
                    </parameter>
                    <parameter>
                             <key>virtualMachineArtifactInstanceID</key>
                             <value>{virtualMachineArtifactInstanceID}</value>
                    </parameter>
          </input-params>
</operation-request>
```
# 1.44.3 Response

```
JSON example
```

```
{
```
 "code": 200, "description": "Operation finished successfully", "start-timestamp": "2015-07-31T07:51:46.784+0200", "finish-timestamp": "2015-07-31T07:51:46.893+0200", "delivery-timestamp": "2015-07-31T07:51:46.789+0200" } **XML example** <operation-response xmlns=["http://www.hp.com/nfvd-](http://www.hp.com/nfvd)ext"> <code>200</code> <delivery-timestamp>2015-07-31T07:50:29.328+0200</delivery-timestamp> <description>Operation finished successfully</description> <finish-timestamp>2015-07-31T07:50:29.513+0200</finish-timestamp> <start-timestamp>2015-07-31T07:50:29.323+0200</start-timestamp>

# 1.45 Sync Live Migrate VM

#### 1.45.1 Scopes

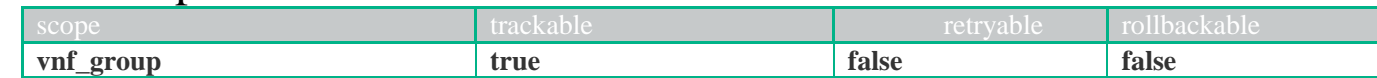

### 1.45.2 Request

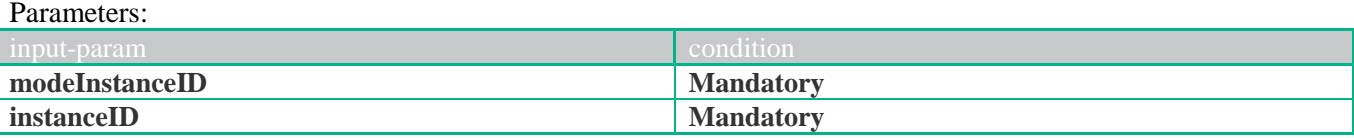

#### **JSON example**

```
{ 
   "operation": "LIVE_MIGRATE",
   "type": "INSTANCE",
   "subtype": "VIRTUAL_MACHINE",
   "communication-type": "SYNC",
   "input-params": 
    [
      {
       "key": "modeInstanceID",
       "value": "{modeInstanceID}"
      },
\left\{\begin{array}{c} \end{array}\right\} "key": "instanceID",
       "value": "{instanceID}"
 }
    ]
}
XML example
<operation-request xmlns="http://www.hp.com/nfvd">
         <operation>LIVE_MIGRATE</operation>
         <type>INSTANCE</type>
         <subtype>VIRTUAL_MACHINE</subtype>
         <communication-type>SYNC</communication-type>
         <input-params>
                   <parameter><key> instanceID</key>
                            <value>{instanceID}</value>
                   </parameter>
                   <parameter><key> modeInstanceID</key>
                            <value>{modeInstanceID}</value>
                   </parameter>
         </input-params>
```
</operation-request>

### 1.45.3 Response

#### **JSON example**

```
{
   "code": 200,
   "description": "Operation finished successfully",
  "start-timestamp": "2015-07-31T07:51:46.784+0200",
  "finish-timestamp": "2015-07-31T07:51:46.893+0200",
   "delivery-timestamp": "2015-07-31T07:51:46.789+0200"
}
XML example
<operation-response xmlns="http://www.hp.com/nfvd-ext">
         <code>200</code>
         <delivery-timestamp>2015-07-31T07:50:29.328+0200</delivery-timestamp>
         <description>Operation finished successfully</description>
         <finish-timestamp>2015-07-31T07:50:29.513+0200</finish-timestamp>
         <start-timestamp>2015-07-31T07:50:29.323+0200</start-timestamp>
</operation-response>
```
# 1.46 Async Live Migrate of VM

### 1.46.1 Scopes

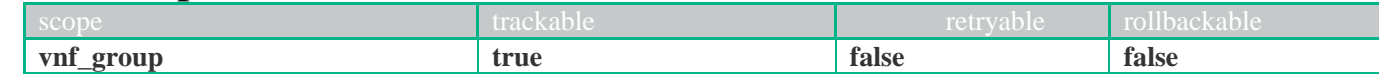

### 1.46.2 Request

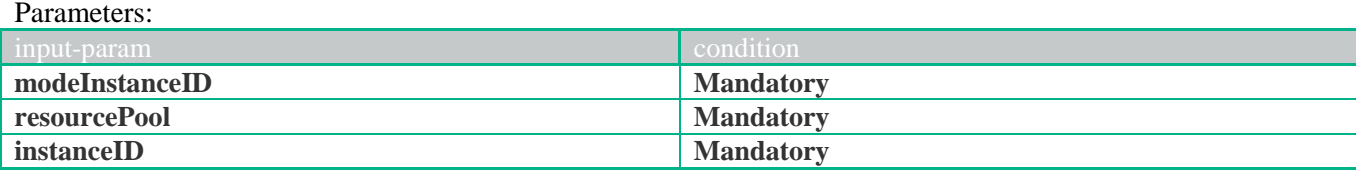

#### **JSON example**

```
{ 
   "operation": "LIVE_MIGRATE",
  "type": "INSTANCE",
   "subtype": "VIRTUAL_MACHINE",
   "communication-type": "ASYNC",
   "input-params": 
   \lfloor\left\{\begin{array}{c} \end{array}\right\} "key": "modeInstanceID",
       "value": "{modeInstanceID}"
      },
      {
       "key": "resourcePool",
       "value": "{resourcePool}"
      },
\{"key": "instanceID",
       "value": "{instanceID}"
      }
    ]
}
XML example
<operation-request xmlns="http://www.hp.com/nfvd">
         <operation>LIVE_MIGRATE</operation>
         <type>INSTANCE</type>
         <subtype>VIRTUAL_MACHINE</subtype>
         <communication-type>ASYNC</communication-type>
         <input-params>
                   <parameter>
                            <key>modeInstanceID</key>
                            <value>{modeInstanceID}</value>
                   </parameter>
```

```
<parameter><key>resourcePool</key>
         <value>{resourcePool}</value>
```

```
</parameter><parameter><key>instanceID</key>
```

```
<value>{instanceID}</value>
```

```
</parameter>
</input-params>
```
</operation-request>

### 1.46.3 Response

```
JSON example
{
  "code": 503,
  "description": "Asynchronus operation successfully launched",
  "id": "c60577ad-7881-4208-a0f5-35b7d99a6395",
  "start-timestamp": null,
  "finish-timestamp": null,
  "delivery-timestamp": "2015-07-31T07:51:46.789+0200",
  "output-params": []
}
```
<operation-response xmlns="http://www.hp.com/nfvd">

<code>200</code>

<description>Operation finished successfully</description>

<finish-timestamp>2015-07-31T07:50:29.513+0200</finish-timestamp>

<start-timestamp>2015-07-31T07:50:29.323+0200</start-timestamp>

 $<\!\!/\!\!{\rm operation\text{-}response}\!\!>$ 

# 1.47 Scale Down VNF

### 1.47.1 Scopes

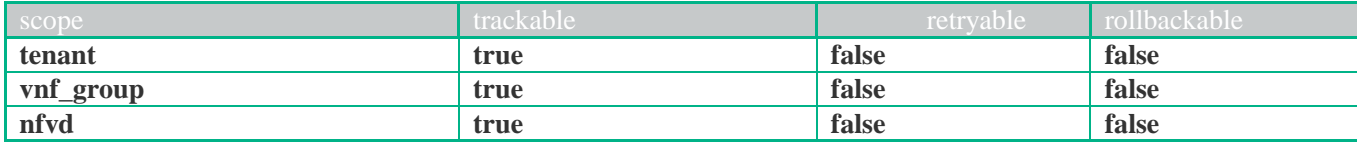

#### 1.47.2 Request

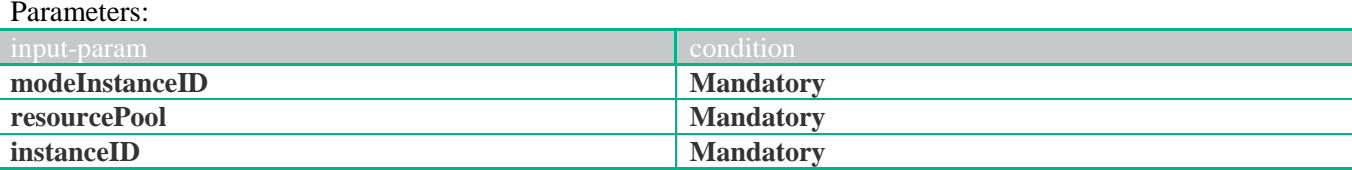

**JSON example**

{

```
 "operation": "SCALE_DOWN",
   "type": "INSTANCE",
   "subtype": "VNF",
   "communication-type": "ASYNC",
   "input-params": 
     [
      {
        "key": "modeInstanceID",
        "value": "{modeInstanceID}"
      },
\left\{\begin{array}{c} \end{array}\right\} "key": "resourcePool",
        "value": "{resourcePool}"
      },
\left\{\begin{array}{c} \end{array}\right\}"key": "instanceID",
        "value": "{instanceID}"
 }
```
#### **XML example**

 ] }

```
<operation-request xmlns="http://www.hp.com/nfvd">
         <operation>SCALE_DOWN</operation>
         <type>INSTANCE</type>
         <subtype>VNF</subtype>
         <communication-type>ASYNC</communication-type>
         <input-params>
                   <parameter><key>modeInstanceID</key>
                             <value>{modeInstanceID}</value>
                   </parameter>
                   <parameter><key>resourcePool</key>
                             <value>{resourcePool}</value>
                   </parameter>
                   <parameter><key>instanceID</key>
                             <value>{instanceID}</value>
                   </parameter>
         </input-params>
</operation-request>
```
# 1.47.3 Response

**JSON example**

{

"code": 503,

 "description": "Asynchronus operation successfully launched", "id": "c60577ad-7881-4208-a0f5-35b7d99a6395", "start-timestamp": null, "finish-timestamp": null, "delivery-timestamp": "2015-07-31T07:51:46.789+0200",

 "output-params": [] } **XML example** <operation-response xmlns="http://www.hp.com/nfvd"> <code>200</code> <description>Operation finished successfully</description> <finish-timestamp>2015-07-31T07:50:29.513+0200</finish-timestamp> <start-timestamp>2015-07-31T07:50:29.323+0200</start-timestamp>

# 1.48 Sync Scale Down VNF

# $1.48.1$  Scopes

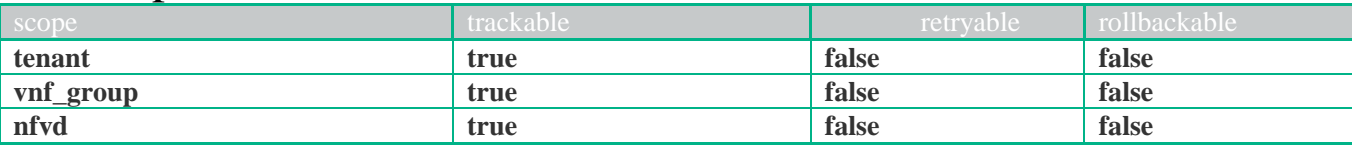

### 1.48.2 Request

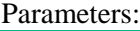

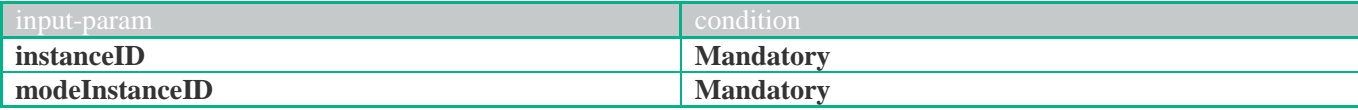

```
JSON example
```

```
{ 
  "operation": "SCALE_DOWN",
   "type": "INSTANCE",
   "subtype": "VNF",
   "communication-type": "SYNC",
   "input-params": 
    [
      {
       "key": "instanceID",
       "value": "{instanceID}"
      },
     {
       "key": "modeInstanceID",
       "value": "{modeInstanceID}"
 }
    ]
}
```
#### **XML example**

```
<operation-request xmlns="http://www.hp.com/nfvd">
         <operation>SCALE_DOWN</operation>
         <type>INSTANCE</type>
         <subtype>VNF </subtype>
         <communication-type>SYNC</communication-type>
         <input-params>
                   <parameter><key>instanceID</key>
                             <value>{instanceID}</value>
                   </parameter>
                   <parameter><key>modeInstanceID</key>
                             <value>{modeInstanceID}</value>
                   </parameter>
         </input-params>
</operation-request>
```
### 1.48.3 Response

```
JSON example
{
  "code": 200,
  "description": "Operation finished successfully",
  "start-timestamp": "2015-07-31T07:51:46.784+0200",
  "finish-timestamp": "2015-07-31T07:51:46.893+0200",
  "delivery-timestamp": "2015-07-31T07:51:46.789+0200"
}
```
#### **XML example** <operation-response xmlns=["http://www.hp.com/nfvd-](https://webmail.houston.hp.com/owa/redir.aspx?C=fdg8dv7X80G48m1jRQuMkioMwWtAftMI5SSsKR4sq6clo3s8AbBVabk5Xj_4lmv8mjxMe--yLV4.&URL=http%3a%2f%2fwww.hp.com%2fnfvd)ext">

```
<code>200</code>
       <delivery-timestamp>2015-07-31T07:50:29.328+0200</delivery-timestamp>
        <description>Operation finished successfully</description>
        <finish-timestamp>2015-07-31T07:50:29.513+0200</finish-timestamp>
        <start-timestamp>2015-07-31T07:50:29.323+0200</start-timestamp>
</operation-response>
```
# 1.49 Async Scale In VNF

## 1.49.1 Scopes

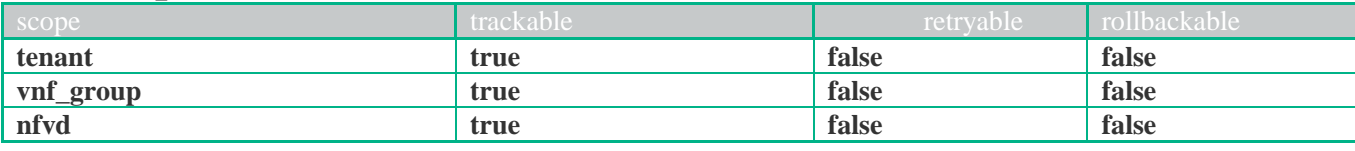

### 1.49.2 Request

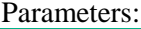

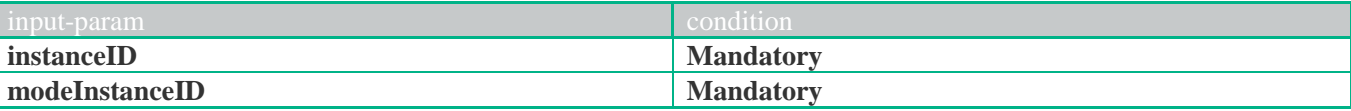

```
JSON example
```

```
{ 
  "operation": "SCALE_IN",
   "type": "INSTANCE",
   "subtype": "VNF",
   "communication-type": "ASYNC",
   "input-params": 
   \sqrt{2} {
       "key": "instanceID",
       "value": "{instanceID}"
     },
     {
       "key": "modeInstanceID",
       "value": "{modeInstanceID}"
 }
    ]
```
#### **XML example**

}

```
<operation-request xmlns="http://www.hp.com/nfvd">
         <operation>SCALE_IN</operation>
         <type>INSTANCE</type>
         <subtype>VNF </subtype>
         <communication-type>ASYNC</communication-type>
         <input-params>
                   <parameter><key>instanceID</key>
                             <value>{instanceID}</value>
                   </parameter>
                   <parameter><key>modeInstanceID</key>
                             <value>{modeInstanceID}</value>
                   </parameter>
         </input-params>
</operation-request>
```
# 1.49.3 Response

```
JSON example
{
  "code": 503,
  "description": "Asynchronus operation successfully launched",
  "id": "c60577ad-7881-4208-a0f5-35b7d99a6395",
  "start-timestamp": null,
  "finish-timestamp": null,
  "delivery-timestamp": "2015-07-31T07:51:46.789+0200",
  "output-params": []
}
```
<operation-response xmlns="http://www.hp.com/nfvd">

<code>200</code>

<description>Operation finished successfully</description>

<finish-timestamp>2015-07-31T07:50:29.513+0200</finish-timestamp>

<start-timestamp>2015-07-31T07:50:29.323+0200</start-timestamp>

 $<\!\!/\!\!{\rm operation\text{-}response}\!\!>$ 

# 1.50 Sync Scale In VNF

### 1.50.1 Scopes

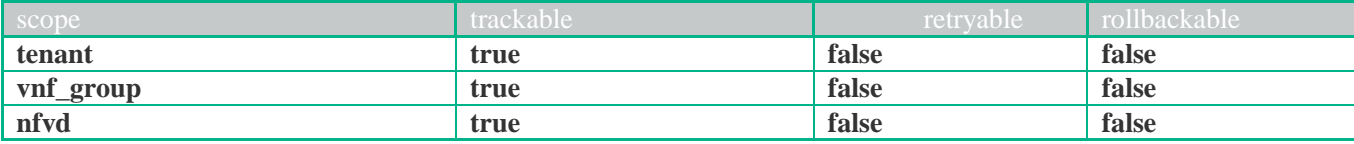

### 1.50.2 Request

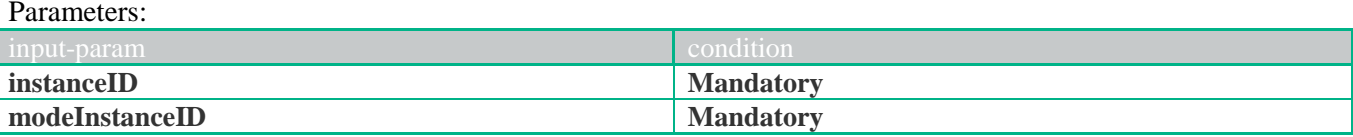

```
JSON example
```
{

}

```
 "operation": "SCALE_IN",
   "type": "INSTANCE",
   "subtype": "VNF",
   "communication-type": "SYNC",
   "input-params": 
   \lceil {
      "key": "instanceID",
       "value": "{instanceID}"
     },
     {
       "key": "modeInstanceID",
       "value": "{modeInstanceID}"
 }
    ]
```
#### **XML example**

```
\leqoperation-request xmlns="http://www.hp.com/nfvd">
          <operation>SCALE_IN</operation>
          <type>INSTANCE</type>
         <subtype>VNF </subtype>
         <communication-type>SYNC</communication-type>
         <input-params>
                   <parameter>
                             <key>instanceID</key>
                             <value>{instanceID}</value>
                    </parameter>
                    <parameter><key>modeInstanceID</key>
                             <value>{modeInstanceID}</value>
                   </parameter>
         </input-params>
</operation-request>
```
### 1.50.3 Response

```
JSON example
{
  "code": 200,
  "description": "Operation finished successfully",
  "start-timestamp": "2015-07-31T07:51:46.784+0200",
  "finish-timestamp": "2015-07-31T07:51:46.893+0200",
  "delivery-timestamp": "2015-07-31T07:51:46.789+0200"
}
```
#### **XML example**

```
<operation-response xmlns="http://www.hp.com/nfvd-ext">
       <code>200</code>
```

```
<delivery-timestamp>2015-07-31T07:50:29.328+0200</delivery-timestamp>
        <description>Operation finished successfully</description>
        <finish-timestamp>2015-07-31T07:50:29.513+0200</finish-timestamp>
       <start-timestamp>2015-07-31T07:50:29.323+0200</start-timestamp>
</operation-response>
```
# 1.51 Async Scale Out VNF

## 1.51.1 Scopes

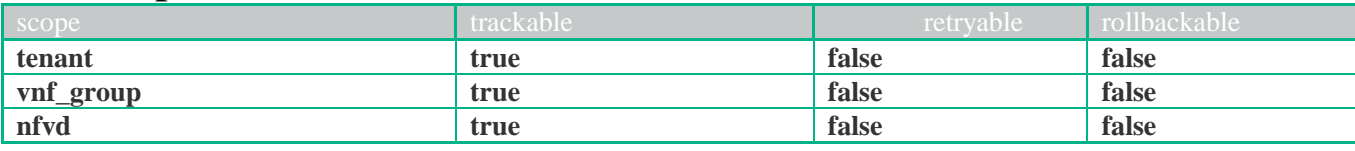

### 1.51.2 Request

Parameters:

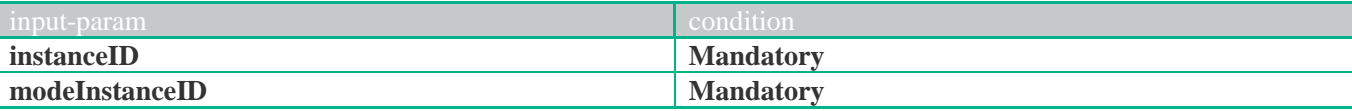

**JSON example**

```
{ 
  "operation": "SCALE_OUT",
   "type": "INSTANCE",
   "subtype": "VNF",
   "communication-type": "ASYNC",
   "input-params": 
   \sqrt{2} {
       "key": "instanceID",
       "value": "{instanceID}"
     },
     {
       "key": "modeInstanceID",
       "value": "{modeInstanceID}"
 }
    ]
```
#### **XML example**

}

```
<operation-request xmlns="http://www.hp.com/nfvd">
         <operation>SCALE_OUT</operation>
         <type>INSTANCE</type>
         <subtype>VNF </subtype>
         <communication-type>ASYNC</communication-type>
         <input-params>
                   <parameter><key>instanceID</key>
                            <value>{instanceID}</value>
                   </parameter>
                   <parameter><key>modeInstanceID</key>
                            <value>{modeInstanceID}</value>
                   </parameter>
         </input-params>
</operation-request>
```
### 1.51.3 Response

```
JSON example
{
  "code": 503,
  "description": "Asynchronus operation successfully launched",
  "id": "c60577ad-7881-4208-a0f5-35b7d99a6395",
  "start-timestamp": null,
  "finish-timestamp": null,
  "delivery-timestamp": "2015-07-31T07:51:46.789+0200",
  "output-params": []
}
```
<operation-response xmlns="http://www.hp.com/nfvd">

<code>200</code>

<description>Operation finished successfully</description>

<finish-timestamp>2015-07-31T07:50:29.513+0200</finish-timestamp>

<start-timestamp>2015-07-31T07:50:29.323+0200</start-timestamp>

 $<\!\!/\!\!{\rm operation\text{-}response}\!\!>$ 

# 1.52 Sync Scale Out VNF

### 1.52.1 Scopes

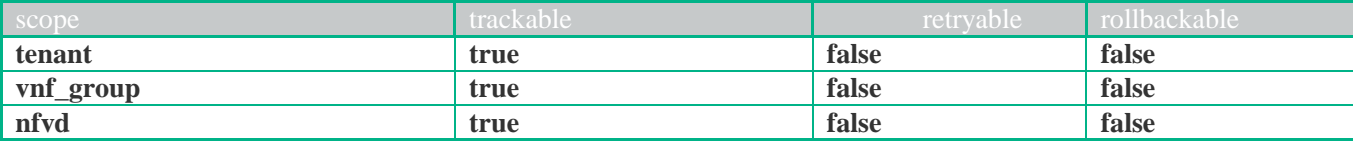

### 1.52.2 Request

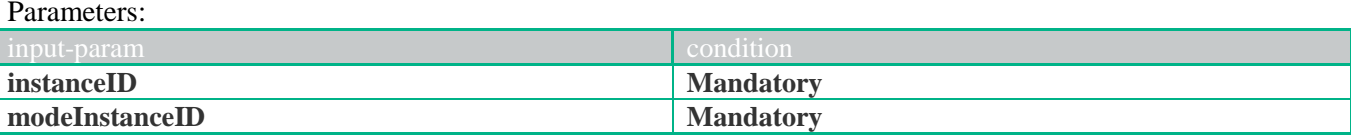

```
JSON example
```
{

}

```
 "operation": "SCALE_OUT",
   "type": "INSTANCE",
   "subtype": "VNF",
   "communication-type": "SYNC",
   "input-params": 
   \lceil {
     "key": "instanceID",
      "value": "{instanceID}"
     },
     {
      "key": "modeInstanceID",
      "value": "{modeInstanceID}"
 }
    ]
```
#### **XML example**

```
<operation-request xmlns="http://www.hp.com/nfvd">
          <operation>SCALE_OUT</operation>
          <type>INSTANCE</type>
         <subtype>VNF </subtype>
         <communication-type>SYNC</communication-type>
         <input-params>
                   <parameter>
                             <key>instanceID</key>
                             <value>{instanceID}</value>
                   </parameter>
                   <parameter>
                             <key>modeInstanceID</key>
                             <value>{modeInstanceID}</value>
                   </parameter>
         </input-params>
</operation-request>
```
### 1.52.3 Response

```
JSON example
{
  "code": 200,
  "description": "Operation finished successfully",
  "start-timestamp": "2015-07-31T07:51:46.784+0200",
  "finish-timestamp": "2015-07-31T07:51:46.893+0200",
  "delivery-timestamp": "2015-07-31T07:51:46.789+0200"
}
```
#### **XML example**

```
<operation-response xmlns="http://www.hp.com/nfvd-ext">
       <code>200</code>
```

```
<delivery-timestamp>2015-07-31T07:50:29.328+0200</delivery-timestamp>
        <description>Operation finished successfully</description>
        <finish-timestamp>2015-07-31T07:50:29.513+0200</finish-timestamp>
       <start-timestamp>2015-07-31T07:50:29.323+0200</start-timestamp>
</operation-response>
```
# 1.53 Async Scale Up VNF

### 1.53.1 Scopes

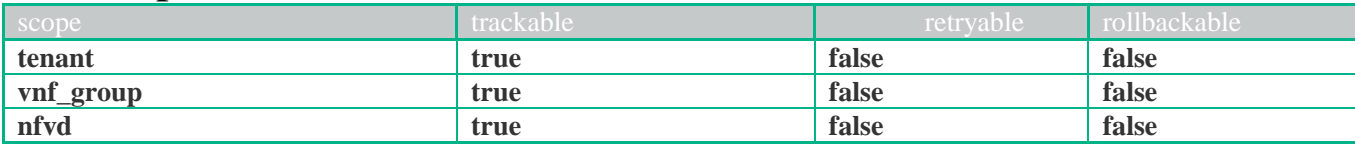

### 1.53.2 Request

Parameters:

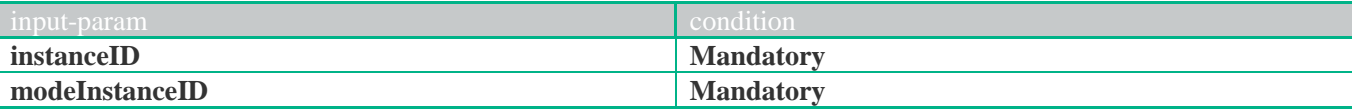

**JSON example**

```
{ 
  "operation": "SCALE_UP",
   "type": "INSTANCE",
   "subtype": "VNF",
   "communication-type": "ASYNC",
   "input-params": 
   \sqrt{2} {
       "key": "instanceID",
       "value": "{instanceID}"
     },
     {
       "key": "modeInstanceID",
       "value": "{modeInstanceID}"
 }
    ]
```
#### **XML example**

}

```
<operation-request xmlns="http://www.hp.com/nfvd">
         <operation>SCALE_UP</operation>
         <type>INSTANCE</type>
         <subtype>VNF </subtype>
         <communication-type>ASYNC</communication-type>
         <input-params>
                   <parameter><key>instanceID</key>
                             <value>{instanceID}</value>
                   </parameter>
                   <parameter><key>modeInstanceID</key>
                             <value>{modeInstanceID}</value>
                   </parameter>
         </input-params>
</operation-request>
```
### 1.53.3 Response

```
JSON example
{
  "code": 503,
  "description": "Asynchronus operation successfully launched",
  "id": "c60577ad-7881-4208-a0f5-35b7d99a6395",
  "start-timestamp": null,
  "finish-timestamp": null,
  "delivery-timestamp": "2015-07-31T07:51:46.789+0200",
  "output-params": []
}
```
<operation-response xmlns="http://www.hp.com/nfvd">

<code>200</code>

<description>Operation finished successfully</description>

<finish-timestamp>2015-07-31T07:50:29.513+0200</finish-timestamp>

<start-timestamp>2015-07-31T07:50:29.323+0200</start-timestamp>

 $<\!\!/\!\!{\rm operation\text{-}response}\!\!>$ 

# 1.54 Sync Scale Up VNF

### 1.54.1 Scopes

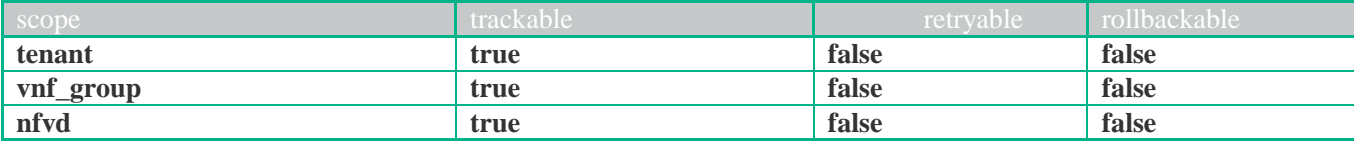

#### 1.54.2 Request

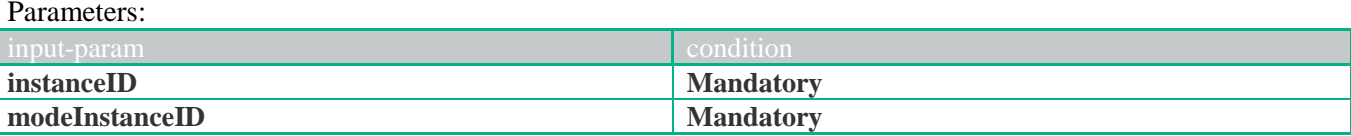

```
JSON example
```
{

}

```
 "operation": "SCALE_UP",
   "type": "INSTANCE",
   "subtype": "VNF",
   "communication-type": "SYNC",
   "input-params": 
   \lceil {
      "key": "instanceID",
       "value": "{instanceID}"
     },
     {
       "key": "modeInstanceID",
       "value": "{modeInstanceID}"
 }
    ]
```
#### **XML example**

```
\leqoperation-request xmlns="http://www.hp.com/nfvd">
          <operation>SCALE_UP</operation>
          <type>INSTANCE</type>
         <subtype>VNF </subtype>
         <communication-type>SYNC</communication-type>
         <input-params>
                   <parameter><key>instanceID</key>
                             <value>{instanceID}</value>
                   </parameter>
                   <parameter>
                             <key>modeInstanceID</key>
                             <value>{modeInstanceID}</value>
                   </parameter>
         </input-params>
</operation-request>
```
### 1.54.3 Response

```
JSON example
{
  "code": 200,
  "description": "Operation finished successfully",
  "start-timestamp": "2015-07-31T07:51:46.784+0200",
  "finish-timestamp": "2015-07-31T07:51:46.893+0200",
  "delivery-timestamp": "2015-07-31T07:51:46.789+0200"
}
```
#### **XML example**

```
<operation-response xmlns="http://www.hp.com/nfvd-ext">
       <code>200</code>
```

```
<delivery-timestamp>2015-07-31T07:50:29.328+0200</delivery-timestamp>
        <description>Operation finished successfully</description>
        <finish-timestamp>2015-07-31T07:50:29.513+0200</finish-timestamp>
       <start-timestamp>2015-07-31T07:50:29.323+0200</start-timestamp>
</operation-response>
```
# 1.55 Async Scale In VNF\_COMPONENT

### 1.55.1 Scopes

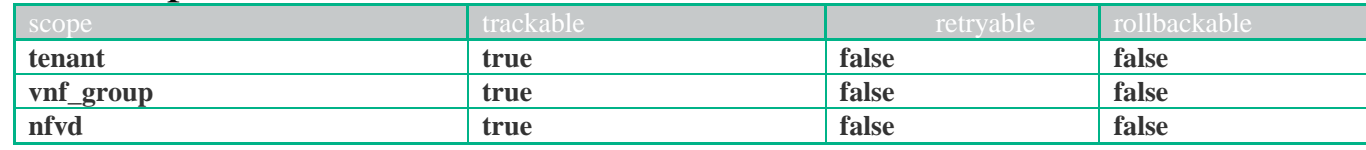

#### 1.55.2 Request  $\mathbf{p}_{\alpha r}$

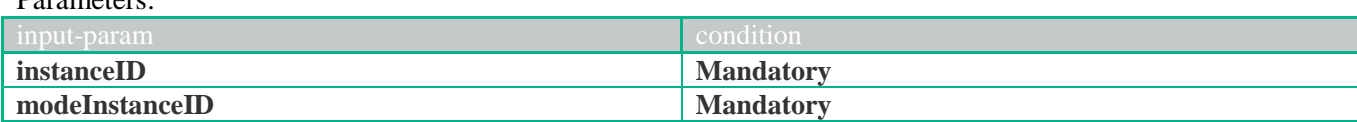

**JSON example**

{

}

```
 "operation": "SCALE_IN",
  "type": "INSTANCE",
   "subtype": "VNF_COMPONENT",
   "communication-type": "ASYNC",
   "input-params": 
    [
\{ "key": "instanceID",
      "value": "{instanceID}"
     },
     {
      "key": "modeInstanceID",
      "value": "{modeInstanceID}"
     }
    ]
```
#### **XML example**

```
<operation-request xmlns="http://www.hp.com/nfvd">
         <operation>SCALE_IN</operation>
         <type>INSTANCE</type>
         <subtype>VNF_COMPONENT </subtype>
         <communication-type>ASYNC</communication-type>
         <input-params>
                   <parameter><key>instanceID</key>
                            <value>{instanceID}</value>
                   </parameter>
                   <parameter><key>modeInstanceID</key>
                            <value>{modeInstanceID}</value>
                   <parameter></input-params>
</operation-request>
```
### 1.55.3 Response

```
JSON example
{
  "code": 503,
  "description": "Asynchronus operation successfully launched",
  "id": "c60577ad-7881-4208-a0f5-35b7d99a6395",
  "start-timestamp": null,
  "finish-timestamp": null,
  "delivery-timestamp": "2015-07-31T07:51:46.789+0200",
  "output-params": []
}
```
<operation-response xmlns="http://www.hp.com/nfvd">

<code>200</code>

<description>Operation finished successfully</description>

<finish-timestamp>2015-07-31T07:50:29.513+0200</finish-timestamp>

<start-timestamp>2015-07-31T07:50:29.323+0200</start-timestamp>

 $<\!\!/\!\!{\rm operation\text{-}response}\!\!>$ 

# 1.56 Sync Scale In VNF\_COMPONENT

### 1.56.1 Scopes

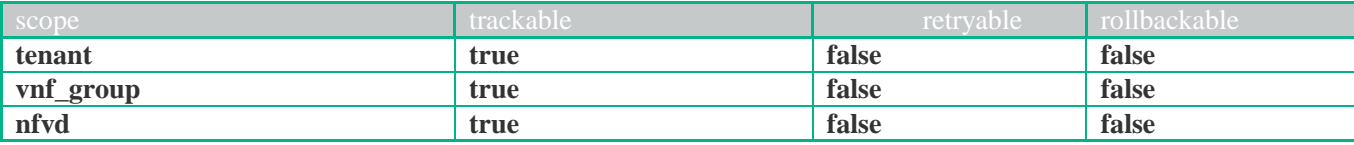

### 1.56.2 Request

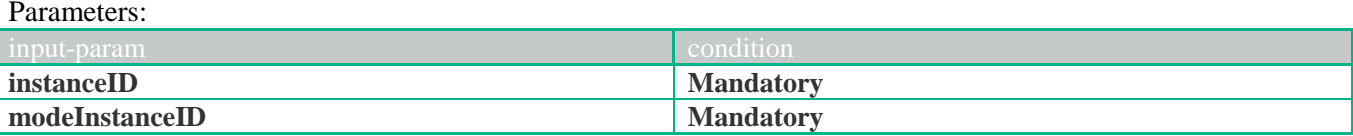

```
JSON example
```
{

}

```
 "operation": "SCALE_IN",
   "type": "INSTANCE",
   "subtype": "VNF_COMPONENT",
   "communication-type": "SYNC",
   "input-params": 
   \lceil {
     "key": "instanceID",
      "value": "{instanceID}"
     },
     {
      "key": "modeInstanceID",
      "value": "{modeInstanceID}"
 }
    ]
```
#### **XML example**

```
<\!\!operation\text{-request xmlns}\text{---}\!\!http\text{://www.hp.com/nfvd"}\!\!><operation>SCALE_IN</operation>
          <type>INSTANCE</type>
          <subtype>VNF_COMPONENT </subtype>
          <communication-type>SYNC</communication-type>
          <input-params>
                     <parameter><key>instanceID</key>
                               <value>{instanceID}</value>
                     </parameter>
                     <parameter>
                               <key>modeInstanceID</key>
                               <value>{modeInstanceID}</value>
                    </parameter>
          </input-params>
</operation-request>
```
## 1.56.3 Response

```
JSON example
{
  "code": 200,
  "description": "Operation finished successfully",
  "start-timestamp": "2015-07-31T07:51:46.784+0200",
  "finish-timestamp": "2015-07-31T07:51:46.893+0200",
  "delivery-timestamp": "2015-07-31T07:51:46.789+0200"
}
```
#### **XML example**

<operation-response xmlns=["http://www.hp.com/nfvd-](https://webmail.houston.hp.com/owa/redir.aspx?C=fdg8dv7X80G48m1jRQuMkioMwWtAftMI5SSsKR4sq6clo3s8AbBVabk5Xj_4lmv8mjxMe--yLV4.&URL=http%3a%2f%2fwww.hp.com%2fnfvd)ext"> <code>200</code>

```
<delivery-timestamp>2015-07-31T07:50:29.328+0200</delivery-timestamp>
        <description>Operation finished successfully</description>
        <finish-timestamp>2015-07-31T07:50:29.513+0200</finish-timestamp>
       <start-timestamp>2015-07-31T07:50:29.323+0200</start-timestamp>
</operation-response>
```
# 1.57 Async Scale Out VNF\_COMPONENT

## 1.57.1 Scopes

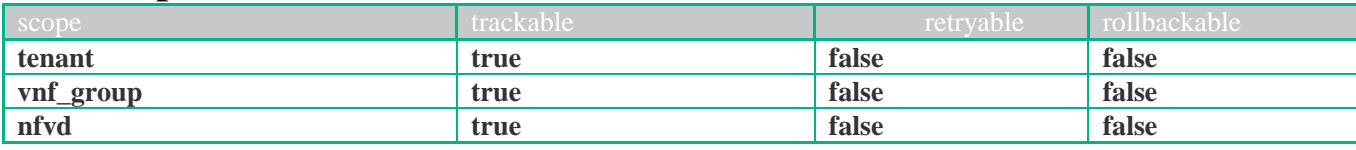

### 1.57.2 Request

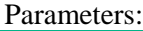

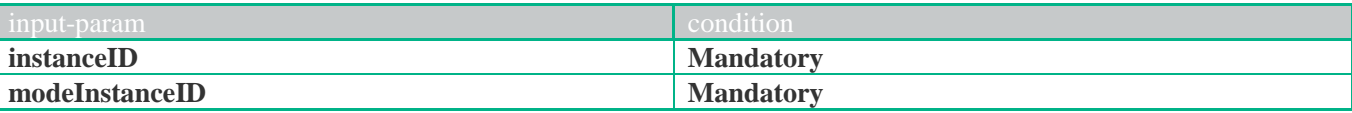

**JSON example**

```
{ 
  "operation": "SCALE_OUT",
   "type": "INSTANCE",
   "subtype": "VNF_COMPONENT",
   "communication-type": "ASYNC",
   "input-params": 
   \sqrt{2} {
      "key": "instanceID",
      "value": "{instanceID}"
     },
     {
      "key": "modeInstanceID",
      "value": "{modeInstanceID}"
 }
    ]
```
#### **XML example**

}

```
<operation-request xmlns="http://www.hp.com/nfvd">
         <operation>SCALE_OUT</operation>
         <type>INSTANCE</type>
         <subtype>VNF_COMPONENT </subtype>
         <communication-type>ASYNC</communication-type>
         <input-params>
                   <parameter><key>instanceID</key>
                            <value>{instanceID}</value>
                   </parameter>
                   <parameter><key>modeInstanceID</key>
                            <value>{modeInstanceID}</value>
                   </parameter>
         </input-params>
</operation-request>
```
## 1.57.3 Response

```
JSON example
{
  "code": 503,
  "description": "Asynchronus operation successfully launched",
  "id": "c60577ad-7881-4208-a0f5-35b7d99a6395",
  "start-timestamp": null,
  "finish-timestamp": null,
  "delivery-timestamp": "2015-07-31T07:51:46.789+0200",
  "output-params": []
}
```
<operation-response xmlns="http://www.hp.com/nfvd">

<code>200</code>

<description>Operation finished successfully</description>

<finish-timestamp>2015-07-31T07:50:29.513+0200</finish-timestamp>

<start-timestamp>2015-07-31T07:50:29.323+0200</start-timestamp>

 $<\!\!/\!\!{\rm operation\text{-}response}\!\!>$
# 1.58 Sync Scale Out VNF\_COMPONENT

#### 1.58.1 Scopes

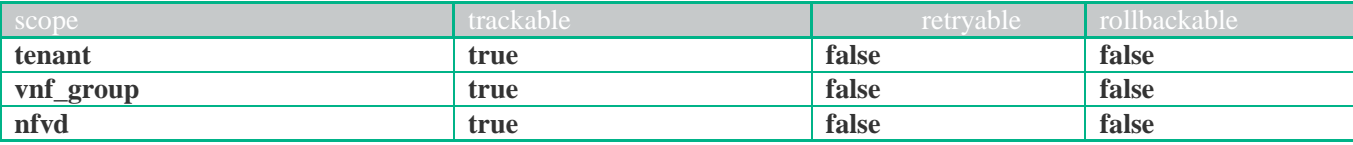

### 1.58.2 Request

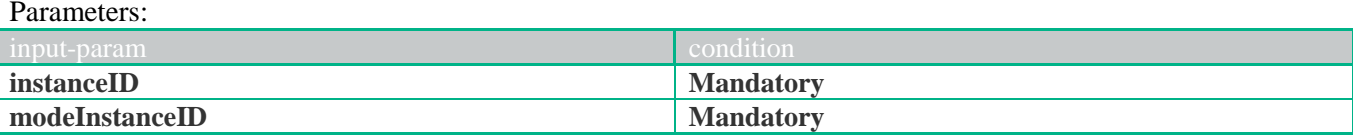

```
JSON example
```
{

}

```
 "operation": "SCALE_OUT",
   "type": "INSTANCE",
   "subtype": "VNF_COMPONENT",
   "communication-type": "SYNC",
   "input-params": 
   \lceil {
     "key": "instanceID",
      "value": "{instanceID}"
     },
     {
      "key": "modeInstanceID",
      "value": "{modeInstanceID}"
 }
    ]
```
#### **XML example**

```
<\!\!operation\text{-request xmlns}\text{---}\!\!http\text{://www.hp.com/nfvd"}\!\!><operation>SCALE_OUT</operation>
          <type>INSTANCE</type>
          <subtype>VNF_COMPONENT </subtype>
          <communication-type>SYNC</communication-type>
          <input-params>
                     <parameter><key>instanceID</key>
                               <value>{instanceID}</value>
                     </parameter>
                     <parameter>
                               <key>modeInstanceID</key>
                               <value>{modeInstanceID}</value>
                    </parameter>
          </input-params>
</operation-request>
```
## 1.58.3 Response

```
JSON example
{
  "code": 200,
  "description": "Operation finished successfully",
  "start-timestamp": "2015-07-31T07:51:46.784+0200",
  "finish-timestamp": "2015-07-31T07:51:46.893+0200",
  "delivery-timestamp": "2015-07-31T07:51:46.789+0200"
}
```
#### **XML example**

<operation-response xmlns=["http://www.hp.com/nfvd-](https://webmail.houston.hp.com/owa/redir.aspx?C=fdg8dv7X80G48m1jRQuMkioMwWtAftMI5SSsKR4sq6clo3s8AbBVabk5Xj_4lmv8mjxMe--yLV4.&URL=http%3a%2f%2fwww.hp.com%2fnfvd)ext"> <code>200</code>

```
<delivery-timestamp>2015-07-31T07:50:29.328+0200</delivery-timestamp>
        <description>Operation finished successfully</description>
        <finish-timestamp>2015-07-31T07:50:29.513+0200</finish-timestamp>
       <start-timestamp>2015-07-31T07:50:29.323+0200</start-timestamp>
</operation-response>
```
# 1.59 Start Virtual Machine

## 1.59.1 Scopes

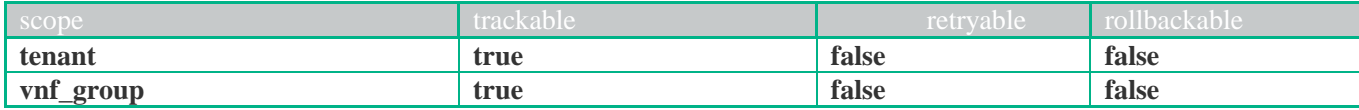

#### 1.59.2 Request **D**aramator

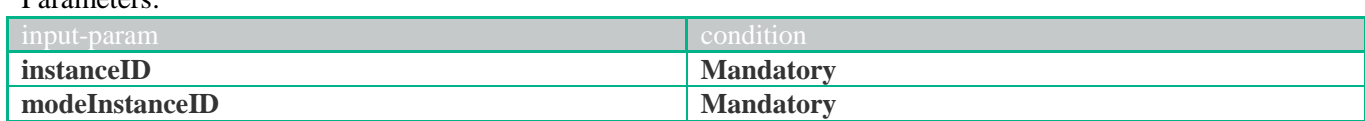

```
JSON example
```

```
{
```
}

```
 "operation": "START",
 "type": "INSTANCE",
 "subtype": "VIRTUAL_MACHINE",
 "communication-type": "ASYNC",
 "input-params": 
  [
   {
     "key": "instanceID",
     "value": "{instanceID}"
   },
   {
     "key": "modeInstanceID",
     "value": "{modeInstanceID}"
   }
  ]
```
#### **XML example**

```
<operation-request xmlns="http://www.hp.com/nfvd">
          <operation>START</operation>
          <type>INSTANCE</type>
          <subtype>VIRTUAL_MACHINE </subtype>
          <communication-type>ASYNC</communication-type>
          <input-params>
                     <parameter>
                               <key>instanceID</key>
                               <value>{instanceID}</value>
                     </parameter>
                     <parameter><key>modeInstanceID</key>
                                \langle \text{value}\rangle {modeInstanceID}\langle \text{value}\rangle</parameter>
          </input-params>
</operation-request>
```
## 1.59.3 Response

```
JSON example
{
  "code": 503,
  "description": "Asynchronus operation successfully launched",
  "id": "c60577ad-7881-4208-a0f5-35b7d99a6395",
  "start-timestamp": null,
  "finish-timestamp": null,
  "delivery-timestamp": "2015-07-31T07:51:46.789+0200",
  "output-params": []
}
```
# 1.60 Stop Virtual Machine

### 1.60.1 Scopes

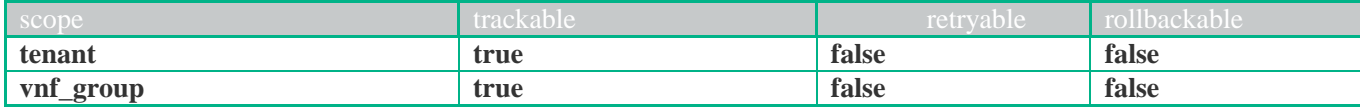

## 1.60.2 Request

{

}

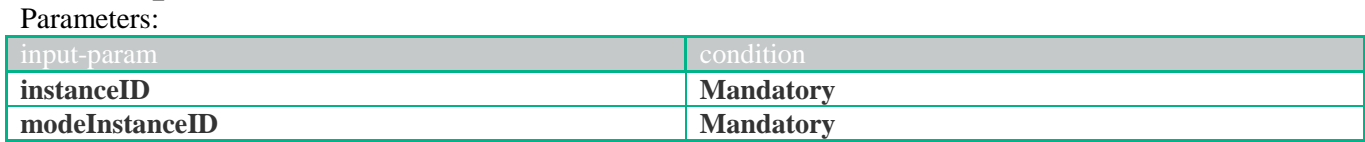

```
JSON example
```

```
 "operation": "STOP",
  "type": "INSTANCE",
  "subtype": "VIRTUAL_MACHINE",
  "communication-type": "ASYNC",
   "input-params": 
    [
     {
      "key": "instanceID",
      "value": "{instanceID}"
     },
     {
      "key": "modeInstanceID",
      "value": "{modeInstanceID}"
 }
    ]
```
#### **XML example**

```
<operation-request xmlns="http://www.hp.com/nfvd">
         <operation>STOP</operation>
         <type>INSTANCE</type>
         <subtype>VIRTUAL_MACHINE </subtype>
         <communication-type>ASYNC</communication-type>
         <input-params>
                   <parameter><key>instanceID</key>
                            <value>{instanceID}</value>
                   </parameter>
                   <parameter><key>modeInstanceID</key>
                            <value>{modeInstanceID}</value>
                   </parameter>
         </input-params>
</operation-request>
```
## 1.60.3 Response

```
JSON example
{
  "code": 503,
  "description": "Asynchronus operation successfully launched",
  "id": "c60577ad-7881-4208-a0f5-35b7d99a6395",
  "start-timestamp": null,
  "finish-timestamp": null,
  "delivery-timestamp": "2015-07-31T07:51:46.789+0200",
  "output-params": []
}
```
**XML example** <operation-response xmlns="http://www.hp.com/nfvd">

# 1.61 Undeploy Network Service

### 1.61.1 Scopes

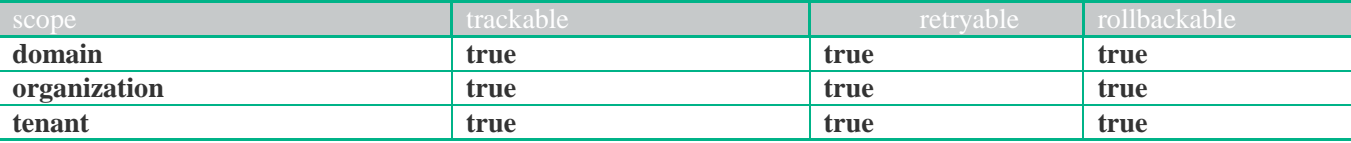

### 1.61.2 Request

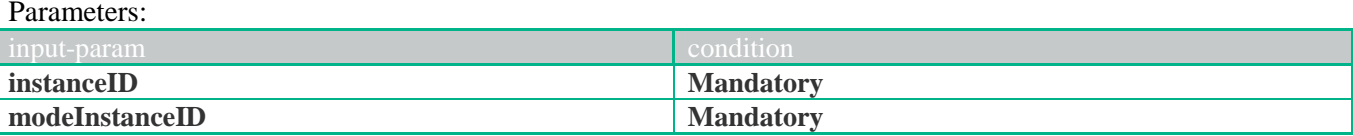

```
JSON example
```
{

}

```
 "operation": "UNDEPLOY",
   "type": "INSTANCE",
   "subtype": "NETWORK_SERVICE",
   "communication-type": "ASYNC",
   "input-params": 
   \lceil\{ "key": "instanceID",
      "value": "{instanceID}"
     },
     {
      "key": "modeInstanceID",
      "value": "{modeInstanceID}"
 }
    ]
```
#### **XML example**

```
<operation-request xmlns="http://www.hp.com/nfvd">
          <operation>UNDEPLOY</operation>
         <type>INSTANCE</type>
         <subtype>NETWORK_SERVICE</subtype>
         <communication-type>ASYNC</communication-type>
         <input-params>
                   <parameter>
                            <key>instanceID</key>
                            <value>{instanceID}</value>
                   </parameter>
                   <parameter>
                            <key>modeInstanceID</key>
                            <value>{modeInstanceID}</value>
                   </parameter>
         </input-params>
</operation-request>
```
## 1.61.3 Response

```
JSON example
{
  "code": 503,
  "description": "Asynchronus operation successfully launched",
  "id": "c60577ad-7881-4208-a0f5-35b7d99a6395",
  "start-timestamp": null,
  "finish-timestamp": null,
  "delivery-timestamp": "2015-07-31T07:51:46.789+0200",
  "output-params": []
}
```
#### **XML example**

<operation-response xmlns="http://www.hp.com/nfvd">

<code>200</code>

<description>Operation finished successfully</description>

<finish-timestamp>2015-07-31T07:50:29.513+0200</finish-timestamp>

<start-timestamp>2015-07-31T07:50:29.323+0200</start-timestamp>

 $<\!\!/\!{\rm operation}\textrm{-} {\rm response}\!\!>$ 

# 1.62 Undeploy Organization

#### 1.62.1 Scopes

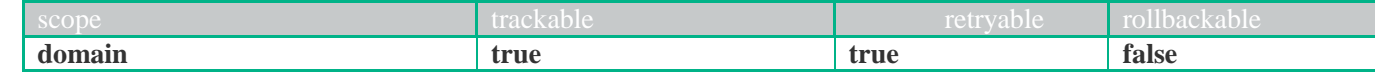

## 1.62.2 Request

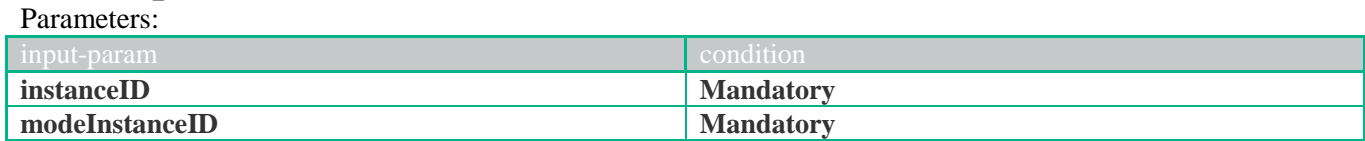

#### **JSON example**

```
{ 
  "operation": "UNDEPLOY",
  "type": "INSTANCE",
   "subtype": "ORGANIZATION",
   "communication-type": "ASYNC",
   "input-params": 
   \lceil\{ "key": "instanceID",
      "value": "{instanceID}"
     },
     {
      "key": "modeInstanceID",
      "value": "{modeInstanceID}"
     }
    ]
}
```
#### **XML example**

```
<operation-request xmlns="http://www.hp.com/nfvd">
          <operation>UNDEPLOY</operation>
          <type>INSTANCE</type>
          <subtype>ORGANIZATION</subtype>
          <communication-type>ASYNC</communication-type>
          <input-params>
                    <parameter><key>instanceID</key>
                              <value>{instanceID}</value>
                    </parameter>
                    <parameter><key>modeInstanceID</key>
                              <value>{modeInstanceID}</value>
                    </parameter>
          </input-params>
<\!\!/\!\!{\rm operation\text{-}request}\!\!>
```
## 1.62.3 Response

```
JSON example
{
  "code": 503,
  "description": "Asynchronus operation successfully launched",
  "id": "c60577ad-7881-4208-a0f5-35b7d99a6395",
  "start-timestamp": null,
  "finish-timestamp": null,
  "delivery-timestamp": "2015-07-31T07:51:46.789+0200",
   "output-params": []
}
```
**XML example** <operation-response xmlns="http://www.hp.com/nfvd"> <code>200</code> <description>Operation finished successfully</description>

<finish-timestamp>2015-07-31T07:50:29.513+0200</finish-timestamp> <start-timestamp>2015-07-31T07:50:29.323+0200</start-timestamp> </operation-response>

# 1.63 Undeploy Tenant

### 1.63.1 Scopes

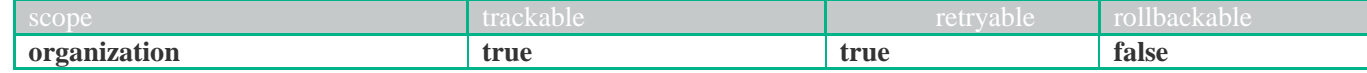

### 1.63.2 Request

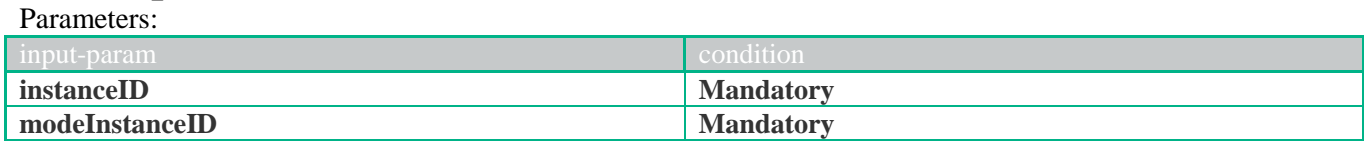

#### **JSON example**

```
{ 
  "operation": "UNDEPLOY",
  "type": "INSTANCE",
   "subtype": "TENANT",
   "communication-type": "ASYNC",
   "input-params": 
   \lceil {
       "key": "instanceID",
       "value": "{instanceID}"
     },
     {
       "key": "modeInstanceID",
       "value": "{modeInstanceID}"
     }
    ]
}
```
#### **XML example**

```
<operation-request xmlns="http://www.hp.com/nfvd">
          <operation>UNDEPLOY</operation>
          <type>INSTANCE</type>
          <subtype>TENANT</subtype>
          <communication-type>ASYNC</communication-type>
          <input-params>
                    <parameter><key>instanceID</key>
                              <value>{instanceID}</value>
                    </parameter>
                    <parameter><key>modeInstanceID</key>
                               <value>{modeInstanceID}</value>
                    </parameter>
          </input-params>
<\!\!/\!\!{\rm operation\text{-}request}\!\!>
```
## 1.63.3 Response

```
JSON example
{
  "code": 503,
  "description": "Asynchronus operation successfully launched",
  "id": "c60577ad-7881-4208-a0f5-35b7d99a6395",
  "start-timestamp": null,
  "finish-timestamp": null,
  "delivery-timestamp": "2015-07-31T07:51:46.789+0200",
   "output-params": []
}
```
**XML example**

<operation-response xmlns="http://www.hp.com/nfvd"> <code>200</code> <description>Operation finished successfully</description>

<finish-timestamp>2015-07-31T07:50:29.513+0200</finish-timestamp> <start-timestamp>2015-07-31T07:50:29.323+0200</start-timestamp> </operation-response>

# 1.64 Undeploy Virtual Link

#### 1.64.1 Scopes

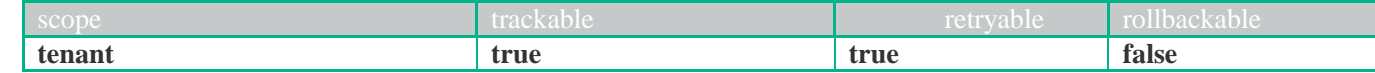

## 1.64.2 Request

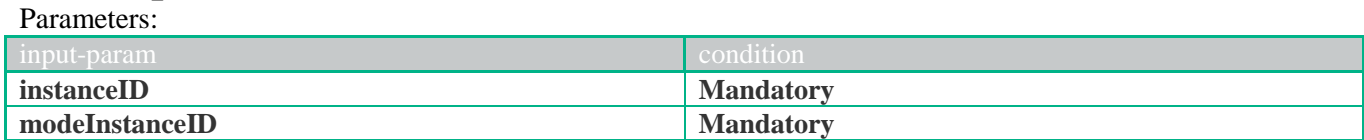

#### **JSON example**

```
{ 
  "operation": "UNDEPLOY",
  "type": "INSTANCE",
   "subtype": "VIRTUAL_LINK",
   "communication-type": "ASYNC",
   "input-params": 
   \lceil\{ "key": "instanceID",
      "value": "{instanceID}"
     },
     {
      "key": "modeInstanceID",
      "value": "{modeInstanceID}"
     }
    ]
}
```
#### **XML example**

```
<operation-request xmlns="http://www.hp.com/nfvd">
          <operation>UNDEPLOY</operation>
          <type>INSTANCE</type>
          <subtype>VIRTUAL_LINK</subtype>
          <communication-type>ASYNC</communication-type>
          <input-params>
                    <parameter><key>instanceID</key>
                              <value>{instanceID}</value>
                    </parameter>
                    <parameter><key>modeInstanceID</key>
                               <value>{modeInstanceID}</value>
                    </parameter>
          </input-params>
<\!\!/\!\!{\rm operation\text{-}request}\!\!>
```
## 1.64.3 Response

```
JSON example
{
  "code": 503,
  "description": "Asynchronus operation successfully launched",
  "id": "c60577ad-7881-4208-a0f5-35b7d99a6395",
  "start-timestamp": null,
  "finish-timestamp": null,
  "delivery-timestamp": "2015-07-31T07:51:46.789+0200",
   "output-params": []
}
```
**XML example** <operation-response xmlns="http://www.hp.com/nfvd"> <code>200</code> <description>Operation finished successfully</description>

<finish-timestamp>2015-07-31T07:50:29.513+0200</finish-timestamp> <start-timestamp>2015-07-31T07:50:29.323+0200</start-timestamp> </operation-response>

# 1.65 Undeploy VNF

### 1.65.1 Scopes

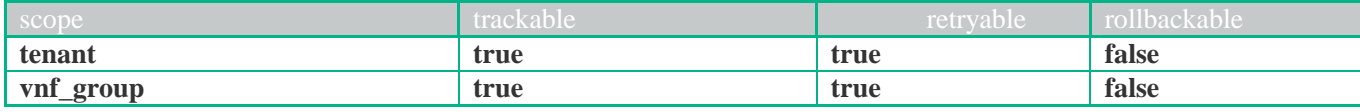

#### 1.65.2 Request

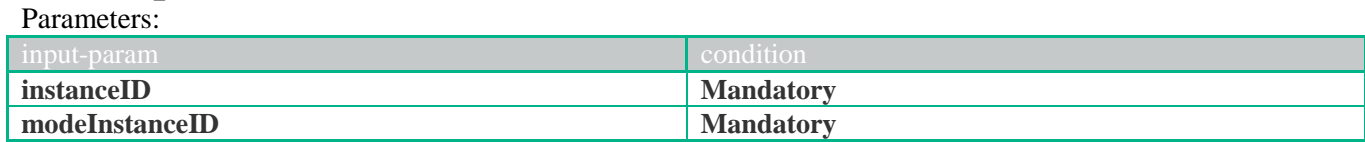

```
JSON example
```

```
{ 
  "operation": "UNDEPLOY",
   "type": "INSTANCE",
   "subtype": "VNF",
   "communication-type": "ASYNC",
   "input-params": 
    [
      {
       "key": "instanceID",
       "value": "{instanceID}"
      },
     {
       "key": "modeInstanceID",
       "value": "{modeInstanceID}"
 }
    ]
}
```
#### **XML example**

```
<operation-request xmlns="http://www.hp.com/nfvd">
         <operation>UNDEPLOY</operation>
         <type>INSTANCE</type>
         <subtype>VNF</subtype>
         <communication-type>ASYNC</communication-type>
         <input-params>
                   <parameter><key>instanceID</key>
                             <value>{instanceID}</value>
                   </parameter>
                   <parameter><key>modeInstanceID</key>
                             <value>{modeInstanceID}</value>
                   </parameter>
         </input-params>
</operation-request>
```
## 1.65.3 Response

```
JSON example
{
  "code": 503,
  "description": "Asynchronus operation successfully launched",
  "id": "c60577ad-7881-4208-a0f5-35b7d99a6395",
  "start-timestamp": null,
  "finish-timestamp": null,
  "delivery-timestamp": "2015-07-31T07:51:46.789+0200",
  "output-params": []
}
```
**XML example** <operation-response xmlns="http://www.hp.com/nfvd">

# 1.66 Undeploy FW

### 1.66.1 Scopes

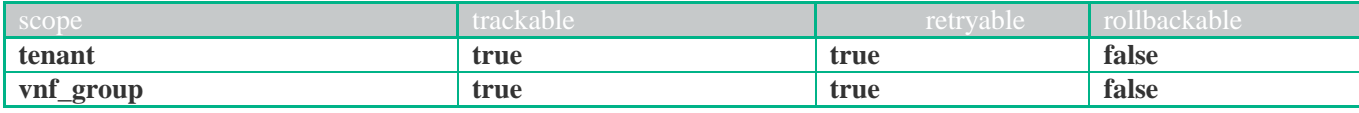

## 1.66.2 Request

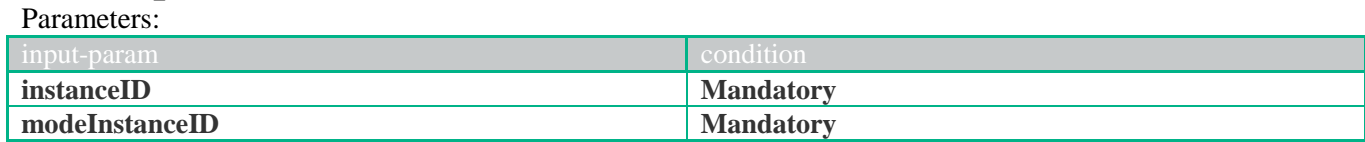

```
JSON example
```

```
{ 
  "operation": "UNDEPLOY",
   "type": "INSTANCE",
   "subtype": "VNF_FW",
   "communication-type": "ASYNC",
   "input-params": 
    [
     {
       "key": "instanceID",
       "value": "{instanceID}"
     },
     {
       "key": "modeInstanceID",
       "value": "{modeInstanceID}"
 }
    ]
}
```
#### **XML example**

```
<operation-request xmlns="http://www.hp.com/nfvd">
         <operation>UNDEPLOY</operation>
         <type>INSTANCE</type>
         <subtype>VNF_FW</subtype>
         <communication-type>ASYNC</communication-type>
         <input-params>
                   <parameter><key>instanceID</key>
                            <value>{instanceID}</value>
                   </parameter>
                   <parameter><key>modeInstanceID</key>
                            <value>{modeInstanceID}</value>
                   </parameter>
         </input-params>
</operation-request>
```
## 1.66.3 Response

```
JSON example
{
  "code": 503,
  "description": "Asynchronus operation successfully launched",
  "id": "c60577ad-7881-4208-a0f5-35b7d99a6395",
  "start-timestamp": null,
  "finish-timestamp": null,
  "delivery-timestamp": "2015-07-31T07:51:46.789+0200",
  "output-params": []
}
```
**XML example** <operation-response xmlns="http://www.hp.com/nfvd">

# 1.67 Undeploy VNF Group

### 1.67.1 Scopes

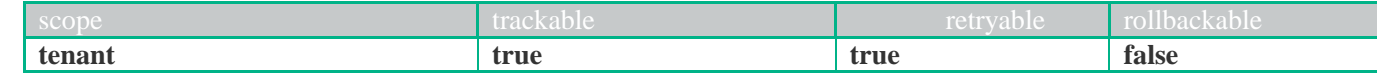

## 1.67.2 Request

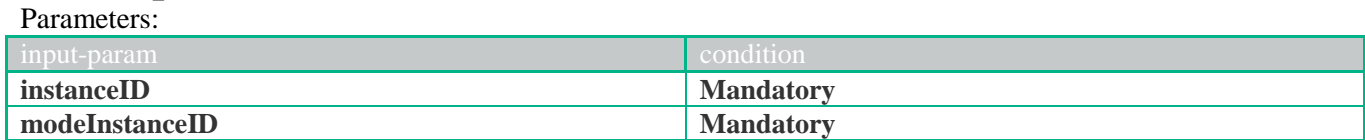

#### **JSON example**

```
{ 
  "operation": "UNDEPLOY",
  "type": "INSTANCE",
   "subtype": "VNF_GROUP",
   "communication-type": "ASYNC",
   "input-params": 
   \lceil\{ "key": "instanceID",
      "value": "{instanceID}"
     },
     {
      "key": "modeInstanceID",
      "value": "{modeInstanceID}"
     }
    ]
}
```
#### **XML example**

```
<operation-request xmlns="http://www.hp.com/nfvd">
          <operation>UNDEPLOY</operation>
          <type>INSTANCE</type>
          <subtype>VNF_GROUP</subtype>
          <communication-type>ASYNC</communication-type>
          <input-params>
                    <parameter><key>instanceID</key>
                              <value>{instanceID}</value>
                    </parameter>
                    <parameter><key>modeInstanceID</key>
                               <value>{modeInstanceID}</value>
                    </parameter>
          </input-params>
<\!\!/\!\!{\rm operation\text{-}request}\!\!>
```
## 1.67.3 Response

```
JSON example
{
  "code": 503,
  "description": "Asynchronus operation successfully launched",
  "id": "c60577ad-7881-4208-a0f5-35b7d99a6395",
  "start-timestamp": null,
  "finish-timestamp": null,
  "delivery-timestamp": "2015-07-31T07:51:46.789+0200",
   "output-params": []
}
```
**XML example** <operation-response xmlns="http://www.hp.com/nfvd"> <code>200</code> <description>Operation finished successfully</description>

<finish-timestamp>2015-07-31T07:50:29.513+0200</finish-timestamp> <start-timestamp>2015-07-31T07:50:29.323+0200</start-timestamp> </operation-response>

# 1.68 Undeploy LB

### 1.68.1 Scopes

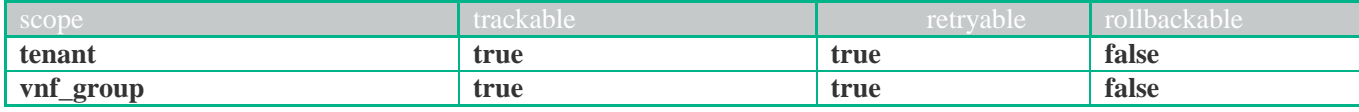

## 1.68.2 Request

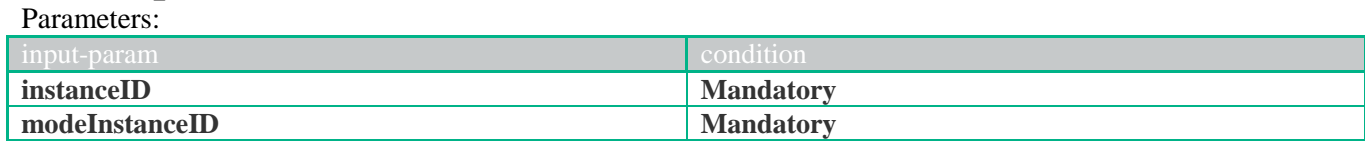

**JSON example**

```
{ 
  "operation": "UNDEPLOY",
   "type": "INSTANCE",
   "subtype": "VNF_LB",
   "communication-type": "ASYNC",
   "input-params": 
    [
      {
       "key": "instanceID",
       "value": "{instanceID}"
      },
     {
       "key": "modeInstanceID",
       "value": "{modeInstanceID}"
 }
    ]
}
```
#### **XML example**

```
<operation-request xmlns="http://www.hp.com/nfvd">
         <operation>UNDEPLOY</operation>
         <type>INSTANCE</type>
         <subtype>VNF_LB</subtype>
         <communication-type>ASYNC</communication-type>
         <input-params>
                   <parameter><key>instanceID</key>
                             <value>{instanceID}</value>
                   </parameter>
                   <parameter><key>modeInstanceID</key>
                             <value>{modeInstanceID}</value>
                   </parameter>
         </input-params>
</operation-request>
```
## 1.68.3 Response

```
JSON example
{
  "code": 503,
  "description": "Asynchronus operation successfully launched",
  "id": "c60577ad-7881-4208-a0f5-35b7d99a6395",
  "start-timestamp": null,
  "finish-timestamp": null,
  "delivery-timestamp": "2015-07-31T07:51:46.789+0200",
  "output-params": []
}
```
**XML example** <operation-response xmlns="http://www.hp.com/nfvd">